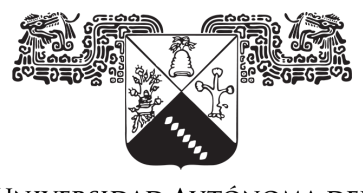

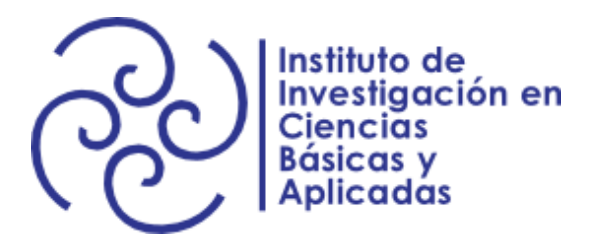

UNIVERSIDAD AUTÓNOMA DEL **ESTADO DE MORELOS** 

### Instituto de Investigación en Ciencias Básicas y Aplicadas

Centro de Investigación en Ciencias

## PROCESOS DE IONIZACIÓN EN COLISIONES DE UN ANTIPROTÓN Y UN ION MOLECULAR DE HIDRÓGENO

### T e s i s para obtener el título de Licenciado en Ciencias Área Terminal Física

### Presenta Colver Emanuel de la Cruz Roman

### Asesor Remigio Cabrera Trujillo

Cuernavaca, Morelos, 19 de enero de 2022

# Agradecimientos

Sin duda a mi mamá, papá y hermanas por brindarme el apoyo económico y emocional para poder sacar adelante este trabajo y, en general, mis estudios universitarios. Esto es mérito de todos nosotros.

A Jessica, Citlalli y Daniel quienes se han convertido en personas muy importantes para mí y que considero esenciales en mi crecimiento personal.

A todos aquellos profesores que me motivaron e inspiraron con su manera de ver y disfrutar de la física porque esas son cosas que no se pueden tomar de un libro de texto. Particulamente al Dr. Rolando porque es con quien tomé más cursos a lo largo de la licenciatura y siempre que busqué su asesoría y ayuda nunca me la negó.

Al Dr. Remigio quien es mi tutor de tesis y quien me ha dado apoyo moral cuando lo he necesitado. Además de que este tiempo que he compartido con él ha sido muy agradable y enriquecedor. Una gran persona digna de respeto y aprecio.

A cada persona con la que compartí tiempo no sólo dentro de la universidad sino también fuera porque esta etapa ha sido de un gran crecimiento personal y académico. Entre ellos quisiera resaltar a Jair, Santiago, César y Anayeli con quienes compartí muchas vivencias y, por qué no, buenas horas de estudio.

Finalmente al proyecto PAPIIT-UNAM IN 111-820 por el apoyo otorgado para la realización de este trabajo.

# ´ Indice general

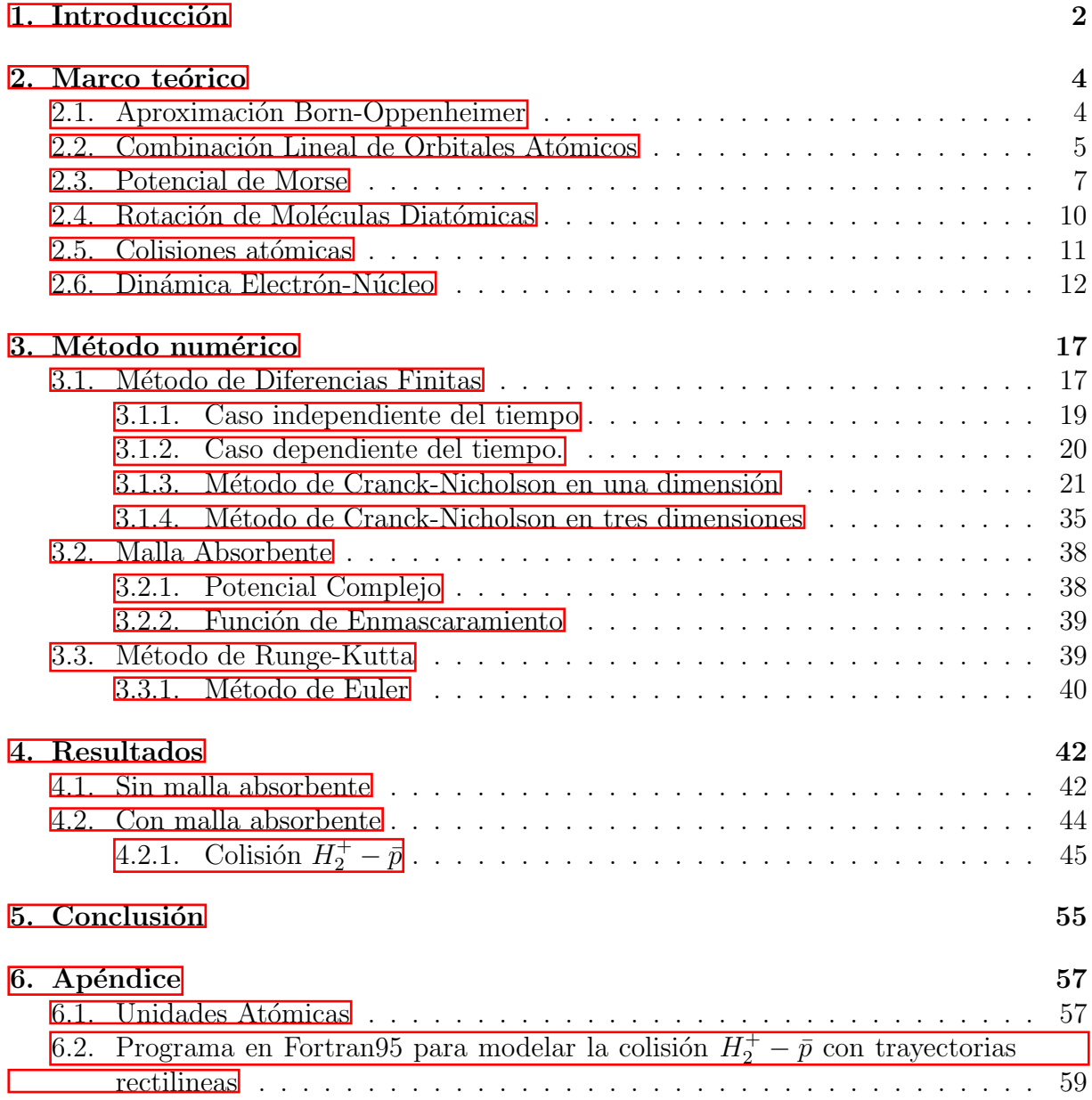

## <span id="page-3-0"></span>Capítulo 1

## Introducción

Las colisiones de iones con átomos han pasado de ser una técnica de investigación fundamental a ser un tema de gran importancia para varias aplicaciones. Esto debido a que tecnológicamente se ha alcanzado una energía de impacto muy grande, lo que hace que la longitud de onda de De Broglie sea muy pequeña, alcanzando una resolución muy buena y con ello se tiene una caracterización precisa de los procesos de interacción tales como la ionización y la exitación de los átomos o moléculas, transferencia de electrones entre el blanco y el proyectil así como la energía perdida por el proyectil mientras se atraviesa un medio.

Con el advenimiento del anillo de antiprotones de baja energía (LEAR)  $\Box$  y, más tarde, también el descelerador de antiprotones (AD)  $[2]$ , ambos siendo parte del CERN, una nueva rama de la física fue establecida. De este modo, antiprotones son ralentizados a velocidades similares a la de Bohr, es decir, la velocidad de un electrón en un átomo de hidrógeno. Los fenómenos que ocurren en el correspondiente régimen de energía son bien descritos por la física atómica y molecular. Un proceso que puede ocurrir en interacciones de antiprotones de baja energía con átomos y moléculas es la captura antiprotónica. De este modo un antiprotón, relativamente pesado, es capturado por un núcleo positivo similarmente a un electrón en átomos y moléculas ordinarias.

La relativamente pesada masa del antiprotón permite una descripción semiclásica en la cual el proyectil se mueve en una trayectoria clásica y es aplicable incluso cuando el mismo tiene una velocidad similar a la de Bohr o menor. Por esta razón, utilizar en nuestro estudio a esta part´ıcula nos puede permitir un tratamiento num´erico menos robusto y de esta forma consumir menos recursos computaciones procurando tener resultados comparables con otros trabajos.

El motivo por el cual escogimos trabajar con el ion molecular  $H_2^+$  es el hecho de que se trata de la molécula más simple, incluso existe solución analítica a la ecuación de Schrödinger para esta molécula en coordendas prolatas **[\[3\]](#page-76-2)** dentro de la aproximación de

Born-Oppenheimer. Lühr **4** realizó un estudio detallado en la colisión de protones y antiprotones con distintos átomos y moléculas. Particularmente son sus resultados en la colisión  $H_2^+$ – $\bar{p}$  los que son de especial interés en este trabajo pues muestra la sección transversal de ionización utilizando el método *close-coupling* dependiente del tiempo. También quisiera resaltar el trabajo pionero de K. Sakimoto  $[\![\mathbf{\overline{15}}]\!]$ en el estudio de la colisión  $H_2^+-\bar{p}$ quien utilizó el método de Representación en Variable Discreta (DVR en inglés).

## <span id="page-5-0"></span>Capítulo 2

## Marco teórico

## <span id="page-5-1"></span>2.1. Aproximación Born-Oppenheimer

Debido a que la masa del electrón y la masa de los nucleones es muy distinta, para cierta cantidad de momento el núcleo se mueve mucho más lento que el electrón y de esta característica se vale la aproximación de Born-Oppenheimer para conseguir expresar la función de onda de una molécula como el producto de una electrónica y otra nuclear  $\Psi = \psi_e \psi_n$  despreciando, de esta manera, los términos de acoplamiento. A grandes rasgos, el desarrollo de esta aproximación va como sigue.

La ecuación de Schrödinger para una molécula la podemos escribir de la siguiente forma

<span id="page-5-3"></span>
$$
\left[\hat{T}_r + \hat{T}_R + V(\mathbf{r}, \mathbf{R})\right] \Psi(\mathbf{r}, \mathbf{R}) = E \Psi(\mathbf{r}, \mathbf{R}),\tag{2.1}
$$

donde  $\hat{T}_r$  es la energía cinética total de los electrones,  $\hat{T}_R$  la de los núcleos y  $V(\mathbf{r}, \mathbf{R})$  la energ´ıa potencial total. Para dar un tratamiento perturbativo vamos a considerar a los núcleos fijos y con ello la ecuación de Schrödinger se reduce a

<span id="page-5-2"></span>
$$
\left[\hat{T}_r + V(\mathbf{r}, \mathbf{R})\right] \psi_e = \varepsilon_n(\mathbf{R}) \psi_e, \tag{2.2}
$$

donde  $\psi_e$  es la función de onda electrónica.

Para comenzar con la aproximación de Born-Oppenheimer utilizando las soluciones de la ecuación [\(2.2\)](#page-5-2) para desarrollar las soluciones de  $(2.1)$  en la forma

<span id="page-5-4"></span>
$$
\Psi(\mathbf{r}, \mathbf{R}) = \sum_{m} \varphi_{m}(\mathbf{R}) \psi_{m}(\mathbf{r}, \mathbf{R}), \qquad (2.3)
$$

donde  $\varphi_m(\mathbf{R})$  es la función de onda nuclear para un estado electrónico m.

Al sustituir  $(2.3)$  obtenemos

$$
\sum_{m} \left[ \hat{T}_{R} \varphi_{m} \psi_{m} + \varepsilon_{m}(\mathbf{R}) \varphi_{m} \psi_{m} \right] = E \sum_{m} \varphi_{m} \psi_{m}.
$$
 (2.4)

Observamos que

$$
\hat{T}_R \varphi_m(\mathbf{R}) \psi_m(\mathbf{r}, \mathbf{R}) = \psi_m \hat{T}_R \varphi_m + \varphi_m \hat{T}_R \psi_m - \frac{\hbar^2}{M} \left( \nabla_R \varphi_m \right) \cdot \left( \nabla_R \psi_m \right). \tag{2.5}
$$

En la región cercana al equilibrio las funciones electrónicas  $\psi$  varían lentamente con R, por lo que los dos últimos términos de la última expresión son despreciables. Además, el último sumando desaparece cuando  $M \gg 1$  el cual es este caso. Con esta aproximación, la ecuación anterior se reduce a

$$
\sum_{m} \psi_{m} \left[ \hat{T}_{R} \varphi_{m} + \varepsilon_{m}(R) \varphi_{m} \right] = E \sum_{m} \psi_{m} \varphi_{m}.
$$
 (2.6)

Al multiplicar por  $\psi_n^{\dagger}$  e integrar sobre todas las variables electrónicas, queda finalmente una ecuación de Schrödinger para el movimiento nuclear:

$$
\hat{T}_R \varphi_n + \varepsilon_n(R)\varphi_n = E\varphi_n. \tag{2.7}
$$

Esta ecuación muestra que la energía electrónica  $\varepsilon_n(R)$  del estado en consideración es el potencial que determina el movimiento nuclear [\[17\]](#page-77-1).

Con el resultado anterior podemos estudiar las caracteristicas de la molécula de  $H_2^+$ utilizando técnicas como la Combinación Lineal de Orbitales Atómicos para conocer la función de onda electrónica que nos permita desarrollar la dinámica de las colisiones que deseamos.

## <span id="page-6-0"></span>2.2. Combinación Lineal de Orbitales Atómicos

Debido a que podemos suponer que los protones están fijos en el espacio entonces el hamiltoniano electrónico de la molécula  $H_2^+$ es

<span id="page-6-1"></span>
$$
\hat{H} = -\frac{\hbar^2}{2m}\nabla^2 - \frac{e^2}{4\pi\varepsilon_0} \left(\frac{1}{r_1} + \frac{1}{r_2}\right),\tag{2.8}
$$

donde  $r_1$  y  $r_2$  son las distancias del electrón a los protones.

El método de Combinación Lineal de Orbitales Atómicos, nos permite considerar como solución aproximada a este hamiltoniano como una combinación lineal del estado base del átomo de hidrógeno

$$
\psi(\mathbf{r})_{1s} = \left(\frac{1}{\pi a_0^3}\right)^{1/2} e^{-r/a_0}.
$$
\n(2.9)

Podemos pensar que la molécula de  $H_2^+$ se forma atrayendo, desde el infinito, un protón hacia un átomo de hidrógeno. Inicialmente el sistema comienza como  $H + p$  pero conforme la distancia entre ellos decrece llega un punto en donde el protón trata de robar al electrón de  $H$  pero debido a la simetría del potencial que siente el electrón podemos considerar a esta función de onda (de manera aproximada) como la combinación lineal de dos funciones de onda del estado base de  $H$ . Esta combinación lineal puede ser simétrica o antisimétrica, es decir,

$$
\Psi_{\pm}(\mathbf{r}, \mathbf{R}) = N_{\pm} \left[ \psi_{1s,1}(\mathbf{r}, \mathbf{R}) \pm \psi_{1s,2}(\mathbf{r}, \mathbf{R}) \right], \tag{2.10}
$$

donde  $N_{\pm}$  es el factor de normalización.

Si calculamos la norma nos queda (de aquí en adelante haremos  $\psi_{1s,1} = |1\rangle$  y  $\psi_{1s,2} = |2\rangle$ )

$$
N_{\pm}^{2} = \langle 1 \pm 2 | 1 \pm 2 \rangle = \langle 1 | 1 \rangle + \langle 2 | 2 \rangle \pm 2 \langle 1 | 2 \rangle, \qquad (2.11)
$$

hacemos  $S = \langle 1|2 \rangle$  que mide el traslape entre las funciones de onda 1 y 2.

Como  $\langle 1|1 \rangle = \langle 2|2 \rangle = 1$  entonces sólo nos queda calcular el valor de S, el cual queda de la siguiente forma

$$
S = \left[1 + \frac{R}{a_0} + \frac{1}{3} \left(\frac{R}{a_0}\right)^2\right] e^{-R/a_0}.
$$
 (2.12)

Finalmente vamos a calcular el valor esperado del hamiltoniano dado por la ecuación  $(2.8)$ 

$$
\left\langle \hat{H} \right\rangle = N_{\pm}^2 \left\langle 1 \pm 2 \right| \hat{H} \left| 1 \pm 2 \right\rangle = \frac{1}{1 \pm S} \left[ \left\langle 1 \right| \hat{H} \left| 1 \right\rangle \pm \left\langle 1 \right| \hat{H} \left| 2 \right\rangle \right],\tag{2.13}
$$

en la literatura **[\[17\]](#page-77-1)** se pueden encontrar los cálculos detallados, en este caso sólo nos limitaremos a escribir el resultado

$$
\left\langle \hat{H} \right\rangle = E_1 + \frac{e^2}{R} \frac{(1+x)e^{-2x} \pm (1 - 2x^2/3)e^{-x}}{1 \pm S}.
$$
 (2.14)

Una gráfica del valor esperado de  $\hat{H}$  para la función de onda simétrica y antisimétrica se muestra a continuación

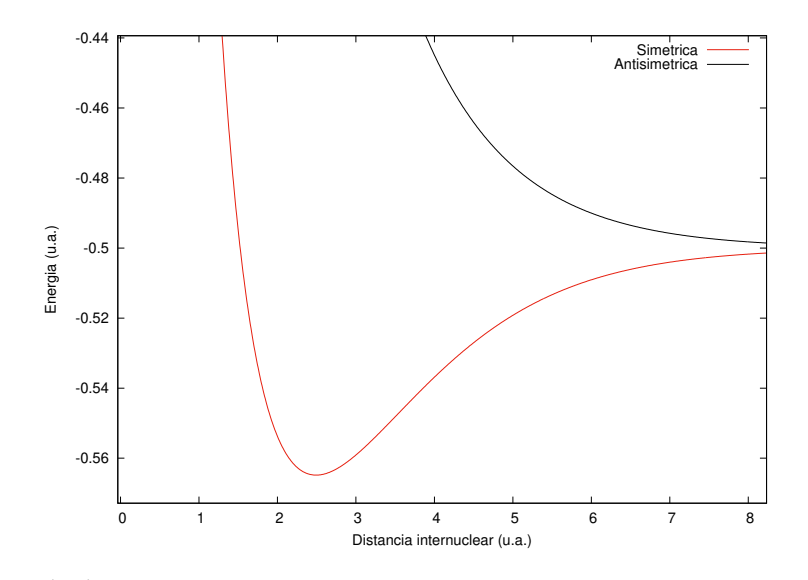

Figura 2.1:  $\langle \hat{H} \rangle$  de la molécula  $H_2^+$  para los estados simétrico y antisimétrico.

Hemos de notar que para el caso antisimétrico no existe un mínimo para  $R$  finito con lo cual este es un estado inestable. En cambio, la simétrica posee un mínimo alrededor de  $R = 2.5$  u.a.. Notemos que en cada caso la energía tiende a  $-0.5$  u.a. para distancias internucleares muy grandes la cual es la misma que el estado base del átomo de hidrógeno.

El resultado para el estado molecular simétrico (también llamado  $\sigma_g 1s$ ) lo podemos utilizar para saber qué tan buenos son nuestros resultados numéricos que explicaremos en capítulos siguientes.

## <span id="page-8-0"></span>2.3. Potencial de Morse

Una parte muy importante en este trabajo, pues vamos a utilizar una molécula de  $H_2^+$ , es el potencial de Morse pues es un modelo de interacción interatómica conveniente para la energía vibracional de una molécula diatómica. Es una mejor aproximación para la estructura vibratoria de la molécula que el oscilador armónico cuántico porque incluye explícitamente los efectos de la ruptura de enlaces. También explica la anarmonía de los enlaces reales y la probabilidad de transición distinta de cero para las bandas armónicas y de combinación. También se puede utilizar para modelar otras interacciones, como la dada entre un átomo y una superficie.

La forma de potencial de Morse es

<span id="page-9-1"></span>
$$
V(r) = D_e \left( 1 - e^{-a(r - r_e)} \right)^2, \tag{2.15}
$$

donde r es la distancia entre átomos,  $r_e$  es la distancia de equilibrio,  $D_e$  es la profundidad del pozo, y a controla el 'ancho' del potencial (cuanto más pequeño es a más grande es el pozo). La energía de disociación del enlace se puede calcular restando la energía de punto cero  $E_0$  de la profundidad del pozo. La constante de fuerza (rigidez) del enlace se puede encontrar mediante el desarrollo en serie de Taylor de  $V(r)$  alrededor de  $r = r_e$ , considerando solamente los términos hasta segundo orden

$$
V(r) \approx D_e a^2 (r - r_e)^2,\tag{2.16}
$$

que es equivalente al potencial de un oscilador armónico si  $D_e a^2 = k_e/2$  y entonces

<span id="page-9-0"></span>
$$
a = \sqrt{\frac{k_e}{2D_e}},\tag{2.17}
$$

donde  $k_e$  es la constante de fuerza pasa oscilaciones pequeñas alrededor del mínimo del pozo.

Dado que el cero de la energía potencial es arbitrario, la ecuación para el potencial de Morse se puede reescribir de muchas maneras. Cuando se utiliza para modelar la interacción átomo-superficie, la energía cero se puede redefinir para que el potencial de Morse se escriba como

$$
V_M(r) = V(r) - D_e = D_e \left( e^{-2a(r - r_e)} - 2e^{-a(r - r_e)} \right), \qquad (2.18)
$$

que es la forma que Morse propuso en su publicación de 1929  $\boxed{7}$ .

Para obtener las soluciones, de la ecuación de Schrödinger con este potencial, primero debemos hacer dos cambios de variables. Inicialmente hacemos  $u = r - r_e$  y luego  $y =$  $\exp(-au)$ . Con lo que la ecuación de Schrödinger nos queda

$$
\frac{d^2\Psi}{dy^2} + \frac{1}{y}\frac{d\Psi}{dy} + \frac{2\mu}{a^2\hbar^2} \left[ \frac{E}{y^2} + \frac{2D_e}{y} - D_e \right] \Psi = 0.
$$
 (2.19)

Ahora hacemos

$$
d = \frac{(2\mu D_e)^{1/2}}{a\hbar} \quad , \quad E = -\frac{a^2 \hbar^2 b^2}{8\mu} \quad , \quad z = 2dy \tag{2.20}
$$

y con esto nos queda

<span id="page-10-0"></span>
$$
\frac{d^2\Psi}{dz^2} + \left(\frac{d}{z} - \frac{b^2}{4z^2} - \frac{1}{4}\right)\Psi = 0.
$$
\n(2.21)

Vamos a hacer el siguiente cambio de variable

$$
\Psi(z) = e^{-z/2} z^{b/2} F(z),\tag{2.22}
$$

y entonces, para las derivadas de Ψ tenemos

$$
\frac{d^2\Psi}{dz^2} = (b-z)e^{-z/2}z^{b/2-1}F'(z) +
$$
  
+ 
$$
\left(\frac{b^2}{4} - \frac{b}{2} + \frac{z^2}{4}\right)e^{-z/2}z^{b/2-2}F(z) + e^{-z/2}z^{b/2}F''(z),
$$
 (2.23)

$$
\frac{1}{z}\frac{d\Psi}{dz} = \left(\frac{b}{2} - \frac{z}{2}\right)e^{-z/2}z^{b/2-2}F(z) + e^{-z/2}z^{b/2-1}F'(z),\tag{2.24}
$$

por lo que la ecuación  $(2.21)$  queda

$$
z\frac{d^2F}{dz^2} + (b+1-z)\frac{dF}{dz} + \left(d - \frac{b}{2} - \frac{1}{2}\right)F(z) = 0.
$$
 (2.25)

La solución a esta ecuación es un polinomio finito si  $d - b/2 - 1/2 = n$  con n entero. Y esta solución son los llamados Polinomios Asociados de Laguerre y se escriben como sigue

$$
F(z) = L_{n+b}^{b}(z) = \frac{d^{b}}{dz^{b}} \left[ e^{z} \frac{d^{n+b}}{dz^{n+b}} \left( z^{n+b} e^{-z} \right) \right],
$$
 (2.26)

para que estos polinomios sean distintos de cero,  $b > 0$  por lo que n sólo puede tomar los valores entre 1 y  $d-1$ .

Finalmente, la solución de la ecuación de Schrödinger con el potencial de Morse es

$$
\Psi(r) = N \exp\left(-de^{-a(r-r_e)}\right) \times \left[2de^{-a(r-r_e)}\right]^{(2d-2n-1)/2} L_{2d-n-1}^{2d-2n-1} \left[2de^{-a(r-r_e)}\right],
$$
\n(2.27)

donde  $N$  es la constante de normalización.

Además, podemos encontrar la energía

$$
E = -D_e + \hbar\omega\left(n + \frac{1}{2}\right) - \frac{\hbar^2\omega^2}{4D_e}\left(n + \frac{1}{2}\right)^2,\tag{2.28}
$$

donde  $\omega$  es la frecuencia angular y se puede deducir directamente de la ecuación [\(2.17\)](#page-9-0) sabiendo que  $k_e = \mu \omega^2$ .

Debemos recordar que esta energía la obtuvimos al considerar el potencial de Morse menos la constante  $D_e$  por lo que la energía que obtendríamos al considerar  $(2.15)$  es

$$
E = \hbar\omega\left(n + \frac{1}{2}\right) - \frac{\hbar^2\omega^2}{4D_e}\left(n + \frac{1}{2}\right)^2.
$$
\n(2.29)

## <span id="page-11-0"></span>2.4. Rotación de Moléculas Diatómicas

Como primera aproximación podemos modelar el movimiento rotacional de una molécula sin tomar en cuenta la parte vibracional dada por el potencial de Morse. Debido a esto la molécula se va a comportar como un rotor rígido pues la distancia internuclear no va a cambiar. Notemos que el hamiltoniano (clásico) para un rotor rígido es

$$
H = \frac{1}{2\mu r^2} \mathbf{L}^2,\tag{2.30}
$$

pues si consideramos el potencial de interacción entre ambos es una constante que podemos hacer nula debido a que su posición relativa no cambia.

Para obtener el hamiltoniano de un rotor rígido basta con reemplazar el momento angular al cuadrado por el operador  $\hat{L}^2$  en la anterior ecuación.

En coordendas esféricas el hamiltoniano se escribe

$$
\hat{H} = -\frac{\hbar^2}{2\mu r^2} \left[ \frac{\partial^2}{\partial \theta^2} + \frac{1}{\tan \theta} \frac{\partial}{\partial \theta} + \frac{1}{\sin^2 \theta} \frac{\partial^2}{\partial \phi^2} \right],
$$
\n(2.31)

entonces la ecuación de Schrödinger para este caso es

$$
-\frac{\hbar^2}{2\mu r^2} \left[ \frac{\partial^2}{\partial \theta^2} + \frac{1}{\tan \theta} \frac{\partial}{\partial \theta} + \frac{1}{\sin^2 \theta} \frac{\partial^2}{\partial \phi^2} \right] \Psi(\theta, \phi) = E \Psi(\theta, \phi).
$$
 (2.32)

En la literatura  $\boxed{14}$  podemos encontrar el desarrollo completo de su solución que resultan ser los armónicos esféricos dados por

$$
Y_l^m = \sqrt{\frac{(2l+1)(l-m)!}{4\pi(l+m)!}} e^{im\phi} P_l^m(\cos\theta), \qquad (2.33)
$$

donde  $P_l^m$  son los llamados Polinomios Asociados de Legendre y  $|m| \leq l$  con m y l enteros.

Además tiene las siguientes energías

$$
E_l = \frac{\hbar^2}{2I}l(l+1),
$$
\n(2.34)

donde  $I = \mu r^2$  es el momento de inercia.

## <span id="page-12-0"></span>2.5. Colisiones atómicas

En la colisión  $\bar{p}$  con  $H_2^+$  los siguientes canales son abiertos

$$
H_2^+ + \bar{p} \to \bar{p} + H^+ + H^+ + e^-, \tag{2.35}
$$

$$
H_2^+ + \bar{p} \to \bar{p} + H + H^+, \tag{2.36}
$$

$$
H_2^+ + \bar{p} \to P + H,\tag{2.37}
$$

$$
H_2^+ + \bar{p} \to P + p + e,\tag{2.38}
$$

donde  $P$  es el símbolo utilizado para el protonio que se trata de un átomo exótico conformado por un protón y un antiprotón.

En este trabajo vamos a utilizar la aproximación de Born-Oppenheimer con lo cual el canal de disociación (el segundo) no podemos alcanzar ya que los núcleos están fijos. Los canales de formación de protonium serán el objetivo cuando logremos implementar Dinámica Electrón-Núcleo.

En este trabajo utilizaremos el método semiclásico de parámetro de impacto ya que se ha encontrado que la interacción coulombiana tiene efectos despreciables sobre la trayectoria del proyectil. Consideramos que el proyectil se mueve describiendo un Movimiento Rectilíneo Uniforme cuya distancia al centro de masas de la molécula está dada por

$$
R = \sqrt{b^2 + v^2 t^2},\tag{2.39}
$$

donde  $b$  es el parámetro de impacto y  $t$  el tiempo.

Dentro de esta aproximación podemos calcular la sección transversal de ionización con la siguiente expresión

$$
\sigma = 2\pi \int_0^{L_{max}} db \ bP(b). \tag{2.40}
$$

En caso de llegar a pensar en llegar al canal de disociación es necesario utilizar otra aproximación en la cual los núcleos sí tengan movimiento y una de ellas es la conocida como Dinámica Electrón-Núcleo que se muestra a continuación.

## <span id="page-13-0"></span>2.6. Dinámica Electrón-Núcleo

Para conocer la dinámica de una colisión  $H_2^+ - \bar p$  vamos a aproximar la interacción electrónnúcleo al considerar el movimiento acoplado de cada partícula del sistema. Podemos pensar que los electrones interactúan con los núcleos, considerados como partículas clásicas que se encuentran en el valor esperado de sus coordenadas cuánticas en cada instante de tiempo. Con ello estamos diciendo que realizamos un tratamiento semi-clásico de la colisión.

Para conocer la evolución de nuestro sistema vamos a utilizar el principio de mínima acción  $\delta A = 0$  dado por la siguiente ecuación

$$
A = \int_{t_1}^{t_2} \mathcal{L} \left( \Psi, \Psi^*, t \right) dt, \tag{2.41}
$$

con un lagrangiano dado por

$$
\mathcal{L} = \langle \Psi | i \frac{\partial}{\partial t} - \hat{H} | \Psi \rangle. \tag{2.42}
$$

La función de onda acoplada de nuestro sistema se compone de una parte nuclear y otra electrónica

$$
|\Psi\rangle = |\Psi_e\rangle |\phi\rangle. \tag{2.43}
$$

La parte nuclear la conforma un paquete gaussiano

$$
|\phi_n\rangle = A \prod_{i=1}^{N} \exp\left[ -\frac{M_i \omega}{2\hbar} \left( \mathbf{x}_i - \mathbf{R}_i \right)^2 + i \frac{1}{\hbar} \mathbf{P}_i \left( \mathbf{x}_i - \mathbf{R}_i \right) \right],
$$
 (2.44)

donde  $A$  es la constante de normalización.

**Además** 

$$
\frac{\partial |\Psi\rangle}{\partial t} = \frac{\partial |\Psi_e\rangle}{\partial t} |\phi_n\rangle + |\Psi_e\rangle \frac{\partial |\phi_n\rangle}{\partial t},\tag{2.45}
$$

por lo que al proyectar sobre Ψ tenemos

$$
\left\langle \Psi \left| \frac{\partial \Psi}{\partial t} \right\rangle \right\rangle = \left\langle \phi_n | \phi_n \right\rangle \left\langle \Psi_e \left| \frac{\partial \Psi_e}{\partial t} \right\rangle \right\rangle + \left\langle \Psi_e | \Psi_e \right\rangle \left\langle \phi_n \left| \frac{\partial \phi_n}{\partial t} \right\rangle, \tag{2.46}
$$

como  $\langle \phi_n | \phi_n \rangle = \langle \Psi_e | \Psi_e \rangle = 1$ , es decir, están normalizados y entonces

$$
\left\langle \Psi \left| \frac{\partial \Psi}{\partial t} \right\rangle \right\rangle = \left\langle \Psi_e \left| \frac{\partial \Psi_e}{\partial t} \right\rangle + \left\langle \phi_n \left| \frac{\partial \phi_n}{\partial t} \right\rangle \right\rangle. \tag{2.47}
$$

Para la parte nuclear

$$
\frac{\partial |\phi_n\rangle}{\partial t} = \frac{\partial}{\partial t} \left\{ A \prod_{i=1}^N \exp\left[ -\frac{M_i \omega}{2\hbar} \left( \mathbf{x}_i - \mathbf{R}_i \right)^2 + \frac{i}{\hbar} \mathbf{P}_i \left( \mathbf{x}_i - \mathbf{R}_i \right) \right] \right\}.
$$
 (2.48)

Por comodidad hacemos  $B_i = -\frac{M_i\omega}{2\hbar}(\mathbf{x}_i - \mathbf{R}_i)^2 + i\mathbf{P}_i(\mathbf{x}_i - \mathbf{R}_i)/\hbar$  y entonces

$$
\frac{\partial |\phi_n}{\partial t} = \frac{1}{\hbar} \left( M_1 \omega (\mathbf{x}_1 - \mathbf{R}_1) \dot{\mathbf{R}}_1 + i (\mathbf{x}_1 - \mathbf{R}_1) \dot{\mathbf{P}}_1 - \mathbf{P}_1 \dot{\mathbf{R}}_1 \right) e^{B_1} \prod_{i=2}^N e^{B_i} \n+ e^{B_1} \frac{\partial}{\partial t} \left( \prod_{i=2}^N e^{B_i} \right),
$$
\n(2.49)

Como cada factor comparte la misma forma podemos concluir que

$$
\frac{\partial |\phi_n\rangle}{\partial t} = \frac{1}{\hbar} \sum_{i=1}^{N} \left[ M_i \omega \left( \mathbf{x}_i - \mathbf{R}_i \right) \dot{\mathbf{R}}_i + i \dot{\mathbf{P}}_i \left( \mathbf{x}_i - \mathbf{R}_i \right) - i \mathbf{P}_i \dot{\mathbf{R}}_i \right] |\phi_n\rangle. \tag{2.50}
$$

Debemos notar que  $\langle \phi_n | \mathbf{x}_i | \phi_n \rangle = \mathbf{R}_i$ , es decir,  $\mathbf{R}_i$  no es más que la posición promedio de la variable cuántica  $\mathbf{x}_i$  entonces cuando lo anterior lo proyectamos sobre  $|\phi_n\rangle$ 

$$
\left\langle \phi_n \middle| \frac{\partial \phi_n}{\partial t} \right\rangle = -\frac{i}{\hbar} \sum_{i=1}^N \mathbf{P}_i \cdot \dot{\mathbf{R}}_i, \qquad (2.51)
$$

entonces el lagrangiano nos queda

$$
\mathcal{L} = i\hbar \left\langle \Psi_e \left| \frac{\partial \Psi_e}{\partial t} \right\rangle + \sum_{i=1}^N \mathbf{P}_i \cdot \dot{\mathbf{R}}_i - \left\langle \Psi \right| \mathcal{H} \left| \Psi \right\rangle. \tag{2.52}
$$

El hamiltoniano del sistema es el siguiente

$$
\mathcal{H} = -\frac{\hbar^2}{2m_e}\nabla^2 - \sum_{i=1}^N \frac{\hbar^2}{2M_i}\nabla_{\mathbf{x}_i}^2 - \frac{1}{4\pi\varepsilon_0}\sum_{i=1}^N \frac{Z_i e^2}{|\mathbf{r} - \mathbf{R}_i|} + \frac{1}{4\pi\varepsilon_0}\sum_{i>j} \frac{Z_i Z_j e^2}{|\mathbf{R}_i - \mathbf{R}_j|},\tag{2.53}
$$

entonces

<span id="page-15-0"></span>
$$
\langle \Psi | \mathcal{H} | \Psi \rangle = \langle \Psi_e | \left( -\frac{\hbar^2}{2m_e} \nabla^2 - \frac{1}{4\pi\varepsilon_0} \sum_{j=1}^N \frac{Z_j e^2}{|\mathbf{r} - \mathbf{R}_j|} \right) | \Psi_e \rangle
$$

$$
- \frac{\hbar^2}{2} \sum_{i=1}^N \langle \phi_n | \frac{\nabla_{\mathbf{x}_i}^2}{M_i} | \phi_n \rangle + \frac{1}{4\pi\varepsilon_0} \sum_{i>j} \frac{Z_i Z_j e^2}{|\mathbf{R}_i - \mathbf{R}_j|}. \tag{2.54}
$$

Si desarrollamos el tercer sumando, como  $\{{\bf x}_i\}$ son variables independientes  $\partial{\bf x}_i/\partial{\bf x}_j = 0$ y entonces,

$$
\langle \phi_n | \nabla_{\mathbf{x}_i}^2 | \phi_n \rangle = \langle \phi_n | \nabla_{\mathbf{x}_i}^2 \left( \prod_{j=1}^N e^{B_j} \right) \n= \frac{1}{\hbar} \langle \phi_n | \frac{\partial}{\partial \mathbf{x}_i} \left( -M_i \omega (\mathbf{x}_i - \mathbf{R}_i) + \mathbf{P}_i \right) e^{B_i} \prod_{j=1 \neq i}^N e^{B_j} \n= \frac{1}{\hbar} \langle \phi_n | \left[ -M_i \omega + (-M_i \omega (\mathbf{x}_i - \mathbf{R}_i) + i \mathbf{P}_i) \right] \prod_{j=1}^N e^{B_j} \n= \frac{1}{\hbar^2} \langle \phi_n | \left[ -\hbar M_i \omega + M_i^2 \omega^2 (\mathbf{x}_i - \mathbf{R}_i)^2 - 2i M_i \omega (\mathbf{x}_i - \mathbf{R}_i) \mathbf{P}_i - \mathbf{P}_i^2 \right] | \phi_n \rangle \n= -\frac{1}{\hbar^2} \left( \mathbf{P}_i^2 + \frac{1}{2} \hbar M_i \omega \right).
$$

Para considerarlo un paquete de mínima dispersión tenemos que hacer  $\hbar\omega\rightarrow 0$  y con ello

$$
\langle \phi_n | \nabla_{\mathbf{x}_i}^2 | \phi_n \rangle = -\frac{\mathbf{P}_i^2}{\hbar^2},\tag{2.55}
$$

por lo tanto

$$
\langle \Psi | \mathcal{H} | \Psi \rangle = \langle \Psi_e | \left[ -\frac{\hbar^2}{2m_e} \nabla^2 - \frac{1}{4\pi\varepsilon_0} \sum_{j=1}^N \frac{Z_j e^2}{|\mathbf{r} - \mathbf{R}_j|} \right] | \Psi_e \rangle + \frac{1}{2} \sum_{i=1}^N \frac{\mathbf{P}_i^2}{M_i} + \frac{1}{4\pi\varepsilon_0} \sum_{i>j} \frac{Z_i Z_j e^2}{|\mathbf{R}_i - \mathbf{R}_j|},
$$

y de esta forma el lagrangiano resulta

$$
\mathcal{L} = i\hbar \left\langle \Psi_e \left| \frac{\partial \Psi_e}{\partial t} \right\rangle + \sum_{i=1}^N \mathbf{P}_i \dot{\mathbf{R}}_i - \sum_{i=1}^N \frac{\mathbf{P}_i^2}{2M_i} - \frac{1}{4\pi \varepsilon_0} \sum_{i>j} \frac{Z_i Z_j e^2}{|\mathbf{R}_i - \mathbf{R}_j|} - \left\langle \Psi_e \right| \left[ -\frac{\hbar^2}{2m_e} \nabla^2 - \frac{1}{4\pi \varepsilon_0} \sum_{j=1}^N \frac{Z_j e^2}{|\mathbf{r} - \mathbf{R}_j|} \right] |\Psi_e\rangle.
$$
 (2.56)

De la ecuación de Euler-Lagrange

$$
\frac{d}{dt}\left(\frac{\partial \mathcal{L}}{\partial \dot{q}}\right) - \frac{\partial \mathcal{L}}{\partial q} = 0,
$$
\n(2.57)

podemos pensar que  $q = \langle \Psi_e | = \Psi_e^*$  entonces  $\mathcal{L}(\dot{q}) = 0$ . De  $\left(2.54\right)$  se tiene que  $\frac{\partial \mathcal{L}}{\partial q} = 0$  por lo que

$$
i\hbar \left| \frac{\partial \Psi_e}{\partial t} \right\rangle - \left( -\frac{\hbar^2}{2m_e} \nabla^2 - \frac{1}{4\pi\varepsilon_0} \sum_{j=1}^N \frac{Z_j e^2}{|\mathbf{r} - \mathbf{R}_j|} \right) |\Psi_e\rangle = 0, \tag{2.58}
$$

que es justamente la ecuación de Schrödinger para el electrón.

Si pensamos que  $q = \mathbf{R}_i$  tenemos  $\frac{\partial \mathcal{L}}{\partial \dot{\mathbf{R}}_i} = \mathbf{P}_i$  y entonces

$$
\frac{\partial \mathbf{L}}{\partial \mathbf{R}_{i}} = \frac{1}{4\pi\varepsilon_{0}} \left\langle \Psi_{e} \right| \sum_{j=1}^{N} Z_{j} e^{2} \frac{\partial}{\partial \mathbf{R}_{i}} \left( \frac{1}{|\mathbf{r} - \mathbf{R}_{j}|} \right) |\Psi_{e}\rangle \n- \frac{1}{4\pi\varepsilon_{0}} \sum_{k > j} \sum_{k > j} Z_{k} Z_{j} e^{2} \frac{\partial}{\partial \mathbf{R}_{i}} \left( \frac{1}{|\mathbf{R}_{k} - \mathbf{R}_{j}|} \right) \n= \frac{1}{4\pi\varepsilon_{0}} \left\langle \Psi_{e} \right| \frac{Z_{i} e^{2} (\mathbf{r} - \mathbf{R}_{i})}{|\mathbf{r} - \mathbf{R}_{j}|^{3}} |\Psi_{e}\rangle - \frac{1}{4\pi\varepsilon_{0}} \sum_{k > j} Z_{k} Z_{j} e^{2} \left( \frac{\mathbf{R}_{k} - \mathbf{R}_{j}}{|\mathbf{R}_{k} - \mathbf{R}_{j}|^{3}} \right) (\delta_{ij} - \delta_{ik}) \n= \dot{\mathbf{P}}_{i}.
$$
\n(2.59)

Si  $q = \mathbf{P}_i$  entonces  $\mathcal{L}\left(\dot{\mathbf{R}}_i\right) = 0$  por lo tanto  $\frac{\partial \mathcal{L}}{\partial \mathbf{P}_i} = 0$  y de esta forma

$$
\dot{\mathbf{R}}_i - \frac{\dot{\mathbf{P}}_i}{M_i} = 0 \rightarrow \dot{\mathbf{R}}_i = \frac{\mathbf{P}_i}{M_i}.
$$
\n(2.60)

Condensando los resultados

$$
i\hbar \left| \frac{\partial \Psi_e}{\partial t} \right\rangle = \left[ -\frac{\hbar^2}{2m_e} \nabla^2 - \frac{1}{4\pi \varepsilon_0} \sum_{j=1}^N \frac{Z_j e^2}{|\mathbf{r} - \mathbf{R}_j|} \right] |\Psi_e\rangle , \qquad (2.61)
$$

$$
M_i \dot{\mathbf{R}}_i = \mathbf{P}_i,\tag{2.62}
$$

$$
4\pi\varepsilon_0 \dot{\mathbf{P}}_i = \langle \Psi_e | \frac{Z_i e^2 (\mathbf{r} - \mathbf{R}_i)}{|\mathbf{r} - \mathbf{R}_i|^3} | \Psi_e \rangle + \sum_{k > j} \frac{Z_k Z_j e^2}{|\mathbf{R}_k - \mathbf{R}_j|^3} (\mathbf{R}_k - \mathbf{R}_j) (\delta_{ik} - \delta_{ij}). \tag{2.63}
$$

Este sistema de ecuaciones nos dice cómo se mueven los núcleos en función del campo promedio del electrón y de los otros núcleos. Esto lo podemos utilizar para describir las colisiones que deseamos con trayectorias m´as realistas, cuando se resuelve el sistema de manera simultanea.

## <span id="page-18-0"></span>Capítulo 3

## Método numérico

En la mecánica cuántica los sistemas físicos deben cumplir con la ecuación de Schrödinger

<span id="page-18-2"></span>
$$
\left\{-\frac{\hbar^2}{2\mu}\frac{\partial^2}{\partial x^2} + V(x)\right\}\Psi(x,t) = i\hbar\frac{\partial}{\partial t}\Psi(x,t),\tag{3.1}
$$

y se resuelve, para sistemas simples y de forma analítica, conociendo la expresión para el operador hamiltoniano (propia de cada sistema f´ısico)

$$
\hat{H} = \hat{T} + \hat{V},\tag{3.2}
$$

y aplicando métodos tales como separación de variables y luego técnicas para las Ecuaciones Diferenciales Ordinarias.

Para sistemas de muchos cuerpos es necesario realizar aproximaciones que hagan las expresiones m´as simples o utilizar m´etodos num´ericos que nos permitan describir el sistema f´ısico estudiado. Uno de estos es el de diferencias finitas, que es el que vamos a utilizar para estudiar nuestros sistemas, y se muestra a continuación.

## <span id="page-18-1"></span>3.1. Método de Diferencias Finitas

La necesidad de utilizar este método radica en que conceptos como la derivada y la integral no pueden ser utilizados directamente pues en el límite esto implicaría realizar operaciones donde el tiempo de cómputo tendería a infinito.

Se piensa en un sistema físico de una dimensión espacial y otra temporal como una malla de 2 dimensiones donde las variables propias del espacio-tiempo toman los valores discretos  $x_k$  y  $t^n$ , con  $k, n$  enteros. Geométricamente se puede pensar como una malla de

dos dimensiones donde los nodos son puntos que corresponden a  $(x_k, t^n)$  como se ilustra en la figura [3.1.](#page-19-0)

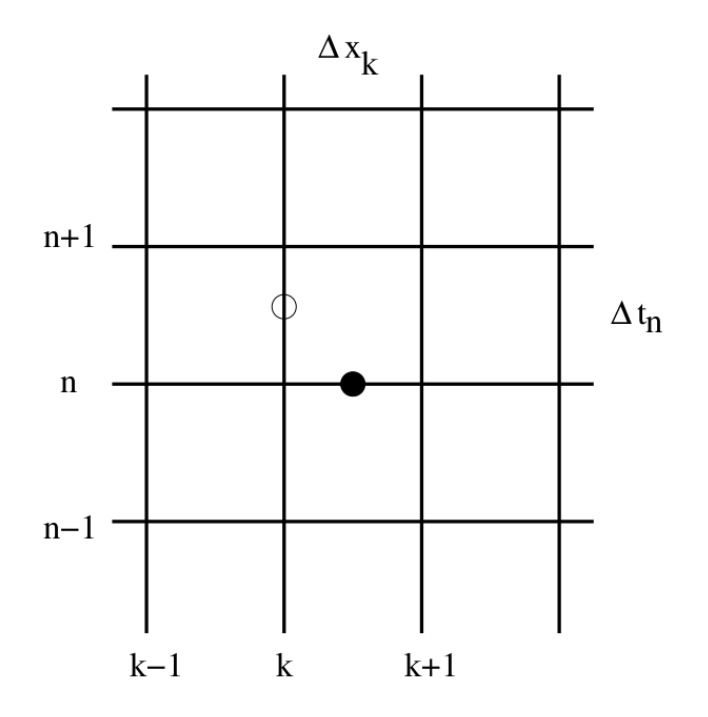

<span id="page-19-0"></span>Figura 3.1: Red de Cómputo. Tomada de  $5$ 

Para conocer la aproximación de una segunda derivada parcial en diferrencias finitas de  $f(x, t)$  se hace un desarrollo en serie de Taylor a segundo orden de esta misma función, alrededor de $x_0$ 

<span id="page-19-2"></span>
$$
f(x_0 + \Delta x, t) = f(x_0) + \frac{\partial f}{\partial x}\bigg|_{x_0} \Delta x + \frac{1}{2} \frac{\partial^2 f}{\partial x^2}\bigg|_{x_0} \Delta x^2 + O(\Delta x^3)
$$
(3.3)

y

<span id="page-19-1"></span>
$$
f(x_0 - \Delta x, t) = f(x_0) - \frac{\partial f}{\partial x}\Big|_{x_0} + \frac{1}{2} \frac{\partial^2 f}{\partial x^2}\Big|_{x_0} \Delta x^2 + O(\Delta x^3),\tag{3.4}
$$

de donde se tiene una expresión para lo que se define como una diferencia hacia adelante

$$
\left. \frac{\partial f}{\partial x} \right|_{x=x_0} = \frac{f(x_0 + \Delta x) - f(x_0)}{\Delta x} + O(\Delta x^2)
$$
\n(3.5)

y hacia atrás

$$
\left. \frac{\partial f}{\partial x} \right|_{x=x_0} = \frac{f(x_0) - f(x_0 - \Delta x)}{\Delta x} + O(\Delta x^2). \tag{3.6}
$$

finalmente se suman  $(3.4)$  y  $(3.3)$  de donde se obtiene

<span id="page-20-1"></span>
$$
\left. \frac{\partial^2 f}{\partial x^2} \right|_{x=x_0} = \frac{f(x_0 + \Delta x) - 2f(x_0) + f(x_0 - \Delta x)}{\Delta x^2} + O\left(\Delta x^3\right). \tag{3.7}
$$

Dentro del contexto del método de diferencias finitas vamos a suponer que  $(x, t)$  corresponde a un punto en la red espacio-temporal y de esta forma  $x \to x_k$ ,  $x + \Delta x \to x_{k+1}$ ,  $t \to t^n$  y  $f(x,t) \to f_k^n$ . Con lo anterior podemos reescribir [\(3.7\)](#page-20-1) como

<span id="page-20-2"></span>
$$
\left. \frac{\partial^2 f}{\partial x^2} \right|_{x=x_k} = \frac{f_{k+1} - 2f_k + f_{k-1}}{\left(\Delta x\right)^2} + O\left(\Delta x^3\right). \tag{3.8}
$$

Otro caso que nos interesa desarrollar dentro de esta aproximación es el de la integral. Utilizamos la definición de Riemann, pero no podemos realizar el caso límite porque nuestra malla tiene un tamaño de paso  $\Delta x$  finito, con lo cual

$$
\int_{a}^{b} f(x)dx = \sum_{k=1}^{N-1} f_k (x_{k+1} - x_k) = \sum_{k=1}^{N-1} f_k \Delta x, \qquad (3.9)
$$

donde  $a = x_1$  y  $b = x_N$ .

Una vez que tenemos conocimiento de la forma que toman las expresiones deseadas dentro de la aproximación toca el turno de utilizarlas en la ecuación de Schrödinger independiente del tiempo

<span id="page-20-3"></span>
$$
\left\{-\frac{\hbar^2}{2\mu}\frac{\partial^2}{\partial x^2} + V(x)\right\}\Psi(x,t) = E\Psi(x,t).
$$
\n(3.10)

#### <span id="page-20-0"></span>3.1.1. Caso independiente del tiempo

Para un potencial  $V(x)$ , la aproximación en una malla uniforme con un tamaño de paso  $\Delta x = x_{k+1} - x_k$  sustituimos [\(3.8\)](#page-20-2) en [\(3.10\)](#page-20-3) y tenemos

$$
-\frac{\hbar^2}{2\mu} \left\{ \frac{\Psi_{k+1} - 2\Psi_k + \Psi_{k-1}}{(\Delta x)^2} \right\} + V_k \Psi_k = E \Psi_k, \tag{3.11}
$$

en donde la dependencia temporal se ha omitido.

Debido a que nuestro espacio es discreto con valores  $k = 1, \ldots, N$  entonces la ecuación anterior tiene una solución completa cuando se cumplen las condiciones de que  $\Psi_k$  sea

de cuadrado integrable ( $\Psi_k \in \mathcal{L}^2$ ), con ello queremos decir que en la frontera de nuestro sistema la función de onda se anula. Entonces  $\Psi_{k=0} = 0$  y  $\Psi_{k=N+1} = 0$  por lo que en los puntos extremos de la malla se cumple

$$
-\frac{\hbar^2}{2\mu (\Delta x)^2} \left\{\Psi_2 - 2\Psi_1\right\} + V_1 \Psi_1 = E \Psi_1 \tag{3.12}
$$

y

$$
-\frac{\hbar^2}{2\mu (\Delta x)^2} \left\{-2\Psi_N + \Psi_{N-1}\right\} + V_N \Psi_N = E \Psi_N. \tag{3.13}
$$

Esta condición se puede incluir en un arreglo matricial si definimos un vector con componentes dadas por el valor de la función de onda en la malla  $\Psi = {\Psi_k}$ . El sistema queda como

$$
\mathbb{H}\Psi = E\Psi,\tag{3.14}
$$

donde H tiene elementos dados por

$$
H_{i,i} = \frac{\hbar^2}{\mu (\Delta x)^2} + V_k,
$$
  
\n
$$
H_{i,i+1} = -\frac{\hbar^2}{2\mu (\Delta x)^2},
$$
\n(3.15)

$$
H_{i,i-1} = -\frac{\hbar^2}{2\mu (\Delta x)^2},
$$
\n(3.16)

donde el resto de componentes de H son nulos y con ello tenemos una matriz hermitiana tridiagonal. Escrito así el sistema nos deja ver que el problema de conocer la función de onda se vuelve un problema de autovalores y autovectores de ´algebra lineal.

Como sabemos, los sistemas físicos evolucionan en el tiempo y es por ello que además de conocer el caso estacionario también debemos hacerlo con el dinámico o dependiente del tiempo.

#### <span id="page-21-0"></span>3.1.2. Caso dependiente del tiempo.

Para conocer la aproximación debemos utilizar la ecuación  $(3.1)$  y aplicamos la aproximación de diferencias finitas con lo que obtenemos

$$
-\frac{\hbar^2}{2\mu} \left\{ \frac{\Psi_{k+1}^n - 2\Psi_k^n + \Psi_{k-1}^n}{\left(\Delta x\right)^2} \right\} + V_k \Psi_k^n = i\hbar \frac{\Psi_k^{n+1} - \Psi_k^n}{t^{n+1} - t^n}.
$$
 (3.17)

Así, para un tamaño de paso en el tiempo de  $\Delta t = t^{n+1} - t^n$ , la función de onda en el tiempo  $t^{n+1}$  se expresa como

$$
\frac{i\hbar\Delta t}{2\mu\left(\Delta x\right)^{2}}\left\{\Psi_{k+1}^{n}-2\Psi_{k}^{n}+\Psi_{k-1}^{n}\right\}-\frac{i\Delta t}{\hbar}V_{k}\Psi_{k}^{n}+\Psi_{k}^{n}=\Psi_{k}^{n+1}.
$$
 (3.18)

Esta ecuación representa un ejemplo del método explícito, puesto que la solución a un tiempo posterior depende de la misma a un tiempo anterior. Se sabe que este m´etodo explícito es poco estable aunque numéricamente es menos exigente en recursos computacionales. Debido a que estamos interesados en comparar nuestros resultados con los datos experimentales no nos sería de mucha utilidad utilizar este resultado. Que se puede expresar de la siguiente forma

<span id="page-22-1"></span>
$$
\mathbf{\Psi}^{n+1} = \left\{ 1 - \frac{i\Delta t}{\hbar} \mathbb{H} \right\} \mathbf{\Psi}^n, \tag{3.19}
$$

y sabemos que la solución dependiente del tiempo, teóricamente, se puede obtener con el operador de evolución temporal y se expresa como sigue

<span id="page-22-2"></span>
$$
\Psi(x,t) = \exp\left(-i\frac{t-t_0}{\hbar}\hat{H}\right)\Psi(x,t_0),\tag{3.20}
$$

con lo cual la ecuación [\(3.19\)](#page-22-1) no es más que el desarrollo en serie de Taylor a primer orden para el tiempo  $\Delta t + t_0$ .

Dados los argumentos anteriores combiene desarrollar nuestra aproximación partiendo de la ecuación [\(3.20\)](#page-22-2) con un método, más estable, que se conoce como Método de Cranck-Nicholson.

#### <span id="page-22-0"></span>3.1.3. Método de Cranck-Nicholson en una dimensión

Si utilizamos la relación de Baker-Campbell-Hausdorff, a primer orden,

<span id="page-22-3"></span>
$$
\exp\left(\hat{A} + \hat{B}\right) = \exp\left(\hat{A}\right)\exp\left(\hat{B}\right)\exp\left(\left[\hat{A}, \hat{B}\right]\right),\tag{3.21}
$$

podemos reescribir la ecuación  $(3.20)$  como

<span id="page-22-4"></span>
$$
\Psi(x,t) = \exp\left(-i\frac{\Delta t}{\hbar}\hat{T}\right)\exp\left(-i\frac{\Delta t}{\hbar}\hat{V}\right)\exp\left(-\frac{\Delta t^2}{\hbar^2}\left[\hat{T},\hat{V}\right]\right)\Psi(x,t_0),\tag{3.22}
$$

donde  $\Delta t = t - t_0$ .

Se puede ver que podemos despreciar el término que contiene el conmutador de  $\hat{T}$  y  $\hat{V}$ para  $\Delta t$  lo suficientemente pequeño y entonces

$$
\Psi(x,t) \approx \exp\left(-i\frac{\Delta t}{\hbar}\hat{T}\right) \exp\left(-i\frac{\Delta t}{\hbar}\hat{V}\right) \Psi(x,t_0).
$$
\n(3.23)

Podemos utilizar  $(3.21)$  para separar el factor que contiene a  $\hat{T}$ , pero como  $\left[\hat{T}, \hat{T}\right] = 0$ entonces

$$
\Psi(x,t) \approx e^{-i\frac{\Delta t}{2\hbar}\hat{T}} e^{-i\frac{\Delta t}{2\hbar}\hat{T}} e^{-i\frac{\Delta t}{\hbar}\hat{V}} \Psi(x,t_0),\tag{3.24}
$$

tal que

<span id="page-23-0"></span>
$$
e^{i\frac{\Delta t}{2\hbar}\hat{T}}\Psi(x,t) \approx e^{-i\frac{\Delta t}{2\hbar}\hat{T}}e^{-i\frac{\Delta t}{\hbar}\hat{V}}\Psi(x,t_0).
$$
\n(3.25)

Por comodidad definimos

$$
f(x, t, t_0) = \exp\left(-i\frac{\Delta t}{\hbar}\hat{V}\right)\Psi(x, t_0),\tag{3.26}
$$

y si desarrollamos el factor dependiente del operador de energía cinética a primer orden en serie de Taylor a ambos miembros de [\(3.25\)](#page-23-0), tenemos

$$
\left\{1+i\frac{\Delta t}{2\hbar}\hat{T}\right\}\Psi(x,t) \approx \left\{1-i\frac{\Delta t}{2\hbar}\hat{T}\right\}f(x,t,t_0). \tag{3.27}
$$

Como el operador de energía cinética es  $\hat{T} = -\hbar^2/2\mu(\partial^2/\partial x^2)$ , podemos discretizarlo con [\(3.8\)](#page-20-2) obteniendo

$$
\left\{\Psi_k^{n+1} - i \frac{\hbar \Delta t}{4\mu \Delta x^2} \left(\Psi_{k+1}^{n+1} - 2\Psi_k^{n+1} + \Psi_{k-1}^{n+1}\right)\right\} =
$$
\n(3.28)

$$
= \left\{ f_k + i \frac{\hbar \Delta t}{4\mu \Delta x^2} \left( f_{k+1} - 2f_k + f_{k-1} \right) \right\},
$$
\n(3.29)

ecuación que se puede expresar en forma matricial como sigue

<span id="page-23-1"></span>
$$
\mathbb{A}^+\Psi^{n+1} = \mathbb{A}^-\mathbf{f},\tag{3.30}
$$

donde las matrices  $\mathbb{A}^+$  y  $\mathbb{A}^-$  son tridiagonales con elementos

$$
A_{i,i}^{\pm} = 1 \pm 2\nu, \tag{3.31}
$$

$$
A_{i,i+1}^{\pm} = \mp \nu, \tag{3.32}
$$

$$
A_{i,i-1}^{\pm} = \mp \nu, \tag{3.33}
$$

donde  $\nu = i \frac{\hbar \Delta t}{4 \mu \Delta x}$  $\frac{\hbar \Delta t}{4 \mu \Delta x^2}$  .

Este resultado se conoce como el método implícito de Cranck-Nicholson pues la ecuación que nos describe la evolución al tiempo  $t^{n+1}$  depende de la función de onda en ese mismo.

El coeficiente  $\nu$  tiene mucha relevancia en este problema pues se ha encontrado que el método de Cranc-Nicholson es estable y convergente para  $\nu < 1$  e inestable para  $\nu > 1$ con lo que elegir las dimensiones y resolución de la malla queda restringido al hecho de que esta condición ( $\nu$  < 1) se cumpla. No olvidemos que también  $\Delta t$  tiene que ser pequeño para que  $(3.22)$  se cumpla. Con lo anterior conocemos las condiciones que debemos cumplir al momento de utilizar este método.

Para mostrar la utilidad de este método vamos a mostrar algunos ejemplos en este caso donde sólo consideramos una dimensión espacial.

#### Parte radial del átomo de hidrógeno

Sabemos que la ecuación estacionaria de Schrödinger en tres dimensiones se escribe como

$$
-\frac{\hbar^2}{2\mu}\nabla^2\Psi(x,y,z) + V(x,y,z)\Psi(x,y,z) = E\Psi(x,y,z),
$$
\n(3.34)

donde  $\mu = m_e m_p/(m_e + m_p)$  es la masa reducida del átomo.

Debido a la simetría del sistema podemos utilizar coordendas esféricas y con una propuesta de solución de la forma  $\Psi(r, \theta \phi) = R(r) \Theta(\theta) \Phi(\phi)$  nos queda, para la parte radial,

$$
\frac{1}{R}\frac{d}{dr}\left(r^2\frac{dR}{dr}\right) - \frac{2\mu r^2}{\hbar^2}[V(r) - E] = l(l+1).
$$
\n(3.35)

Debido a la naturaleza de la interacción entre el protón y electrón, el potencial que vamos a utilizar es el de Coulomb y definimos U(r) = rR(r) para obtener

$$
-\frac{\hbar^2}{2\mu}\frac{d^2U}{dr^2} + \left[-\frac{1}{4\pi\varepsilon_0}\frac{Ze^2}{r} + \frac{\hbar^2}{2\mu r^2}l(l+1)\right]U = EU,\tag{3.36}
$$

que es la ecuación de Schrödinger con un potencial efectivo

<span id="page-25-0"></span>
$$
V_{ef}(r) = -\frac{1}{4\pi\varepsilon_0} \frac{e^2}{r} + \frac{\hbar^2}{2\mu r^2} l(l+1).
$$
 (3.37)

Debido a la forma de  $(3.37)$  podemos resolverla numéricamente con el resultado del método de diferencias finitas [\(3.30\)](#page-23-1).

Para poder conocer la precisión de nuestros resultados vamos a compararlos con la solución analítica, dada por  $[9]$ 

$$
U(r) = \sqrt{\left(\frac{2}{na_0}\right)^3 \frac{(n-l-1)!}{2n\left[(n+l)!\right]^3}} re^{-r/na_0} \left(\frac{2r}{na_0}\right)^l L_{n-l-1}^{2l+1} \left(\frac{2r}{na_0}\right),\tag{3.38}
$$

$$
E_n = -\frac{\mu e^4}{2n^2\hbar^2(4\pi\varepsilon_0)^2},\tag{3.39}
$$

donde  $L_{n-l}^{2l+1}$  $n-l-1}^{2l+1}(2r/na_0)$  son los polinomios asociados de Laguerre y  $a_0 = 4\pi\varepsilon_0\hbar^2/m_e$  es el radio de Bohr para el átomo de hidrógeno.

Otro resultado que podemos utilizar para comparar nuestros resultados numéricos es el valor esperado de  $r$ , que en función de  $n \vee l$  queda como

$$
\langle r \rangle_{nl} = \left(\frac{a_0}{2}\right) \left[3n^2 - l(l+1)\right].\tag{3.40}
$$

Con un tamaño de paso  $\Delta x = 0.01$  u.a. y un ancho de 7.0 u.a. obtuvimos la siguiente densidad de probabilidad radial  $(U(r)^2)$ 

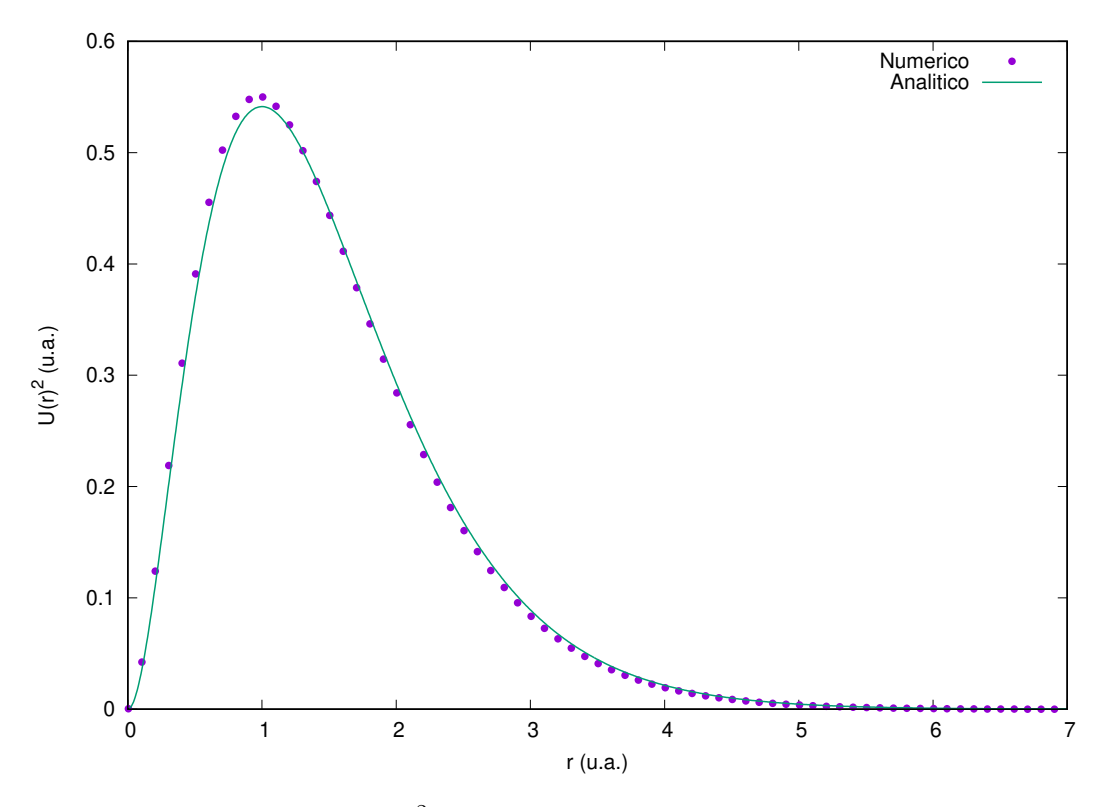

Figura 3.2:  $|U(r)|^2$  del estado 1s del átomo de hidrógeno.

además obtuvimos una energía de  $E = -0.51059675495323631 u.a.$  con un error relativo de 2.119350991 % y  $\langle r \rangle = 1.4641203509408049 u.a.$  con un error relativo de 2.391976604 %.

Ahora vamos a mostrar el resultado de utilizar esta aproximación para el estado  $2p$  del átomo de hidrógeno. Con un tamaño de paso  $\Delta x = 0.01$  u.a. y un ancho de 30.0 u.a. obtuvimos la siguiente densidad de probabilidad radial  $(|U(r)|^2)$ 

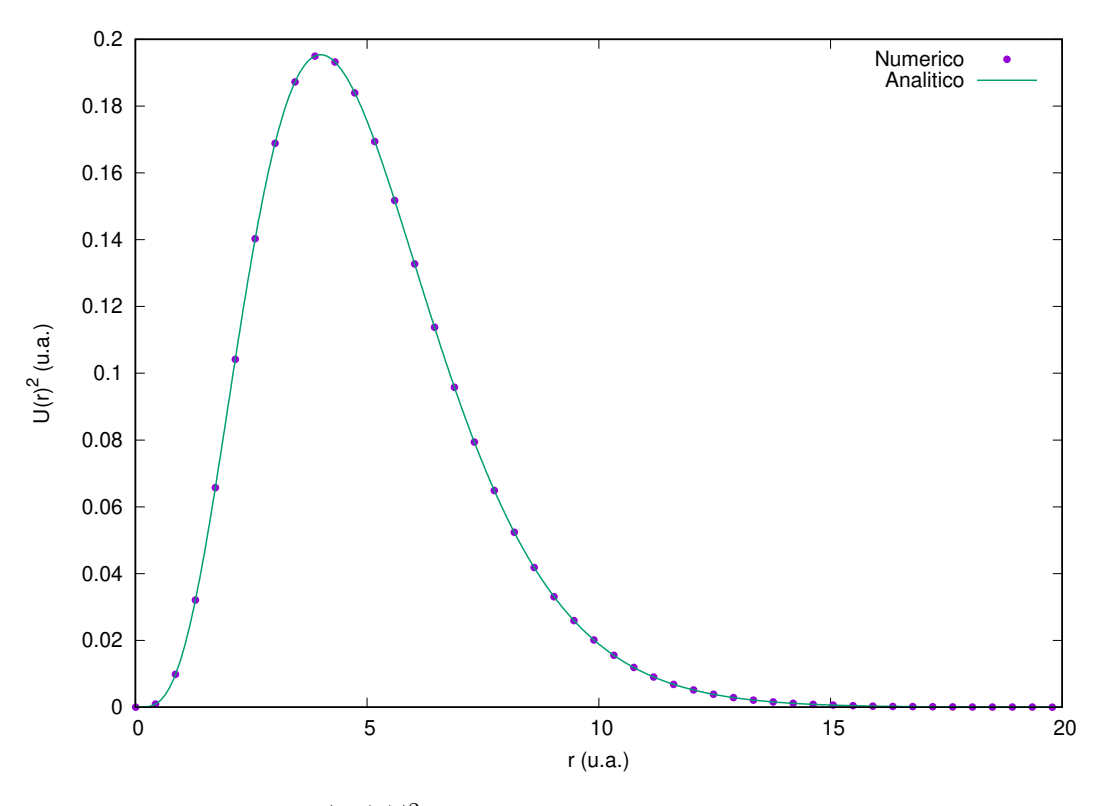

Figura 3.3:  $|U(r)|^2$  del estado 2p del átomo de hidrógeno.

en este estado obtuvimos  $E = -0.12500025791437067 u.a.$ con un error relativo de 0.000206331 % y  $\langle r \rangle = 4.9999812463984119 u.a.$  con un error relativo de 0.000375072 %.

Podemos ver que para el estado 1s la precisión de este método es relativamente baja si la comparamos con lo que obtuvimos para el estado 2p y creemos que esto es debido a que este último converge más rápido a cero y con ello la divergencia  $1/r$ , del potencial, afecta menos nuestros resultados.

#### Oscilador armónico

Otro caso que podemos considerar es el caso de una partícula de masa  $m$  interacciona con un potencial de la forma

$$
V(x) = \frac{1}{2}m\omega^2 x^2,
$$
\n(3.41)

donde  $\omega$  es la frecuencia de oscilación del sistema.

La ecuación de Schrödinger estacionaria de este sistema es

$$
-\frac{\hbar^2}{2m}\frac{d^2\Psi}{dx^2} + \frac{1}{2}m\omega^2 x^2 \Psi = E\Psi,
$$
\n(3.42)

cuya solución analítica es

$$
\Psi_n(x) = \left(\frac{m\omega}{\pi\hbar}\right)^{1/4} \frac{1}{\sqrt{2^n n!}} H_n\left(\xi\right) e^{-\xi^2/2},\tag{3.43}
$$

donde  $\xi = \sqrt{m\omega/\hbar} x y H_n(x)$  son los polinomios de Hermite. Además se tiene la energía

$$
E_n = \left(n + \frac{1}{2}\right) \hbar \omega,\tag{3.44}
$$

para  $n = 0, 1, 2, ...$ 

Para obtener los resultados numéricos hicimos  $\omega = m = \hbar = 1$  u.a. y para nuestra malla elegimos  $x \in [-10.0 \; u.a., 10.0 \; u.a.]$ y  $\Delta x = 0.01 \; u.a..$  Particularmente para  $n = 0$ obtuvimos

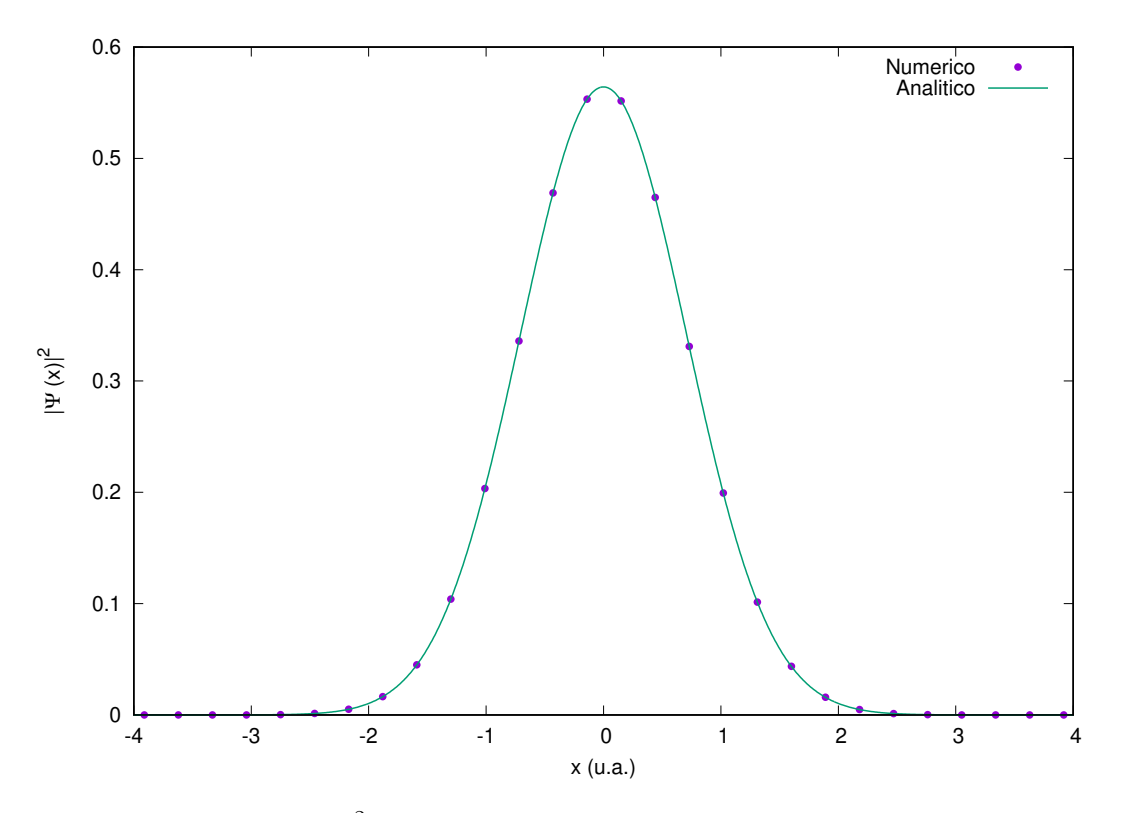

Figura 3.4:  $|\Psi(x)|^2$  del nivel energético n=0 del oscilador armónico.

y  $E = 0.49999687497478679 u.a.$  con un error relativo de  $0.000625005\,\%$ 

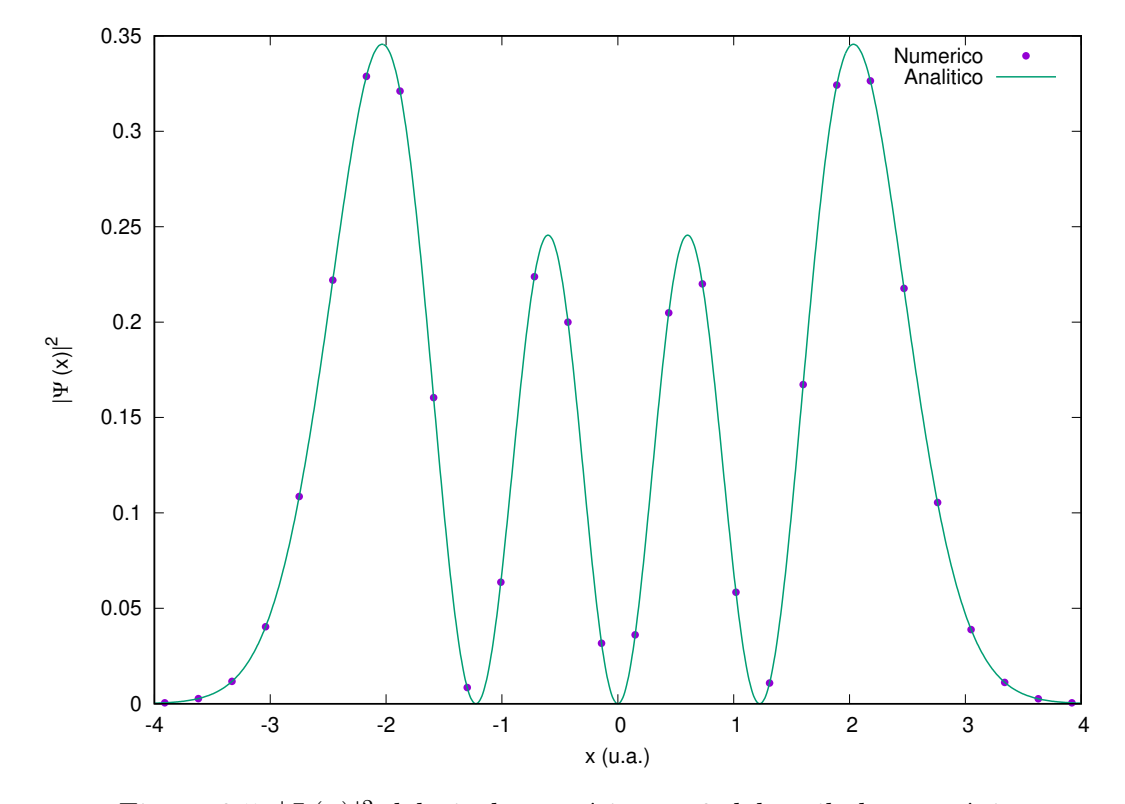

Elegimos además el estado cuando  $n = 3$  y sin otro cambio en la malla obtuvimos

Figura 3.5:  $|\Psi(x)|^2$  del nivel energético n=3 del oscilador armónico.

y  $E = 3.4999218732239346 u.a.$  con un error relativo de 0.002232194 %.

Podemos observar que el error relativo para este caso es mucho menor que para la parte radial del átomo de hidrógeno y esto es debido a que el potencial no presenta divergencias en el origen y no es necesario ningún tratamiento extra para obtener buenos resultados.

Un caso que tampoco presenta divergencias en el origen y es relevante en el caso de la molécula de  $H_2^+$  es el potencial conocido como "Potencial de Morse" que se muestra a continuación.

#### Potencial de Morse

Debido a que los resultados para el potencial de Morse son en una dimensión, podemos obtener resultados numéricos para compararlos con los analíticos.

Consideramos un tamaño de paso de  $dr = 0.01$  u.a. y un ancho de la malla que depende del nivel energético que pongamos. Las constantes que elegimos, para obtener los resul-

tados numéricos, fueron de acuerdo a la aproximación de oscilaciones pequeñas donde el potencial de Morse es  $V(x) = a^2 D_e$ . Como para el oscilador armónico utilizamos una frecuencia de 1.0 *u.a.* entonces hacemos  $a^2 D_e \approx 0.5$  *u.a.* pues  $\omega = a \sqrt{2D_e/\mu}$ . Particularmente elegimos  $D_e = 4.08 u.a.$  y  $a = 0.35 u.a.$  y  $r_e = 0.0 u.a.$ 

Para el estado nase  $(n = 0)$  obtuvimos lo siguiente

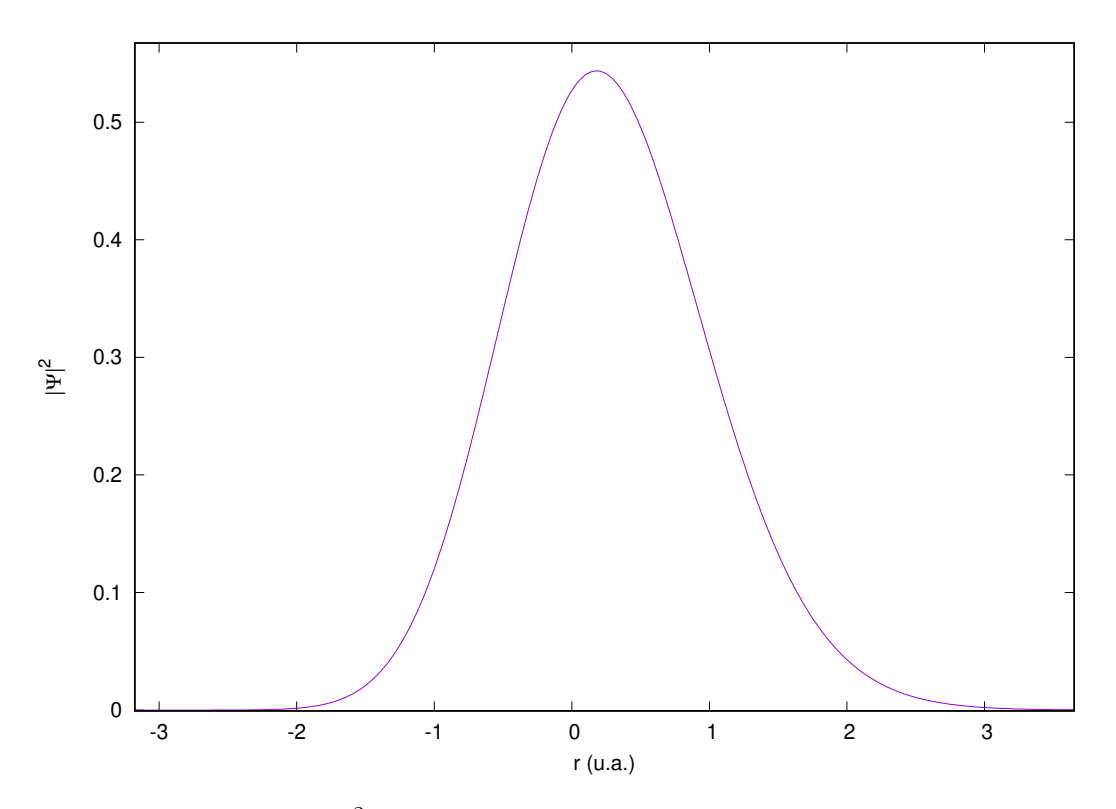

Figura 3.6:  $|\Psi(x)|^2$  del nivel energético n=0 del potencial de Morse.

donde para la energía obtuvimos el valor de 0.48458461747748655  $u.a.$  con un error relativo de 0.019962614 %.

De igual forma obtuvimos la densidad de probabilidad y la energía para el estado  $n = 5$ 

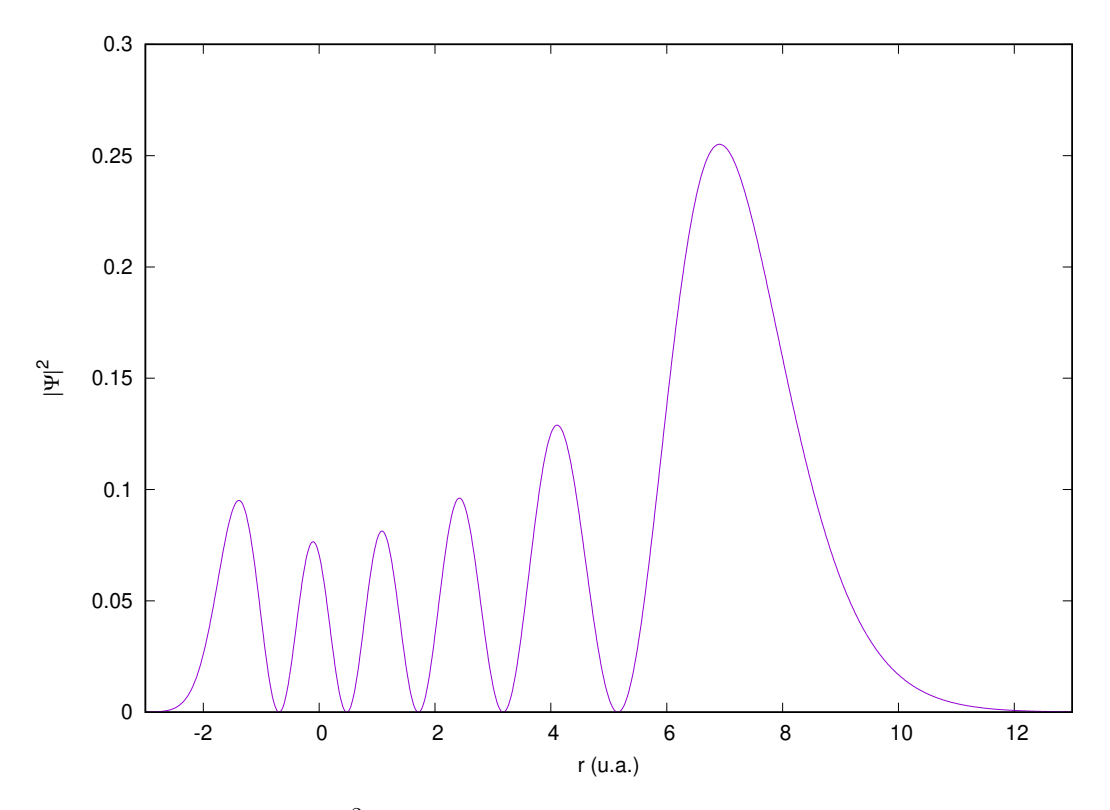

Figura 3.7:  $|\Psi(x)|^2$  del nivel energético n=5 del potencial de Morse.

donde la energía tiene un valor de  $3.6460568925373398$  u.a. con un error relativo de 0.010673007 %.

Podemos observar que el error relativo con respecto a la energía es pequeño en los casos para n = 0, 5 y podemos creer que es un buen criterio para considerar si nuestros resultados son buenos.

#### Efecto Ramsauer-Townsend

El efecto Ramsauer-Townsend se deriva de los trabajos pioneros de Ramsauer, Townsend y Bailey quienes (y con diferentes técnicas) observaron un mínimo pronunciado en las secciones transversales de dispersión total para colisiones de electrones con Ar, Kr y Xe para energía de alrededor de 1  $eV$ . En trabajos más recientes ha sido observado en colisiones de positrones con un gas inerte como el Argón  $[8]$ .

En libros introductorios de mecánica cuántica  $[9]$  se muestra un tratamiento a este efecto con un modelo elemental donde se considera un potencial con forma de pozo cuadrado. Dicho potencial tiene la siguiente forma

$$
V(x) = \begin{cases} -V_0, & \text{para } -a < x < a, \\ 0, & \text{para } |x| > a, \end{cases} \tag{3.45}
$$

donde  $V_0$  es una constante positiva.

Debido a que el desarrollo analítico de sistema se encuentra reportado en la literatura, nos limitaremos a mostrar los coeficientes de reflexión y transmisión que se obtienen

$$
T = \frac{1}{1 + \frac{V_0^2}{4E(E + V_0)}\sin^2\left(\frac{2a}{\hbar}\sqrt{2m(E + V_0)}\right)},
$$
\n(3.46)

$$
R = \frac{1}{1 + \frac{4E(E + V_0)}{V_0^2} \csc^2\left(\frac{2a}{\hbar}\sqrt{2m(E + V_0)}\right)}.\tag{3.47}
$$

Con el objetivo de reproducir este efecto se creó una malla de  $[-150.0 u.a., 150 u.a.]$  con un tamaño de paso  $dx = 0.2$  u.a. y  $dt = 0.1$  u.a.. Con un paquete de onda gaussiano de la siguiente forma

$$
\Psi(x,t) = N \exp\left(-\frac{(x-x_0)^2}{\sigma^2} + ikx\right),\tag{3.48}
$$

(donde N es la constante de normalización) variamos la velocidad al cuadrado desde 0.1 u.a.<sup>2</sup> hasta 8.0 u.a.<sup>2</sup> con un incremento de 0.1 u.a.<sup>2</sup>. Con un potencial de  $-1.0$  u.a. se hicieron dos corridas del programa, una con  $\sigma = 10.0$  u.a. y con  $\sigma = 50.0$  u.a.

Algunos fotogramas de la animación donde se visualiza la dinámica del paquete se muestran a continuación:

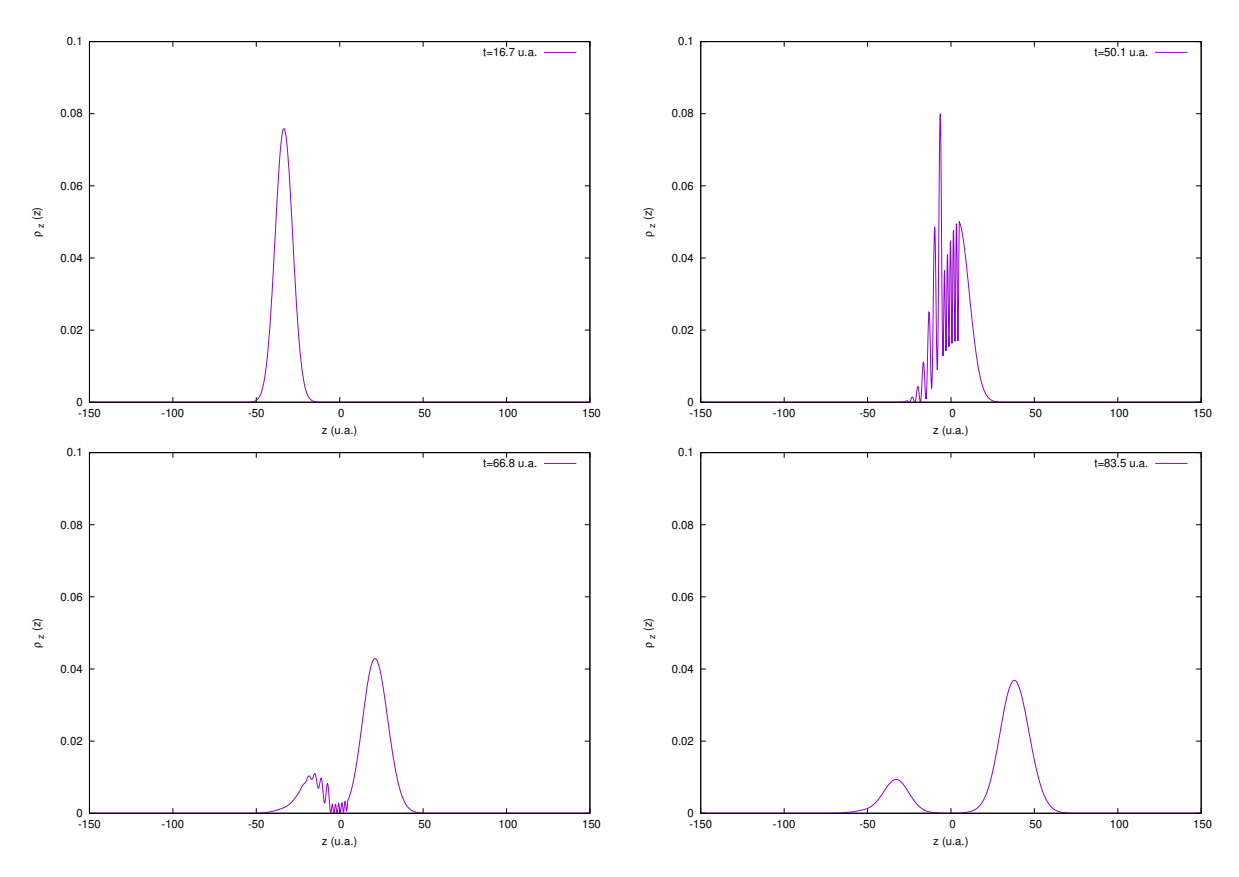

Figura 3.8: Dinámica de un paquete gaussiano a  $v = 1.0$  u.a. y con  $\sigma = 10$  u.a. interaccionando con un pozo de potencial centrado en el origen con  $V_0 = 1.0$  u.a. y un ancho de 10 u.a.

Donde podemos observar que cuando el paquete interacciona con el pozo de potencial el comportamiento oscilatorio se manifiesta y cuando ha terminado una parte de la densidad sigue trayectoria mientras que el resto ha sido reflejado. Además de que se observa cómo la dispersión del paquete comienza a aumentar con el tiempo ya que es lo que se esperaría de este sistema.

Para poder obtener los coeficientes de reflexión y transmisión para cada velocidad calculamos la probabilidad para  $x < -a$  en el caso de la reflexión y  $x > a$  para la transmisión. El cálculo se puede realizar dentro del mismo método de diferencias finitas si encontramos los enteros  $j_T$ ,  $j_R$  tal que se cumpla lo anteriormente dicho, quedando de la siguiente forma

$$
R = \frac{1}{2} \sum_{i=1}^{j_R - 1} \Delta x \left( |\Psi_i|^2 + |\Psi_{i+1}|^2 \right), \tag{3.49}
$$

$$
T = \frac{1}{2} \sum_{j_T}^{N-1} \Delta x \left( |\Psi_i|^2 + |\Psi_{i+1}|^2 \right).
$$
 (3.50)

Los coeficientes obtenidos de manera analítica y numérica se muestran a continuación

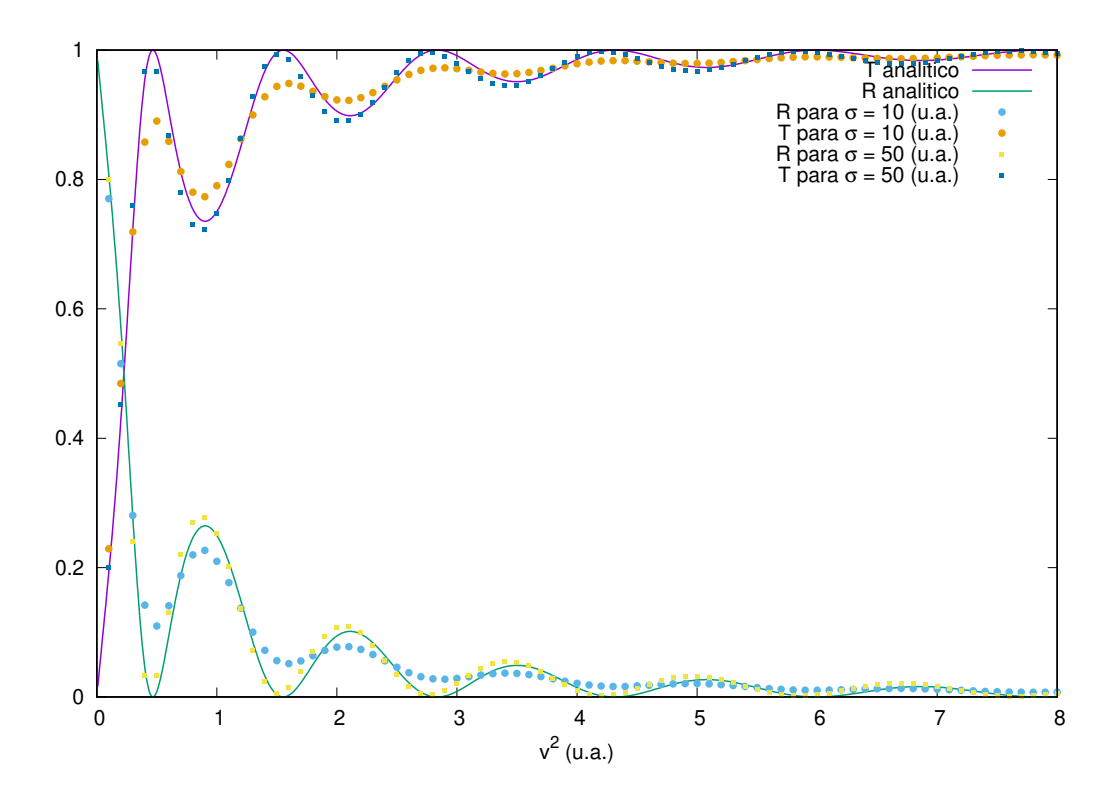

Figura 3.9: Coeficientes de transmisión y reflexión.

Podemos observar que para  $\sigma = 10.0$  u.a. el efecto se manifiesta pero en menor medida que en el caso analítico y para  $\sigma = 50.0$  u.a. el resultado se aproxima mucho mejor. Una explicación que podemos dar a esta característica es que si hacemos el paquete de onda más disperso, debido al principio de indeterminación, su momento estaría más definido y con esto el resultado numérico diferiría menos del teórico debido a que en teoría se trata de una onda plana con momento completamente definido. Numéricamente no podemos tratar una onda plana y tenemos que recurrir a hacer el paquete de onda lo suficientemente ancho.

Como hemos visto en el anterior ejemplo podemos hacer evolucionar en el tiempo un paquete de ondas y obtener resultados que son comparables con lo que se obtiene analíticamente. Sin embargo, es de nuestro interés reproducir la dinámica con funciones de onda que no funcionan tan bien en el caso en el que tengamos que utilizar una malla pequeña pues, por efectos de las fronteras, se podrían observar oscilaciones inherentes a la naturaleza del método y no debido a las propiedades físicas que necesitemos reproducir. Es por ello que necesitamos utilizar una técnica que nos permita minimizar estos efectos y ésta en cuestión consiste en hacer evolucionar nuestro sistema en un tiempo imaginario, como se muestra a continuación

#### Tiempo imaginario

Hacemos  $\tau = it$  en la ecuación [\(3.1\)](#page-18-2), con

$$
\frac{\partial}{\partial \tau} = \frac{\partial \tau}{\partial t} \frac{\partial}{\partial \tau} = i \frac{\partial}{\partial \tau},\tag{3.51}
$$

y entonces (para  $V = 0$ )

<span id="page-35-0"></span>
$$
\frac{\partial \Psi}{\partial \tau} = \frac{\hbar}{2\mu} \frac{\partial^2 \Psi}{\partial x^2},\tag{3.52}
$$

hay que notar que la ecuación  $(3.52)$  tiene la forma de una ecuación de difusión con  $D = \hbar/2\mu$ .

Para entender cómo podemos interpretar el término de la energía potencial, escribimos la ecuación de Schrödinger en un tiempo imaginario como

<span id="page-35-1"></span>
$$
\hbar \frac{\partial \Psi(x,\tau)}{\partial \tau} = \frac{\hbar^2}{2\mu} \frac{\partial^2 \Psi(x,\tau)}{\partial x^2} - V(x)\Psi(x,\tau),\tag{3.53}
$$

si logramos que el primer término (el término difusivo) en el lado derecho de  $(3.53)$  el resultado sería una ecuación diferencial de primer orden correspondiente a un proceso de decaimiento o crecimiento dependiente del signo del potencial.

Ahora utilizaremos la interpretación probabilística en  $(3.53)$  para desarrollar un algoritmo para determinar el estado base de la función de onda y su energía. La solución general de la ecuación de Schrödinger puede ser escrita para un tiempo  $\tau$  como

<span id="page-35-2"></span>
$$
\Psi(x,\tau) = \sum_{n} c_n \phi_n(x) e^{-E_n \tau/\hbar}.
$$
\n(3.54)

Para un tiempo lo suficientemente largo, el término dominante en la suma de [\(3.54\)](#page-35-2) viene del término que representa el autovalor de más baja energía. Debido a ello tenemos

<span id="page-35-3"></span>
$$
\Psi(x,\tau \to \infty) = c_0 \phi_0(x) e^{-E_0 \tau/\hbar}.
$$
\n(3.55)

De  $(3.55)$  vemos que la dependencia espacial de  $\Psi(x, \tau \to \infty)$  es proporcional al autoestado del estado base  $\phi_0$  [\[6\]](#page-76-8). Además, debemos esperar que al normalizar [\(3.55\)](#page-35-3) obtengamos el estado base.

Una vez obtenida esta funcion de onda podemos conocer la energía asociada al sistema de la siguiente forma
$$
E = \langle H \rangle = \int dx \ \Psi^*(x, \tau \to \infty) \ \hat{H} \ \Psi(x, \tau \to \infty). \tag{3.56}
$$

Debido a que los sistemas físicos existen en tres dimensiones espaciales, nos combiene extender el método de Cranck-Nicholson a tres dimensiones para que de esta forma podamos crear modelos m´as realistas. El fin de esto es poder comparar nuestros resultados numéricos con los de otros modelos y experimentos que se tengan hasta el día de hoy.

### 3.1.4. Método de Cranck-Nicholson en tres dimensiones

En tres dimensiones el operador de energía cinética es la suma de los operadores  $(\hat{\mathbf{T}}_i)$  para cada coordenada. Es decir,

$$
\hat{\mathbf{T}} = \hat{\mathbf{T}}_x + \hat{\mathbf{T}}_y + \hat{\mathbf{T}}_z,\tag{3.57}
$$

con ello podemos utilizar la técnica de separación de operadores (como en el caso unidimensional) en la ecuación  $(3.20)$  para tres dimensiones y nos queda

$$
\exp\left[\frac{i\Delta t}{2\hbar}\hat{\mathbf{T}}_{z}\right]\exp\left[\frac{i\Delta t}{2\hbar}\hat{\mathbf{T}}_{y}\right]\exp\left[\frac{i\Delta t}{2\hbar}\hat{\mathbf{T}}_{x}\right]\Psi\left(x,y,z,t\right)\approx
$$

$$
\approx \exp\left[-\frac{i\Delta t}{2\hbar}\hat{\mathbf{T}}_{z}\right]\exp\left[-\frac{i\Delta t}{2\hbar}\hat{\mathbf{T}}_{y}\right]\exp\left[-\frac{i\Delta t}{2\hbar}\hat{\mathbf{T}}_{x}\right]f\left(x,y,z,t,t_{0}\right),\qquad(3.58)
$$

donde

$$
f(x, y, z, t, t_0) = \exp\left[-\frac{i\Delta t}{\hbar}\hat{\mathbf{V}}\right]\Psi(x, y, z, t_0),\tag{3.59}
$$

esto se puede hacer debido a que el operador de energía cinética no conmuta cuando se trata de coordenadas ortogonales, es decir $\left[ \hat{\mathbf{T}}_i, \hat{\mathbf{T}}_j \right] = 0$ . Además, esta característica nos permite tomar el orden de aplicación que deseemos pues el aplicar el operador exponencial en una coordenada a la función de onda no afecta al resto.

De la misma forma que en una dimensión, vamos a hacer un desarrollo en serie de Taylor y a aplicar el método de diferencias finitas al operador de energía cinética en  $x$ 

$$
\exp\left[\frac{i\delta t}{2\hbar}\hat{\mathbf{T}}_{z}\right]\exp\left[\frac{i\Delta t}{2\hbar}\hat{\mathbf{T}}_{y}\right]\left[\Psi_{i,j,k}^{n+1}-\nu_{x}\left(\Psi_{i+1,j,k}^{n+1}-2\Psi_{i,j,k}^{n+1}+\Psi_{i-1,j,k}^{n+1}\right)\right]
$$
\n
$$
=\exp\left[-\frac{i\Delta t}{2\hbar}\hat{\mathbf{T}}_{z}\right]\exp\left[-\frac{i\Delta t}{2\hbar}\hat{\mathbf{T}}_{y}\right][f_{i,j,k}+\nu_{x}\left(f_{i+1,j,k}-2f_{i,j,k}+f_{i-1,j,k}\right)],
$$
 (3.60)

donde  $\nu_x = i\hbar\Delta t/4\mu\Delta x^2$  y el triplete  $(x, y, z)$  es equivalente a  $i, j, k$  en el sistema discreto.

Definimos ahora las matrices  $\mathbb{A}_{x}^{\pm}$  de la siguiente forma:

$$
A_{i,i}^{\pm} = 1 \pm 2\nu_x,\tag{3.61}
$$

$$
A_{i,i+1}^{\pm} = \mp \nu_x,\tag{3.62}
$$

$$
A_{i,i-1}^{\pm} = \mp \nu_x,\tag{3.63}
$$

con el resto de componentes igual a cero.

Se definen los siguientes vectores  $\phi^{n+1} = \mathbb{A}_x^+ \Psi^{n+1}$  y  $\mathbf{g} = \mathbb{A}_x^- \mathbf{f}$ . Quedando la siguiente ecuación

<span id="page-37-1"></span>
$$
\exp\left[\frac{i\Delta t}{2\hbar}\hat{\mathbf{T}}_{z}\right]\exp\left[\frac{i\Delta t}{2\hbar}\hat{\mathbf{T}}_{y}\right]\phi^{n+1} = \exp\left[-\frac{i\Delta t}{2\hbar}\hat{\mathbf{T}}_{z}\right]\exp\left[-\frac{i\Delta t}{2\hbar}\hat{\mathbf{T}}_{y}\right]\mathbf{g},\tag{3.64}
$$

volviendo a expandir en serie de Taylor y aplicando el m´etodo de diferencias finitas pero ahora al operador de energía cinética en  $y$  tenemos

$$
\exp\left[\frac{i\Delta t}{2\hbar}\hat{\mathbf{T}}_{z}\right] \left[\Phi_{i,j,k}^{n+1} - \nu_{y}\left(\Phi_{i,j+1,jk} - 2\Phi_{i,j,k}^{n+1} + \Phi_{i,j-1,k}^{n+1}\right)\right] =
$$
\n
$$
= \exp\left[-\frac{i\Delta t}{2\hbar}\hat{\mathbf{T}}_{z}\right] \left[g_{i,j,k} + \nu_{y}\left(g_{i,j+1,k} - 2g_{i,j,ki} + g_{i,j-1,k}\right)\right],
$$
\n(3.65)

donde  $\nu_y = i\hbar\Delta t/4\mu\Delta y^2$  de forma similar, podemos definir las matrices  $\mathbf{A}_y^{\pm}$ . Por lo que nos queda:

<span id="page-37-0"></span>
$$
\exp\left[\frac{i\Delta t}{2\hbar}\hat{\mathbf{T}}_{z}\right]\mathbf{A}_{y}^{+}\mathbf{\Phi}^{n+1} = \exp\left[-\frac{i\Delta t}{2\hbar}\hat{\mathbf{T}}_{z}\right]\mathbf{A}_{y}^{-}\mathbf{g}.\tag{3.66}
$$

Finalmente el proceso es muy similar a lo hecho con las otras dos dimensiones, hacemos  $\xi^{n+1} = \mathbb{A}_y^+ \mathbf{\Phi}^{n+1}$  y  $\mathbf{h} = \mathbb{A}_y^- \mathbf{g}$ :

$$
\left[\xi_{i,j,k}^{n+1} - \nu_z \left(\xi_{i,j,k+1}^{n+1} - 2\xi_{i,j,k}^{n+1} + \xi_{i,j,k-1}^{n+1}\right)\right] = \left[h_{i,j,k} + \nu_z \left(h_{i,j,k+1} - 2h_{i,j,k} + h_{i,j,k-1}\right)\right],
$$
 (3.67)

donde  $\nu_z = i\hbar\Delta t/4\mu\Delta z^2$ .

Esta misma ecuación se puede escribir en forma matricial utilizando unas matrices similares a matrices A y queda de la forma

<span id="page-38-0"></span>
$$
\mathbb{A}_z^+ \xi^{n+1} = \mathbb{A}_z^- \mathbf{h}.\tag{3.68}
$$

Si sustituimos  $(3.68)$  y  $(3.66)$  en  $(3.64)$  tenemos

$$
\mathbb{A}_z^+ \mathbb{A}_y^+ \mathbb{A}_x^+ \mathbf{\Phi}^{n+1} = \mathbb{A}_z^- \mathbb{A}_y^- \mathbb{A}_x^- \exp\left[ -\frac{i\Delta t}{\hbar} \hat{\mathbf{V}} \right] \mathbf{\Phi}^n, \tag{3.69}
$$

como podemos ver, este método sigue siendo implícito pero se sigue mantiendo la estructura del método en una dimensión con lo que el programa que se utilice para desarrollar este resultado llevaría a cabo un proceso anidado.

Además de conocer la función de onda a un tiempo dado también necesitamos la energía del sistema para poder o compararla con la teórica o seguir evolución temporal. Es por ello que procederemos a discretizar la integral para obtener el valor esperado del hamiltoniano.

Como  $\hat{H} = \hat{T} + \hat{V}$  vamos a obtener el valor esperado de cada operador por separado.

En un espacio continuo el valor esperado se expresa

$$
\langle T \rangle = \iiint_{-\infty}^{\infty} dx \, dy \, dz \, \Psi^*(x, y, z) \, \hat{\mathbf{T}} \, \Psi(x, y, z), \tag{3.70}
$$

el operador de energía cinética lo podemos expresar en forma matricial para cada una de las coordenadas si utilizamos [\(3.8\)](#page-20-0) y lo expresamos como sigue

$$
\frac{\partial^2}{\partial x^2} = \frac{1}{\Delta x^2} \begin{pmatrix} -2 & 1 & 0 & \dots & 0 & 0 \\ 1 & -2 & 1 & \dots & 0 & 0 \\ \vdots & \vdots & \ddots & \ddots & \vdots & \vdots \\ 0 & 0 & 0 & \dots & 1 & -2 \end{pmatrix},
$$
(3.71)

este mismo operador lo denotaremos como  $D_x$  pues se aplica sólo en las componentes correspondientes a la coordendada x y a  $D_{x,y,z}$  como la suma del operador para cada coordenada. De aquí utilizamos la expresión de la integral de Riemann en la malla para poder obtener una expresión discretizada para el valor esperado de T:

$$
\langle T \rangle = -\frac{\hbar^2}{2m} \sum_{i=1}^{N_x - 1} \sum_{j=1}^{N_y - 1} \sum_{z=1}^{N_z - 1} \Psi_{i,j,k}^* \left( D_{x,y,z} \Psi \right)_{i,j,k} \Delta x \Delta y \Delta z. \tag{3.72}
$$

Para el valor esperado del potencial es un poco más simple pues simplemente discretizamos la función  $V(x, y, z) \rightarrow V_{i,j,k}$  y entonces

$$
\langle V \rangle = \sum_{i=1}^{N_x - 1} \sum_{j=1}^{N_y - 1} \sum_{k=1}^{N_z - 1} \Psi_{i,j,k}^* V_{i,j,k} \Psi_{i,j,k} \Delta x \Delta y \Delta z.
$$
 (3.73)

Debido a que nuestro espacio es finito podemos encontrar que ocurren efectos que no deberían y que afectan (o podrían afectar) los resultados de nuestro estudio de la colisión  $H_2^+ - \bar{p}$  ya que la ionización es un proceso que esperamos observar. Es por ello que vamos a utilizar el método de la función de enmascaramiento para intentar minimizar estás complicaciones en la frontera y simular un sistema mucho m´as realista, que es a final de cuentas lo que deseamos en este trabajo.

### 3.2. Malla Absorbente

### 3.2.1. Potencial Complejo

Una de las dos maneras que mencionaremos en esta sección es agregar un término imaginario al potencial de nuestro sistema físico, dicho término es puramente artifical y no afecta la dinámica en las zonas en donde sea nulo. Con este término tenemos el siguiente hamiltoniano

$$
\hat{H} = \hat{T} + \hat{V} = \hat{T} + \hat{V}_R + i\hat{V}_C, \tag{3.74}
$$

donde  $\hat{V}_R$  es la parte física del potencial complejo (real) y  $\hat{V}_C$  es el término que nos permitirá tener una absorción en la zona donde nosotros elijamos. Esto se puede ver más claramente si tenemos en cuenta el operador de evolución temporal

$$
\Psi(\mathbf{r},t) = \exp\left(-i\frac{\hat{H}t}{\hbar}\right)\Psi(\mathbf{r},t_0) = e^{V_c t/\hbar} \exp\left(-i\frac{\hat{T} + \hat{V}_R}{\hbar}t\right)\Psi(\mathbf{r},t_0).
$$
 (3.75)

Como podemos ver, si  $V_C$  es negativo entonces con el paso del tiempo la densidad de probabilidad comenzar´a a disminuir hasta volverse nula. Esto lo podemos interpretar como una absorción de la onda  $\boxed{12}$ . La zona en donde esto ocurra será definida por conveniencia.

### 3.2.2. Función de Enmascaramiento

Las funciones de enmascaramiento son comunmente usadas donde el operador de evolución temporal debe aplicarse de forma iterativa para obtener la dinámica del sistema como sigue

$$
\Psi(x, t + \Delta t) = M(x)U(t + \Delta t, t)\Psi(x, t),
$$
\n(3.76)

donde  $M(x)$  es la función de enmascaramiento y  $U(t + \Delta t, t)$  el operador de evolución temporal.

La función de enmascaramiento debe ser 1 dentro de la región en donde no queremos que haya absorción y debe, suavemente, llegar a 0 en la frontera de nuestra malla para que el efecto sea minimizar la reflexión de la onda.

Debido a las características de esta manera de obtener una malla absorbente vamos a utilizarla para este trabajo y la función de enmascaramiento será la siguiente

<span id="page-40-0"></span>
$$
M(x) = \begin{cases} \cos^{n} \left( \frac{x_{max} - x + L}{2L} \pi \right) & , \quad \text{si } |x_{max} - x| \le L\\ \cos^{n} \left( \frac{x_{min} - x + L}{2L} \pi \right) & , \quad \text{si } |x_{min} - x| \le L\\ 1 & , \quad \text{c.o.c.} \end{cases}
$$
(3.77)

Cabe mencionar que ambas maneras de obtener una malla absorbente, función de enmascaramiento y potencial complejo, están conectadas con lo cual se pueden obtener resultados similares con cualquiera de las dos. Dicho resultado se muestra en [\[13\]](#page-77-0).

## 3.3. Método de Runge-Kutta

En análisis numérico los métodos de Runge-Kutta son una familia de métodos de diferencias finitas explícitos e implícitos, que incluyen varios métodos de Euler usados en la discretización temporal para la solución aproximada de ecuaciones diferenciales ordinarias.

Los métodos generales de Runge-Kutta de orden k  $(RK(k))$  pueden ser escritos como

$$
y^{n+1} = y^n + \Delta t \sum_{i=1}^{k} b_i f_i,
$$
\n(3.78)

donde

$$
f_1 = f(t^n, y^n),
$$
  
\n
$$
f_2 = f(t^n + c_2 \Delta t, y^n + \Delta t(a_{21}f_1)),
$$
  
\n
$$
f_3 = f(t^n + c_3 \Delta t, y^n + \Delta t(a_{31}f_1 + a_{32}f_2)),
$$
  
\n
$$
\vdots
$$
  
\n
$$
f_k = f(t^n + c_k \Delta t, y^n + \Delta t(a_{k1}f_1 + a_{k2}f_2 + \cdots + a_{k,k-1}f_{k-1})).
$$

Para especificar un método en particular, necesitamos dar un entero  $k$  y los coeficientes  $a_{ij}$  (para  $1 \leq j \leq i \leq k$ ),  $b_i$  (para  $i = 1, 2, ..., k$ ) y  $c_i$  (para  $i = 2, 3, ..., k$ ).  $a_{ij}$  es llamada la Matriz de Runge-Kutta, mientras que las  $b_i$  y  $c_i$  son conocidos como los pesos y los nodos  $[10]$ .

El método de Runge-Kutta  $(RK(k))$  es consistente si

$$
\sum_{j=1}^{i-1} a_{ij} = c_i \text{ para } i = 2, \dots, k. \tag{3.79}
$$

Uno de estos métodos, muy conocido y utilizado, es el de orden 4 que tiene la siguiente forma, para un tamaño de paso  $\Delta t > 0$ ,

$$
y^{n+1} = y^n + \frac{\Delta t}{6} \left( f_1 + 2f_2 + 2f_3 + f_4 \right), \tag{3.80}
$$

donde

$$
f_1 = f(t^n, y^n),
$$
  
\n
$$
f_2 = f(t^n + \Delta t/2, y^n + \Delta t f_1/2),
$$
  
\n
$$
f_3 = f(t^n + \Delta t/2, y^n + \Delta t f_2/2),
$$
  
\n
$$
f_4 = f(t^n + \Delta t, y^n + \Delta t f_3),
$$

para obtener cada una de las  $f_k$  se puede utilizar el método de Euler.

### 3.3.1. Método de Euler

El m´etodo de Euler nos permite resolver ecuaciones diferenciales ordinarias a partir de las condiciones iniciales. Este método también es llamado *forward Euler*, y recibe su nombre de utilizar como aproximación de la derivada de una función a la diferencia hacia adelante [\[11\]](#page-76-2)

$$
D_{+}f^{n} = \frac{f^{n+1} - f^{n}}{k} \approx \frac{df^{n}}{dx},
$$
\n(3.81)

esto nos da

$$
f^{n+1} = f^n + k \frac{df^n}{dx}.
$$
 (3.82)

De los valores iniciales  $f(x_0)$  podemos obtener los valores para  $x_1$  y así sucesivamente.

# Capítulo 4

# Resultados

## 4.1. Sin malla absorbente

Debido a que el tema principal en este trabajo es la colisión  $H_2^+ - \bar{p}$  necesitamos propagar la función de onda molecular en el tiempo imaginario para minimizar la energía del sistema en la malla y de esta forma obtener el estado de la malla asociado a dicha energía. Después de realizar lo anterior esperamos que el sistema describa la física de manera adecuada y de esta forma nosotros obtener resultados similares a los encontrados en un experimento.

En este caso utilizamos una malla con un tamaño de paso de  $0.4 u.a.$  para las tres coordenadas espaciales y 0.1  $u.a.$  para el tiempo. Además de que en el eje X y Y tomamos un tamaño de 34.4 u.a. centrado en el origen y para el eje  $Z$  68.8 u.a. pues el proyectil que nosotros utilizaremos se mueve en esa dirección con lo que nos interesa que el tamaño de la malla sea más grande ahí, para poder evolucionar el sistema durante más tiempo cuando necesitemos hacerlo.

Se toman los protones de la molécula y se colocan inicialmente en  $(0.0, 0.0, \pm 0.15)$  u.a.. Colocamos la función de onda electrónica como la suma de la función obtenida para el caso del átomo de hidrógeno para cada protón y se normaliza. Una vez termina de evolucionar el sistema lo que hacemos es aumentar la distancia entro los protones en 0.2 u.a. y volvemos a evolucionar. Con ello obtuvimos la siguiente curva energética

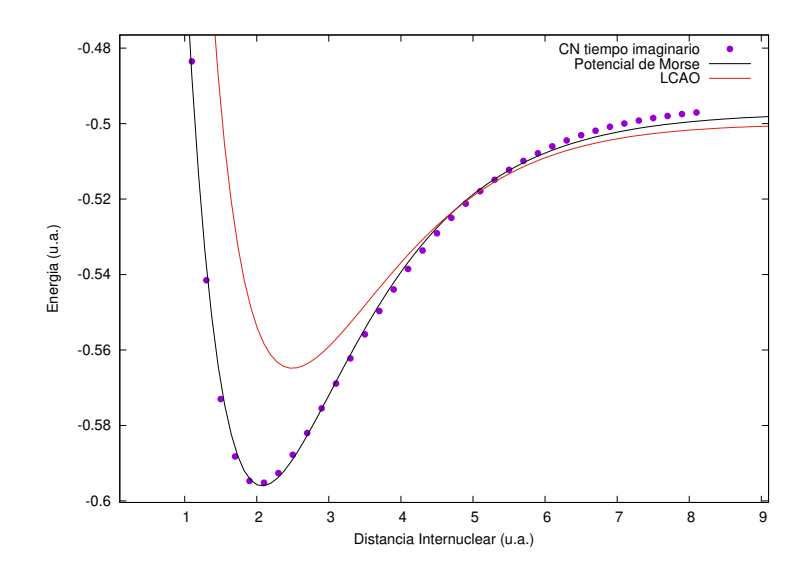

Figura 4.1: Curva energética de la molécula  $H_2^+$  en función de la distancia internuclear para el m´etodo de Crank-Nicholson al tiempo imaginario, se compara con el potencial de Morse y el valor esperado del hamiltoniano Ec.  $(2.14)$  con la técnica LCAO.

Podemos observar que esta curva nos muestra que la distancia internuclear de mínima energía se encuentra en 2.0  $u.a.$  por lo que esa será la distancia que utilizaremos en el proceso de colisión  $H_2^+ - \bar{p}$ , para el estado  $1\sigma_g$  de la molécula de  $H_2^+$ . Además de que podemos ver que el potencial de Morse se ajusta bastante bien a los resultados que obtuvimos mientras que con la técnica LCAO se reproduce la forma de la curva energética pero la profundidad del pozo es menor y la distancia de equilibrio es un poco mayor.

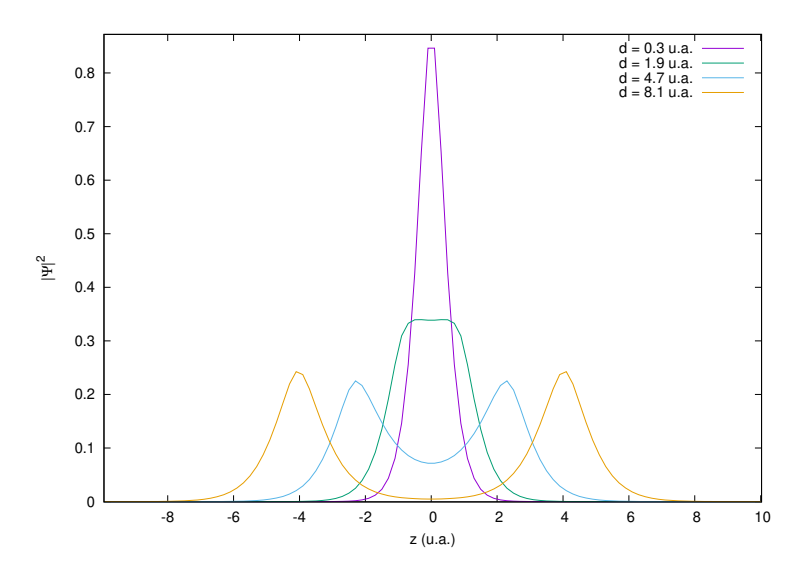

Figura 4.2:  $|\Psi|^2$  de la molécula  $H_2^+$  para distintas distancias internucleares proyectada en  $X \vee Y$ .

Cuando aumentamos la distancia internuclear la densidad electrónica comienza a distribuirse simétricamente entre ambos protones. Además se puede ver que esta densidad no está dividida sino que una pequeña parte de la misma se encuentra en el centro del sistema y con ello se forma un enlace covalente.

#### Tamaño de paso en la malla

Algo importante a tomar en cuenta es que el método que utilizamos para describir los procesos físicos es una malla uniforme y por ello el tiempo de cómputo varía en función del n´umero de puntos que se encuentren en la misma. Debido a ello tenemos que tener mucho cuidado con las dimensiones y la resolución de la misma que utilicemos. En este caso en particular, al ser un resultado que emplearemos más tarde, se utilizaron dos tamaños de paso en el espacio y estos son  $\Delta x = 0.4$  y  $0.2u.a.$ . El realizar la evolución temporal de la molécula al tiempo imaginario en ambas mallas obtuvimos lo siguiente

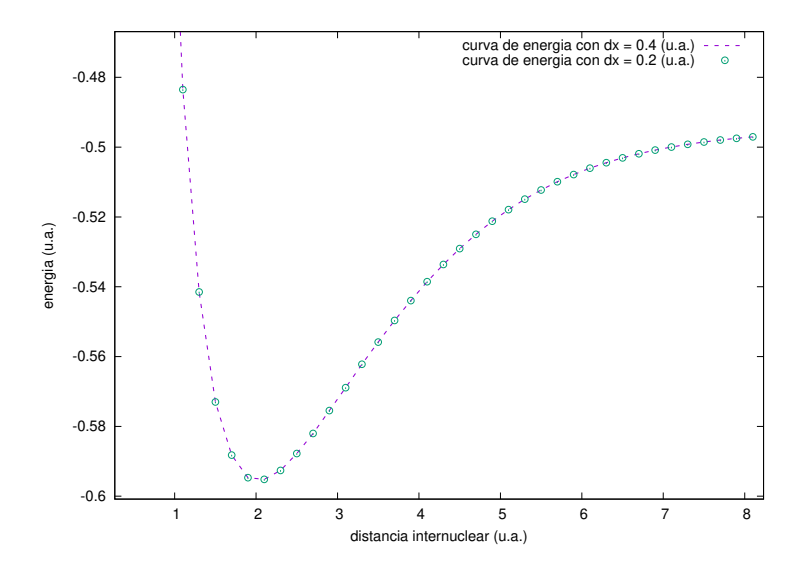

Figura 4.3: Curva de energía de la molécula  $H_2^+$  para distintas distancias internucleares y mallas numéricas.

Como podemos ver, ambas curvas de energía coinciden en gran medida y es por ello que elegimos trabajar con un tamaño de paso de  $\Delta x = 0.4$  u.a.

Ahora que ya conocemos las características de la función de onda para la molécula de  $H_2^{\pm}$ podemos centrarnos en conocer las características de la colisión  $H_2^+ - \bar{p}$ .

## 4.2. Con malla absorbente

Como sabemos, en una colisión puede existir un canal de ionización y es por ello que vamos a utilizar en cada proceso una función de enmascaramiento para minimizar la reflexión de la ionización de la molécula. Si no se implementa una malla absorbente la ionización puede volver a ser parte de la molécula con lo cual no nos conviene que esto ocurra.

La colisión en cada caso se llevará a cabo mediante la aproximación de trayectorias rectilineas considerando al electrón puramente cuántico, a los nucleos y proyectil como partículas puntuales y es por ello que este tratamiento es semi-clásico.

## 4.2.1. Colisión  $H_2^+$  –  $\bar{p}$

Vamos a considerar la función de enmascaramiento de acuerdo a la ecuación  $(3.77)$  haciendo  $n = 2, 1/8$  y también el caso en donde no colocamos una malla absorbente para mostrar su utilidad. Con una malla de [−18.4, 18.4] u.a. para X y Y, y de [−34.4, 34.4] u.a. en Z con un tamaño de paso de 0.4 u.a. para las tres coordendas. Hicimos evolucionar el sistema  $104.0 u.a.$  en el tiempo con un tamaño de paso de  $0.1 u.a.$  El proyectil se inicia en la posición  $(0.1, 0.0, -30.0)$  u.a. con una velocidad de  $(0.0, 0.0, 1.0)$  u.a.. Además de que los protones de la molécula se colocaron en  $(0.0, 0.0, \pm 1.0)$  u.a..

En la figura siguiente se muestra  $\rho_z$  para los tres casos anteriormente nombrados para, de manera gráfica, observar la diferencia que obtenemos

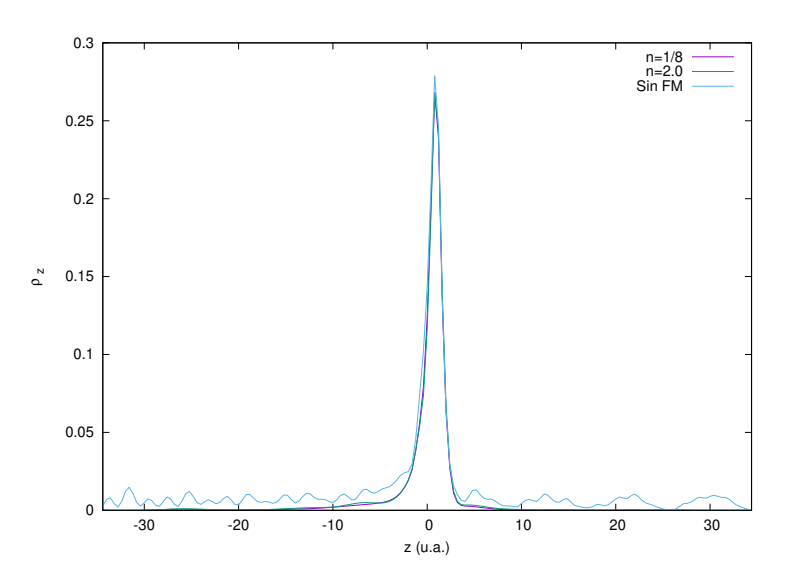

Figura 4.4:  $\rho_z$  para diferentes funciones de enmascaramiento con una energía de colisión  $E = 25.0$  u.a. y un parámetro de impacto  $b = 0.1$  u.a.

Podemos observar que en los casos en donde tenemos una función de enmascaramiento ya no se tienen esos modos resonantes debido al efecto de que el sistema es finito. Además se observa como la densidad que sigue en la mol´ecula es levemente mayor y esto es debido a la reabsorción del electrón reflejado. Todo esto nos afecta en los cálculos que pretendemos realizar con lo que lo mejor es utilizar una malla absorbente. Podemos observar que no hay diferencias sustanciales entre los casos en donde n cambia de valor con lo cual procederemos a mostrar la densidad de probabilidad electrónica en función del tiempo a lo largo de la evolución del sistema.

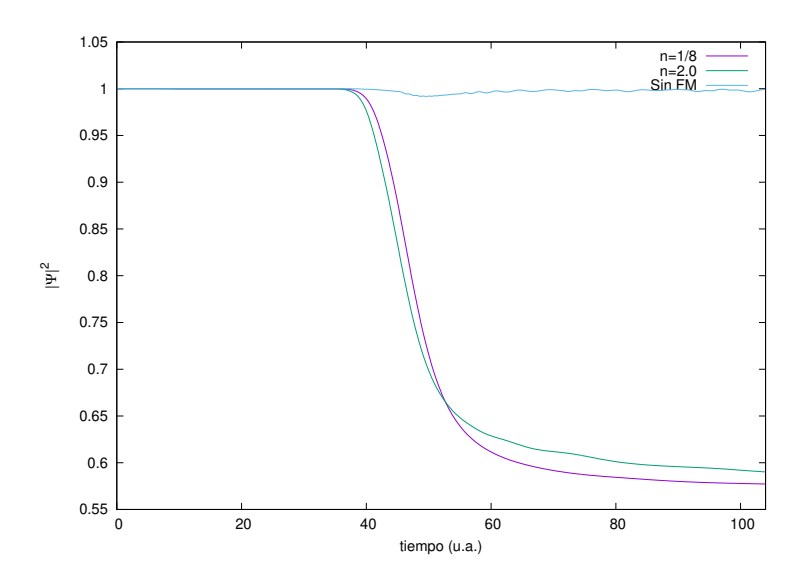

<span id="page-47-0"></span>Figura 4.5:  $|\Psi(t)|^2$  para diferentes funciones de enmascaramiento.

En esta última figura podemos observar que la absorción debido a la función de enmascaramiento  $(3.77)$  con  $n = 0.125$  es más efectiva cuando el tiempo se acerca al final de la simulación. También observamos que en el caso en el que no colocamos una función de enmascaramiento la densidad no se mantiene constante y creemos que es debido a que, al acercarse mucho el proyectil a los nodos de la malla la energía potencial comienza a fluctuar. Este comportamiento no es propio de la colisión pero no afecta en gran medida pues al tiempo final la densidad difería de la unidad (para el caso sin malla) en  $0.08\%$ .

Una vez vemos que la norma, para el menor parámetro de impacto utilizado que es  $b = 0.1$  u.a., se mantiene bastante estable y que la función de enmascaramiento con  $n = 0.125$  es una buena opción entonces vamos a proceder a obtener la probabilidad de ionización para este caso en particular.

Hemos de notar que la probabilidad de que no exista ionización es la parte de la nube electrónica que se mantiene dentro de la malla después de la absorción realizada por la función de enmascaramiento. Es entonces que nosotros podemos decir que la probabilidad de ionización es la densidad inicial menos la que nos queda después de que ocurrió todo este proceso de colisión.

El criterio que utilizamos para definir el tiempo máximo en el cual el sistema estaría evolucionando fue elegido empíricamente. El proyectil tiene que moverse 64.4 u.a. para poder salir de la malla y en el proceso la nube electrónica ionizada debe viajar hacia la frontera para ser absorbida y eso puede tomar m´as tiempo del que le tom´o al proyectil viajar de la molécula a la frontera. Pensamos en añadir cierta cantidad de tiempo extra después de que el proyectil deje la malla y el mismo iba a ser fijo para todas las velocidades utilizadas porque para las grandes la ionización es absorbida más rápido que si lo comparamos con las pequeñas.

A lo largo de la evolución de la densidad de probabilidad mostrada en la figura  $\overline{4.5}$  podemos ver que el tiempo que le dimos al sistema para evolucionar fue suficiente como para observar cierta constancia en la densidad restante en la malla. Observamos que en este caso la densidad practicamente no cambia hasta 10<sup>−</sup><sup>3</sup> con lo cual consideramos que pudiera ser otro buen criterio para elegir el tiempo. Nosotros decidimos agregar sólo 40  $u.a.$ para cualquier velocidad y los resultados se muestran a continuación.

Debido a que estamos tratando con una molécula en la colisión no podemos tomar sólo una dirección de incidencia pues en el caso más realista no tenemos control sobre la configuración espacial que tenga la molécula al momento de colisionar el antiprotón. Es entonces que vamos a tratar diferentes configuraciones en la colisión para intentar aproximarnos lo mejor posible a otros resultados obtenidos en otros trabajos. Las orientaciones de la molécula que vamos a considerar se muestran en la siguiente figura.

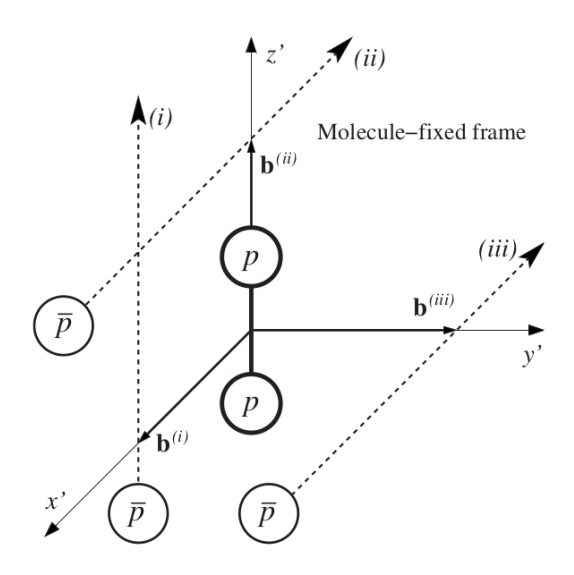

<span id="page-48-0"></span>Figura 4.6: Orientaciones de la molécula que se utilizarán en la colisión  $H_2^+ - \bar{p}$ . Tomada  $de$   $16$ 

En la figura  $\overline{4.6}$  vamos a llamar, a lo largo del resto de capítulo, a (i) la configuración paralela y a  $(ii)$ ,  $(iii)$  las configuraciones perpendiculares. Además  $(ii)$  es perpendicular en el parametro de impacto y  $(iii)$  paralela, esto debido a que el parámetro aumenta en esas direcciones.

Con estas orientaciones lo que hacemos es variar el parámetro de impacto desde  $0.1$  u.a. hasta 7.1 u.a. y calculamos la densidad que sigue dentro de la malla para conocer la probabilidad de ionización.

La malla que vamos a utilizar es la misma que describimos en el caso donde mostramos la diferencia entre las distintas funciones de enmascaramiento y en [\(3.77\)](#page-40-0) vamos a hacer  $n = 0.125$ . Donde obtuvimos la siguiente probabilidad de ionización para una energía de impacto 125 keV para las tres orientaciones

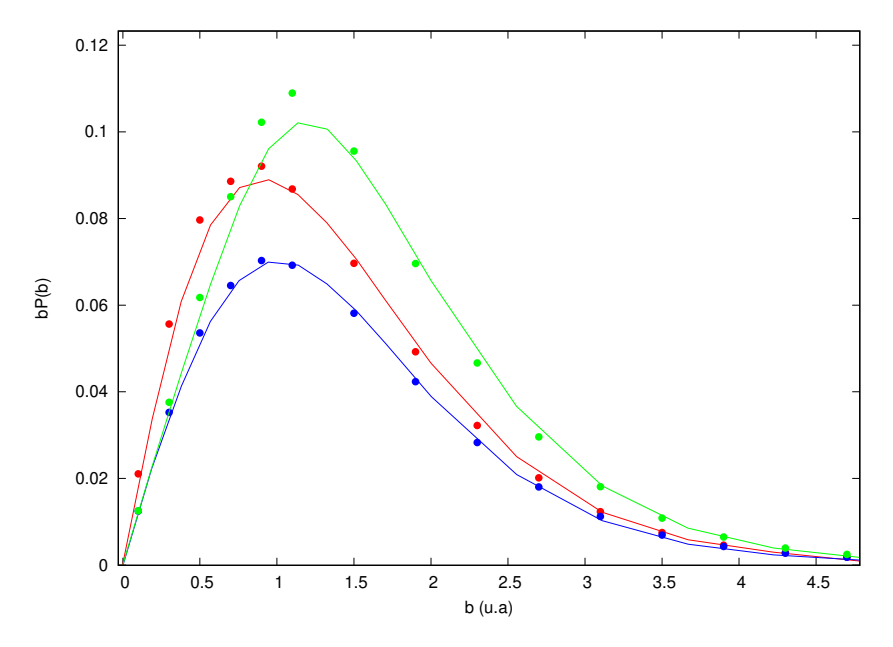

Figura 4.7: Probabilidad de ionización para una energía de impacto de 125  $keV$  para cada orientaci´on con el m´etodo de Cranck-Nicholson (puntos) y se comparan los resultados con los obtenidos por Lühr & Saenz <sup>[\[16\]](#page-77-1)</sup> (líneas continuas). En la figura el color rojo es para la configuración (i), el color azul para (ii) y el verde para (iii).

Podemos ver que nuestros resultados concuerdan bastante bien para las orientaciones (ii) y (i) mientras que en (iii) existe una diferencia notable aproximadamente en  $b = 1.0 u.a.$ y creemos que es porque la malla no absorbió de manera eficiente y existe reflexión en la frontera con lo que al realizar el cálculo de la norma de la función de onda dentro de la función de enmascaramiento se consieran aportaciones que no tienen que ver con la molécula.

#### Configuración paralela

Una vez que conocemos la probabilidad de ionización para cada parámetro de impacto, cambiamos la velocidad (energía) de incidencia para conocer mucho mejor las características de esta configuración en diferentes condiciones.

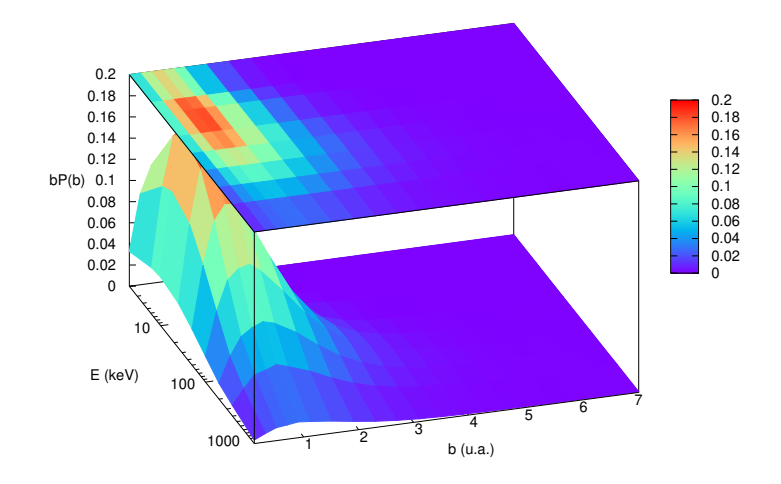

Figura 4.8: Probabilidad de ionización en función de la energía y el parámetro de impacto para la configuración paralela.

Podemos observar que la sección diferencial de ionización alcanza su máximo para parámetros de impacto cercanos a la unidad. Porque podemos pensar que el impacto es frontal con el electrón que se encuentra a  $1 u.a.$  del núcleo que se encuentre orbitando, y con una energía de alrededor de 10 keV. Esto lo podemos explicar si consideramos el hecho de que para energías altas (en este caso del orden de MeV) el proyectil no interactúa el tiempo suficiente con la molécula como para ionizarla y para energías pequeñas la ionización no es tan alta debido a que la transferencia de momento es pequeña. También es notable el hecho de que para parámetros de impacto mayores que 3 u.a. tenemos  $bP(b)$  prácticamente cero y lo podemos explicar pensando que con ese parámetro la interacción entre el electrón y el proyectil es casi nula y la molécula no sufre practicamente ningún cambio.

### Configuración perpendicular

Otras orientaciones que nos interesa estudiar es el caso en el que el eje de la molécula es perpendicular a la velocidad del proyectil y el par´ametro de impacto aumenta sobre el eje o perpendicular al mismo. De esta manera tenemos dos configuraciones y los resultados quedan de la siguiente manera.

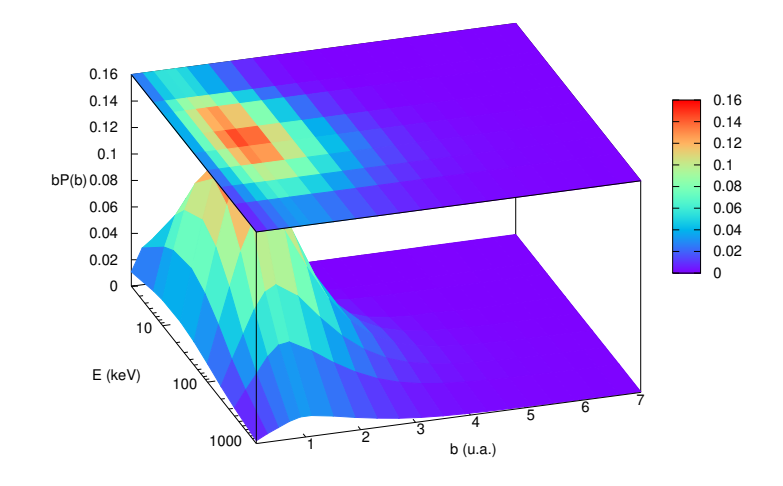

Figura 4.9: Probabilidad de ionización en función de la energía y el parámetro de impacto para la configuración perpendicular en la velocidad y paralela en el parámetro de impacto.

Podemos ver que ocurre algo similar al caso paralelo pero el punto donde  $bP(b)$  es mayor se encuentra en 50 keV , es decir, un poco mayor que en el caso anterior pero sigue manteniendo el mismo valor para el parámetro de impacto (b=1.0). Esto nos indica que en esta configuración es necesario que el proyectil tenga más energía para que la ionización sea mayor y, sin embargo, ésta no alcanza los mismos valores que el caso paralelo. Para la otra configuración paralela tenemos lo siguiente

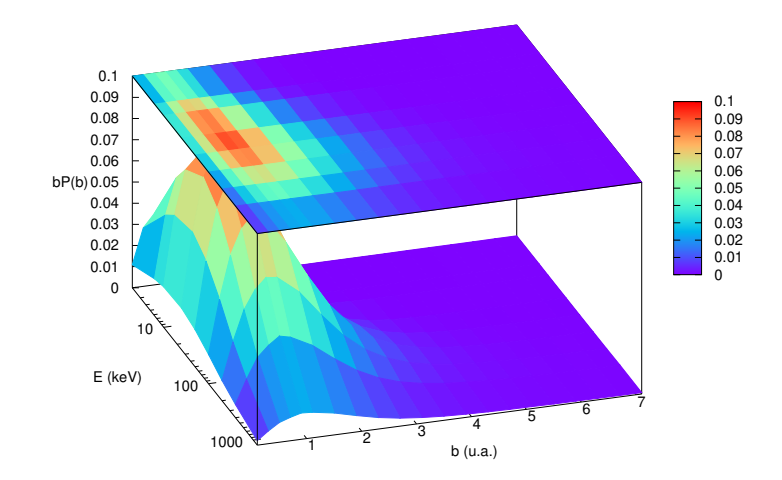

Figura 4.10: Probabilidad de ionización en función de la energía y el parámetro de impacto para la configuración perpendicular en la velocidad y perpendicular en el parámetro de impacto.

Podemos observar que las características son muy similares que en el caso anterior pero en este caso  $bP(b)$  es más pequeño y es debido a que el proyectil no interacciona mucho con el electrón dado que no pasa tan cerca de lo núcleos de la molécula como en los casos anteriores.

### Promedio

Como mencionamos anteriormente, nos interesa conocer el comportamiento de la colisión en el promedio de estos tres casos y tenemos lo siguiente.

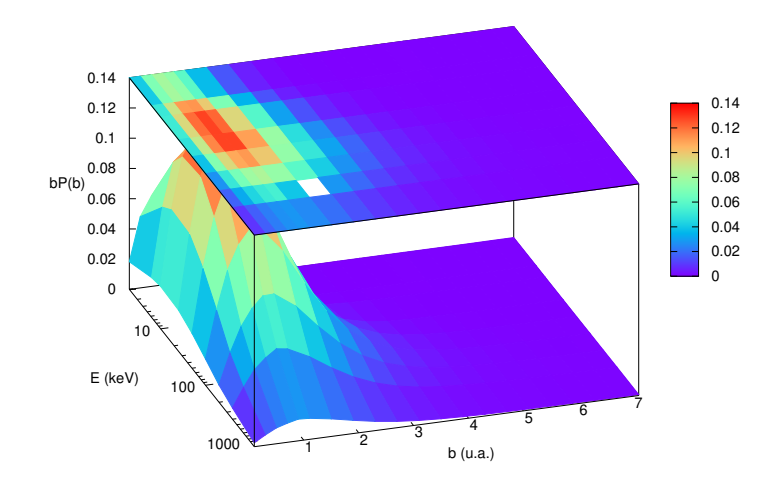

Figura 4.11: Probabilidad de ionización promedio en función de la energía y el parámetro de impacto.

En el promedio podemos ver que si queremos maximizar la sección diferencial de ionización debemos utilizar un parámetro de impacto de aproximadamente una unidad atómica pues es ahí en donde se obtiene el máximo. De igual manera, para energías de alrededor de 1  $MeV$  esa sección es más pequeña que para el resto de velocidades. Hemos de notar aquí que para parámetros de impacto mayores que los que utilizamos realmente no habría aportación alguna a la probabilidad de ionización con lo cual no es necesario considerarlas.

#### Sección total de ionización

De lo anterior mostrado podemos calcular la sección total de ionización para cada una de las orientaciones de la molécula. Los resultados que obtuvimos los mostramos en la siguiente figura.

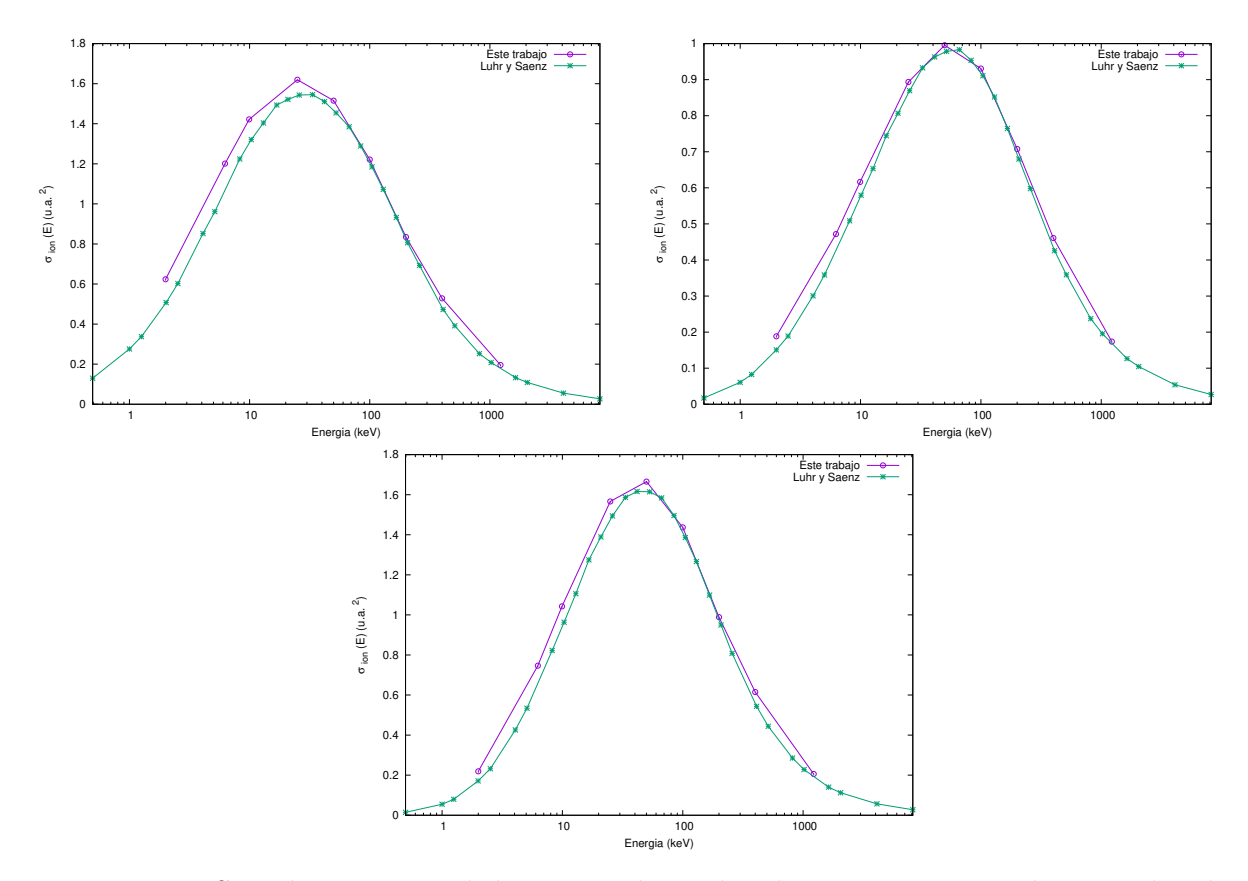

Figura 4.12: Sección transversal de ionización, inducida por un antiprotón, para las distintas orientaciones de la molécula  $H_2^+$ obtenidad en este trabajo y en el de Lühr & Saenz [\[16\]](#page-77-1). La gráfica superior izquierda es la orientación paralela; la superior derecha es la orientación perpendicular en la velocidad y en el parámetro de impacto; la inferior es la orientación perpendicular y paralela en el parámetro de impacto.

Podemos observar que nuestros resultados son buenos si los comparamos con los de Lühr et. al. y creemos que se pueden mejorar si hacemos más larga la zona en donde la función de enmascaramiento es distinta de la unidad.

También, mostramos la sección total de ionización promedio en función de la energía y lo comparamos con los resultados obtenidos por K. Sakimoto **[\[15\]](#page-77-2)** que utiliza el método de Representación en Variable Discreta (DVR en inglés) y con los de Lühr & Saenz <sup>[\[16\]](#page-77-1)</sup> que utilizan close-coupling dependiente del tiempo.

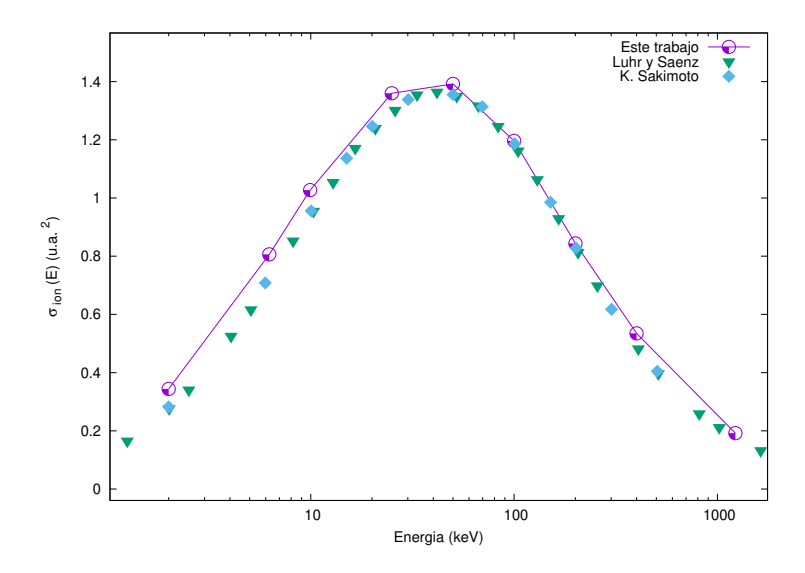

Figura 4.13: Sección transversal de ionización en función de la energía de colisión para antiprotones colisionando con  $H_2^+$ .

Podemos observar que para  $2 \; keV$  la sección transversal de ionización no es tan grande y a medida que nos acercamos a 25 keV comienza a crecer obteniendo, en nuestras medidas, un máximo en 50  $keV$ . Para energías mayores la sección comienza a hacerse pequeña. La información que podemos extraer de esta gráfica es que para energías menores a 25 keV el antiprotón no alcanza a ionizar en buena medida a la molécula debido a que su energía es relativamente baja. En la zona entre 25  $keV$  y 50  $keV$  (aproximadamente) la ionización es óptima y esperamos que exista una alta ionización si pensamos en un gas de  $H_2^+$ al cual se le hace incidir un haz de antiprotones. Además, para las energías más altas mostradas la interacción entre el electrón y el proyectil es tan rápida que el primero permanece sin grandes cambios.

Finalmente quieremos mostrar algunos cuadros de la dinámica de la colisión  $H_2^+-\bar{p}$ para convencer al lector de que el método que utilizamos aquí reproduce bastante bien la física dentro de las aproximaciones utilizadas. Con una energía de impacto de 100  $keV$  tenemos la siguiente dinámica.

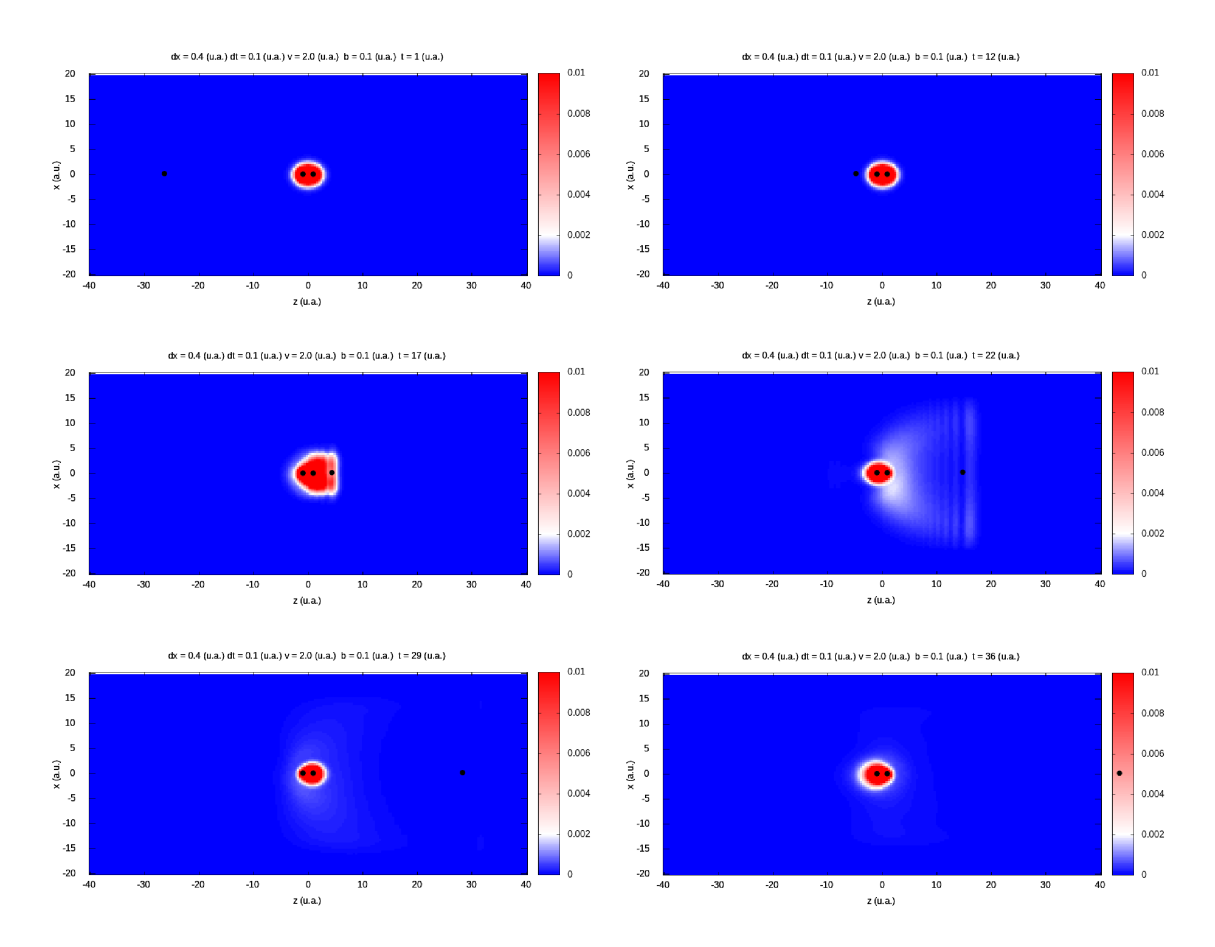

Figura 4.14: Dinámica de la colisión  $H_2^+ - \bar{p}$  a  $v = 2.0$  u.a. y con b = 0.1 u.a.

En el primer y segundo cuadro observamos cómo la molécula practicamente no se ve alterada por la presencia del antiprotón pero conforme comienza a avanzar la dinámica vemos cómo existe ionización y ésta es absorbida por la función de enmascaramiento. En los últimos dos cuadros se observa cómo la molécula se encuentra en un estado exitado debido a que el electrón se encuentra oscilando entre los protones fijos.

Hemos de notar que en esta colisión existen otros canales, como el de disociación, que no podemos conseguir con este proceso debido a que consideramos los n´ucleos fijos en el espacio. Debido a ello resulta conveniente pensar en utilizar el método de Dinámica Electrón-Núcleo (END en inglés) con la que podríamos conseguir que exista movimiento en los nucleones de tal forma que se consigan vibraciones, rotaciones y fragmentación en la interacción proyectil-blanco tales como la formación de Protonio y la producción de  $H^+$ . Sin embargo, todo esto no lo podemos presentar aquí debido a las limitaciones de tiempo.

# Capítulo 5

# Conclusión

El uso de lenguajes de programación es importante para el estudio de sistemas físicos de forma num´erica. En particular, Fortran 95 nos permite desarrollar programas para obtener los datos necesarios de forma eficiente, tal que se puedan utilizar en equipos de cómputo no tan modernos.

Debido a que numéricamente no se puede derivar ni integrar una función se deben utilizar distintos métodos para aproximar los resultados que se esperarían con un procedimiento analítico y uno de ellos es el de Diferencias Finitas que pasó a ser parte central en este trabajo. Para adquirir experiencia en su implementación comenzamos a modelar sistemas tales como el oscilador armónico, la parte radial del átomo de hidrógeno y el potencial de Morse. En ellos nos dimos cuenta que los resultados son bastante buenos y, adem´as, el tiempo de cómputo era relativamente pequeño.

Otro método importante que utilizamos fue el de Cranck-Nicholson que nos permitió hacer evolucionar en el tiempo desde sistemas, relativamente simples, como un paquete gaussiano con un pozo de potencial del que obtuvimos una descripción bastante buena de lo que se espera analíticamente para el efecto Ramsauer-Townsend. Además, otra técnica muy relevante en este trabajo es la evolución al tiempo imaginario para poder obtener el estado de mínima energía dentro de la malla para que no existan efectos que no existirían en el experimento y esto debido a que lo que se espera en este tipo de estudios es compararlos con los datos ya existentes obtenidos en un laboratorio o con otros m´etodos y técnicas.

Es importante resaltar que estos m´etodos se deben manejar con cuidado porque el tamaño de paso para cada coordenada de la malla está implicado en la precisión y el tiempo de cómputo con lo que considerar las condiciones  $\Delta t \ll 1$  y  $\Delta t/4\Delta x^2 < 1$  es esencial. Además debemos elegir entre tener mayor precisión o menor tiempo de cómputo pues para cálculos como los que desarrollamos aquívemos que bastó considerar  $\Delta x = 0.4$  u.a. y  $\Delta t = 0.1$  u.a. debido a que  $\nu = 0.15625$ . Por lo que tuvimos una precisión bastante buena y un tiempo de cómputo relativamente bajo, recordando que éste último va como  $np<sup>5</sup>$  donde  $np$  es el número de puntos en la malla.

El tema central de este trabajo es la colisión  $H_2^+ - \bar{p}$  y para la descripción molecular decidimos utilizar la aproximación de Born-Oppenheimer para de esta forma simplificar los cálculos. Teniendo en cuenta que el proyectil lo trabajamos con trayectorias rectilineas que, aunque no es un aproximación muy buena para bajas velocidades, nos permite estudiar la dinámica y compararla con los trabajos ya existentes. Decidimos evolucionar  $\bar{p}$  en el rango de [2, 1225] keV porque dentro del mismo otros trabajos fueron desarrollados y es necesario comprobar la precisión de nuestros programas.

Analizando las gráficas de los resultados que obtuvimos notamos que, aunque son buenos, se pueden mejorar si modificamos la función de enmascaramiento para que absorba mucho mejor la ionización y de esta forma aumentemos la precisión. Sin embargo, esto no se pudo llevar a cabo debido a que éramos casi ignorantes en el uso de programas computacionales para el estudio de sistemas f´ısicos con lo que gran parte del tiempo de este trabajo lo dedicamos a pulir y optimizar nuestros programas. Inicialmente los programas donde se desarrollaba la colisión  $H_2^+-\bar{p}$ duraban hasta 12 h y ya casi al final podíamos tener un máximo de 2 h para las velocidades más bajas y hasta 0.25 h para las más altas.

Hemos de resaltar aquí que pensábamos incluir la colisión  $H_2^+ - p$  pero la malla utilizada para describir este sistema debe ser más grande que en el antiprotón debido a que en este caso sí existe un canal de captura con lo que tenemos cierta probabilidad de obtener  $H$  como producto. Debido a ello el tiempo de cómputo para cada parámetro de impacto pod´ıa llegar a 6 h para ciertas velocidades con lo que decidimos no seguir.

Otro punto a considerar es el hecho de que, aunque lo incluimos en el marco teórico, no utilizamos el método de Dinámica Electrón-Núcleo para este trabajo y la justificación es la misma que en el párrafo anterior. Pero esperamos poder implementarla en futuros trabajos que puedan ser publicados en alguna revista científica. De haber podido implementarlo hubiesemos podido describir la formación de protonium ya que los núcleos en este caso ya no estarían fijos y su movimiento está acoplado al resto de partículas dentro de la caja.

Sin duda, los métodos computacionales para estudiar sistemas cuánticos son muy útiles y necesarios para tener una visión más completa de la dinámica de estos sistemas que en el experimento (al ser escalas muy pequeñas) no sería posible observar con detalle. Las sutilezas en su implementación son muchas y es necesario tener una intuición física bastante desarrollada para entender qué es lo que sucede cuando no se están obteniendo resultados satisfactorios ya que la malla puede agregar interacciones físicamente inexistentes que modifiquen el resultado final.

# Capítulo 6

# Apéndice

## 6.1. Unidades Atómicas

La descripción analítica de los sistemas estudiados en los capítulos anteriores está dada en unidades del sistema SI mientras que para los programas se utilizaron unidades atómicas pues ´estas son adimensionales y son de mucha utilidad en este tipo de estudios. Dichas unidades se pueden obtener de la ecuación de Schrödinger en una dimensión

$$
-\frac{\hbar^2}{2m_e}\frac{\partial^2\Psi}{\partial x^2} + V\Psi = i\hbar\frac{\partial\Psi}{\partial t},\tag{6.1}
$$

hacemos un cambio de variable  $x = x_a a_0$ , donde  $x_a$  es adimensional y  $a_0$  es el radio de Bohr del átomo de hidrógeno y obtenemos, al despejar,

$$
-\frac{1}{2}\frac{\partial^2 \Psi}{\partial x_a^2} + \frac{m_e a_0^2}{\hbar^2} V \Psi = i \frac{m_e a_0^2}{\hbar} \frac{\partial \Psi}{\partial t}.
$$
\n(6.2)

Podemos hacer un segundo cambio de variable con  $t = \frac{m_e a_0^2}{\hbar} t_a$ , donde  $t_a$  es adimensional, y obtenemos

<span id="page-58-0"></span>
$$
-\frac{1}{2}\frac{\partial^2 \Psi}{\partial x_a^2} + \frac{m_e a_0^2}{\hbar^2} V \Psi = i \frac{\partial \Psi}{\partial t_a}.
$$
\n(6.3)

Finalmente podemos hacer  $V = \frac{\hbar^2}{mc^2}$  $\frac{\hbar^2}{m_e a_0^2} V_a$ , donde  $V_a$  es adimensional y nos queda

$$
-\frac{1}{2}\frac{\partial^2 \Psi}{\partial x_a^2} + V_a \Psi = i \frac{\partial \Psi}{\partial t_a}.
$$
\n(6.4)

Como caso particular podemos tomar el potencial de Coulomb dado por

$$
V(x) = \frac{1}{4\pi\varepsilon_0} \frac{Ze^2}{x},\tag{6.5}
$$

y que, con los cambios de variable anteriores, [\(6.3\)](#page-58-0) se escribe como

$$
-\frac{1}{2}\frac{\partial^2 \Psi}{\partial x_a^2} + \frac{Z}{x_a}\Psi = i\frac{\partial \Psi}{\partial t_a}.
$$
\n(6.6)

Como vemos, utilizar estos cambios de variable nos dejan una ecuación adimensional bastante más cómoda para trabajar dada la escala en la cual los sistemas cuánticos se estudian.

En la literatura se puede encontrar, además, un tratamiento en el cual se hace  $\hbar = e =$  $m_e = a_0 = 1$  Hartree = 1 que nos dejaría la misma expresión para la ecuación de Schrödinger. Sin embargo, nosotros preferimos el primero pues las expresiones se simplifican de manera natural.

A continuación agregamos una lista del valor de algunas constantes útiles:

$$
\hbar = 6.626 \times 10^{-34} \text{ Js}, \tag{6.7}
$$

$$
e = 1.602 \times 10^{-19} C, \tag{6.8}
$$

$$
m_e = 9.109 \times 10^{-31} kg, \tag{6.9}
$$

$$
a_0 = 4\pi\varepsilon_0 \frac{\hbar^2}{m_e e^2} = 5.2918 \; nm,\tag{6.10}
$$

$$
1\ Hartree = \frac{\hbar^2}{m_e a_0^2} = 27.212\ eV,\tag{6.11}
$$

donde 1  $eV = 1.6 \times 10^{-19}$  J.

# 6.2. Programa en Fortran95 para modelar la colisión  $H_2^+-\bar{p}$  con trayectorias rectilineas

```
1 program TraRec
 2
 3 implicit none
 4
5 integer :: opstat , INFO
 6 ! % % % % % % % % % % % % % % % % % % % % % % % % % % % % % % % % % % % % % % % % % % % % % % % % % % % % % % % % % % % % % % %
 7 ! SE DEFINEN LAS VARIABLES DEL SISTEMA FISICO
 8 integer :: i, j, k, n, m, npx, npy, npz, npt, npti
9 integer , allocatable , dimension (:) :: IPIVx , IPIVy , IPIVz
10 double complex :: nux, nuy, nuz, nuxi, nuyi, nuzi
11 double precision :: xmin, xmax, ymin, ymax, zmin, zmax, tmin, tmax
12 double precision :: dx, dy, dz, dt, L
13 double precision :: masap, masat, masara, hbar, b, tiempo, Zt, Zp, area,
        aux , norma1
14 double precision :: V, T, ri1, ri2
15 double precision :: erro, en1, en2, con
16 double precision, allocatable, dimension(:):x, y, z17 double precision, allocatable, dimension (:) :: psiz, Avec, Tvec, Vvect
18 double precision, dimension (3,3) :: R, P
19 double complex, allocatable, dimension (:) :: ApDLx, ApDUx, ApDx, ApDU2x,
        ApDLy, ApDUy, ApDy, ApDU2y, ApDLz, ApDUz, ApDz, ApDU2z
20 double complex , allocatable , dimension (: ,: ,:) :: psi
21 double precision, allocatable, dimension(:,:,:) :: Vpot, Vpoti
22
23 ! % % % % % % % % % % % % % % % % % % % % % % % % % % % % % % % % % % % % % % % % % % % % % % % % % % % % % % % % % % % % % % %
24 ! % % % % % % % % % % % % % % % % % % % % % % % % % % % % % % % % % % % % % % % % % % % % % % % % % % % % % % % % % % % % % % %
2526 \text{ xmin} = -18.4 \text{ d}027 \text{ xmax} = 18.4 \text{ d}028 ymin = -18.4 d029 \text{ ymax} = 18.4 \text{ d}030 \text{ zmin} = -34.4 \text{ d}031 zmax = 34.4d0
32 \text{ tmin} = 0.0 \text{ d}033 \text{ tmax} = 48.6 \text{ d}034
35 L = 6.0 d0 ! DISTANCIA DE LA FUNCION DE ENMASCARAMIENTO
36
37 dx = 0.4 d038 dy = 0.4d0
39 dz = 0.4d0
40 dt = 0.1d0
41
42 b = 0.1d0
43 Zt = 1.0d0
44 Zp = -1.0 d0
4546 ! COMPONENTES DE R Y P PARA EL OBJETIVO
47 P(1,1) = 0.0 d0 ! Pxa
48 \text{ P} (1,2) = 0.0 \text{ d}0 ! Pya
```

```
49 P(1,3) = 0.0 d0 ! Pza
50 R(1,1) = -1.0 d0 ! Rxa
51 R(1,2) = 0.0 d0 ! Rya
52 R(1,3) = 0.0 d0 ! Rza
53
54 \text{ P} (2,1) = 0.0 \text{ d}0 ! Pxb
55 P(2,2) = 0.0 d0 ! Pyb
56 \text{ P} (2,3) = 0.0 \text{ d}0 ! Pzb
57 R(2,1) = 1.0 d0 ! Rxb
58 \text{ R} (2,2) = 0.0 \text{ d}0 ! Ryb
59 R(2,3) = 0.0d0 ! Rzb
60
61 ! COMPONENTES DE R Y P PARA EL PROYECTIL
62 P(3,1) = 0.0 d0 ! Px
63 P(3,2) = 0.0 d0 ! Py
64 \text{ P}(3,3) = 12852.0\,\text{d}0 ! Pz
65 R(3,1) = b ! Rx
66 R(3,2) = 0.0d0 ! Ry
67 \text{ R} (3,3) = -30.0 \text{ d}0 ! Rz
68
69 hbar = 1.0d0
70 \text{ masap} = 1836.0\text{d}071 masat = 1836.0d0
72 \text{ masara} = 1.0 \text{d}073
74 npx = nint ((xmax - xmin) / dx ) + 1
75 npy = nint ((ymax - ymin) / dy ) + 1
76 npz = nint ((zmax - zmin) / dz ) + 1
77 npt = nint ((tmax - tmin) / dt)
78
79 erro = 1.0 d0
80 en1 = 2.0d0
81 con = 1.0d-6
82
83 nux = complex (0.0d0, hbar * dt / ( 4.0 d0 * masara * dx ** 2 ) )
84 nuy = complex (0.0d0, hbar * dt / (4.0d0 * masara * dy ** 2))
85 nuz = complex (0.0d0, hbar * dt / (4.0d0 * masara * dz ** 2))
86
87 nuxi = complex (hbar * dt / (4.0 d0 * \text{masara} * dx * * 2), 0.0d0)
88 nuyi = complex(hbar * dt / (4.0d0 * masara * dy ** 2), 0.0d0)89 nuzi = complex(hbar * dt / (4.0d0 * masara * dz ** 2), 0.0d0)9091 ! % % % % % % % % % % % % % % % % % % % % % % % % % % % % % % % % % % % % % % % % % % % % % % % % % % % % % % % % % % % % % % %
92 ! % % % % % % % % % % % % % % % % % % % % % % % % % % % % % % % % % % % % % % % % % % % % % % % % % % % % % % % % % % % % % % %
93 allocate ( psi ( npx , npy , npz ) , Vpot ( npx , npy , npz ) , Vpoti ( npx , npy , npz ) )
94 allocate (x(npx), y(npy), z(npz), psiz(npz), Avec(npt), Tvec(npt), Vvect(npt))95 allocate ( ApDx ( npx ) , ApDUx ( npx -1) , ApDU2x ( npx -2) , ApDLx ( npx -1) )
96 allocate ( ApDy ( npy ) , ApDUy ( npy -1) , ApDU2y ( npy -2) , ApDLy ( npy -1) )
97 allocate ( ApDz ( npz ) , ApDUz ( npz -1) , ApDU2z ( npz -2) , ApDLz ( npz -1) )
98 allocate (IPIVx(npx), IPIVy(npy), IPIVz(npz))
99100 ! SE GENERAN LOS PUNTOS DE LA MALLA
101 call malla (x, y, z, xmin, ymin, zmin, npx, npy, npz, dx, dy, dz)102
```

```
103 ! SE LLAMA A LA SUBRUTINA QUE DEFINE LAS MATRICES AP Y AN
104 call matrizAm (ApDLx, ApDx, ApDUx, ApDU2x, npx, nuxi, IPIVx)
105 call matrizAm (ApDLy, ApDy, ApDUy, ApDU2y, npy, nuyi, IPIVy)
106 call matrizAm (ApDLz, ApDz, ApDUz, ApDU2z, npz, nuzi, IPIVz)
107
108 ! % % % % % % % % % % % % % % % % % % % % % % % % % % % % % % % % % % % % % % % % % % % % % % % % % % % % % % % % % % % % % % %
109 ! % % % % % % % % % % % % % % % % % % % % % % % % % % % % % % % % % % % % % % % % % % % % % % % % % % % % % % % % % % % % % % %
110
111 ! SE DEFINE LA FUNCION DE ONDA INICIAL Y SE NORMALIZA
112 call onda (psi, npx, npy, npz, x, y, z, R)
113 call norma ( psi , npx , npy , npz , dx , dy , dz , area )
114 call Vveci (Vpoti, x, y, z, npx, npy, npz, R)
115 psi = psi / dsqrt (area)
116 ! % % % % % % % % % % % % % % % % % % % % % % % % % % % % % % % % % % % % % % % % % % % % % % % % % % % % % % % % % % % % % % %
117 ! % % % % % % % % % % % % % % % % % % % % % % % % % % % % % % % % % % % % % % % % % % % % % % % % % % % % % % % % % % % % % % %
118
119 ! SE LLEVA A CABO EL METODO DE CRANK - NICHOLSON A TIEMPO IMAGINARIO
120
121 do while (erro .gt. con)
122
123 call Vexpi ( npx , npy , npz , psi , Vpoti , dt , hbar )
124
125 call metodoCNz (psi, nuzi, ApDz, ApDLz, ApDUz, ApDU2z, npz, zmin, dx, dy, dz,
       IPIVz , INFO )
126 call metodoCNy (psi, nuyi, ApDy, ApDLy, ApDUy, ApDU2y, npy, ymin, dx, dy, dz,
       IPIVy , INFO )
127 call metodoCNx (psi, nuxi, ApDx, ApDLx, ApDUx, ApDU2x, npx, xmin, dx, dy, dz,
       IPIVx , INFO )
128
129 call Vexpi ( npx , npy , npz , psi , Vpoti , dt , hbar )
130
131 call mascara (x, y, z, npx, npy, npz, xmin, xmax, ymin, ymax, zmin, zmax, psi, L)132
133 call norma ( psi , npx , npy , npz , dx , dy , dz , area )
134
135 psi = psi / dsqrt (area)
136
137 call Tprom (psi, npx, npy, npz, dx, dy, dz, T, masara, masap, masat, hbar, R, P)
138
139 call Vprom (npx, npy, npz, Vpot, psi, V, dx, dy, dz, R, Zp, Zt)
140
141 en2 = T + V
_{142} erro = (en2 - en1) / en2
143 erro = dabs (erro)
144 en1 = en2
145
146 end do
147
148 ! % % % % % % % % % % % % % % % % % % % % % % % % % % % % % % % % % % % % % % % % % % % % % % % % % % % % % % % % % % % % % % %
149
150 ! SE LLAMA A LA SUBRUTINA QUE DEFINE LAS MATRICES AP Y AN
151 call matrizAm ( ApDLx , ApDx , ApDUx , ApDU2x , npx , nux , IPIVx )
152 call matrizAm ( ApDLy , ApDy , ApDUy , ApDU2y , npy , nuy , IPIVy )
153 call matrizAm (ApDLz, ApDz, ApDUz, ApDU2z, npz, nuz, IPIVz)
```

```
154
155 ! SE LLEVA A CABO EL METODO DE CRANK - NICHOLSON
156 do n=1, npt
157
158 call Vvec (Vpot, x, y, z, npx, npy, npz, Zp, Zt, R)
159
160 call Vexp ( npx , npy , npz , psi , Vpot , dt , hbar )
161
162 call metodoCNz (psi, nuz, ApDz, ApDLz, ApDUz, ApDU2z, npz, zmin, dx, dy, dz,
      IPIVz , INFO )
163 call metodoCNy ( psi , nuy , ApDy , ApDLy , ApDUy , ApDU2y , npy , ymin , dx , dy , dz ,
      IPIVy , INFO )
164 call metodoCNx (psi, nux, ApDx, ApDLx, ApDUx, ApDU2x, npx, xmin, dx, dy, dz,
       IPIVx , INFO )
165
166 call Vexp ( npx , npy , npz , psi , Vpot , dt , hbar )
167
168 call mascara (x, y, z, npx, npy, npz, xmin, xmax, ymin, ymax, zmin, zmax, psi, L)
169
170 call norma (psi, npx, npy, npz, dx, dy, dz, area)
171
172 ! % % % % % % % % % % % % % % % % % % % % % % % % % % % % % % % % % % % % % % % % % % % % % % % % % % % % % % % % % % %
173
174 call Tprom (psi, npx, npy, npz, dx, dy, dz, T, masara, masap, masat, hbar, R, P)
175
176 call Vprom (npx, npy, npz, Vpot, psi, V, dx, dy, dz, R, Zp, Zt)
177
178 Avec (n) = area
179 Tvec (n) = T
180 Vvect (n) = V
181
R(3,1) = R(3,1) + P(3,1) / masap * dt
R(3,2) = R(3,2) + P(3,2) / masap * dt
R(3,3) = R(3,3) + P(3,3) / masap * dt
185
186 end do
187
188 ! % % % % % % % % % % % % % % % % % % % % % % % % % % % % % % % % % % % % % % % % % % % % % % % % % % % % % % % % % % % % % % %
189
190 psiz = 0.0d0
191
192 do k=1, npz
193 do i = 1, npx - 1194 do j = 1, npy -1
195 psiz(k) = psiz(k) + ABS(psi(i,j,k))**2196 end do
197 end do
198 end do
199
200
201 psiz = psiz * dy*dz
202
203
204 open (unit=10000 + nint (10.0d0*b), file="colisioni.dat", status="new",
```

```
action =" write ",position =" rewind ",iostat = opstat )
205
206 do k=1.npz
207 write (10000 + \text{nint}(10.0 d0*b), *) z(k), \text{psi}(k)208 end do
209210 close (10000 + nint(10.0d0*b))211
212 ! % % % % % % % % % % % % % % % % % % % % % % % % % % % % % % % % % % % % % % % % % % % % % % % % % % % % % % % % % % % % % % %
213
214 open (unit=1000 + nint (10.0d0*b), file="normai.dat", status="new", action="
       write", position="rewind", iostat=opstat)
215
216 do n=1, npt
217 write (1000 + \text{nint}(10.0\text{d0*b}), *) tmin + (n-1)*dt, Avec (n), Tvec (n),
        Vvect (n)
218 end do
219
220 close (1000 + nint (10.0d0*b))
221
222 ! % % % % % % % % % % % % % % % % % % % % % % % % % % % % % % % % % % % % % % % % % % % % % % % % % % % % % % % % % % % % % % %
223 ! % % % % % % % % % % % % % % % % % % % % % % % % % % % % % % % % % % % % % % % % % % % % % % % % % % % % % % % % % % % % % % %
224 ! % % % % % % % % % % % % % % % % % % % % % % % % % % % % % % % % % % % % % % % % % % % % % % % % % % % % % % % % % % % % % % %
225 ! % % % % % % % % % % % % % % % % % % % % % % % % % % % % % % % % % % % % % % % % % % % % % % % % % % % % % % % % % % % % % % %
226227 contains
228
229 ! % % % % % % % % % % % % % % % % % % % % % % % % % % % % % % % % % % % % % % % % % % % % % % % % % % % % % % % % % % % % % % %
230 ! % % % % % % % % % % % % % % % % % % % % % % % % % % % % % % % % % % % % % % % % % % % % % % % % % % % % % % % % % % % % % % %
231
232 subroutine malla (x, y, z, xmin, ymin, zmin, npx, npy, npz, dx, dy, dz)233 implicit none
234 integer :: i, j, k
235 integer , intent (in) :: npx , npy , npz
236 double precision, intent (in) :: xmin, ymin, zmin, dx, dy, dz
237 double precision, dimension (npx), intent (out) :: x
238 double precision, dimension (npy), intent (out) :: y
239 double precision, dimension (npz), intent (out) :: z
240
241
242243 do i=1, npx
244 do i=1, npv
245 do k=1, npz
246 x(i) = xmin + (i-1)*dx247 y(j) = ymin + (j-1)*dy248 z(k) = zmin + (k-1)*dz249 end do
250 end do
251 end do
252
253 return
254
255 end subroutine malla
```

```
256
257
258 ! % % % % % % % % % % % % % % % % % % % % % % % % % % % % % % % % % % % % % % % % % % % % % % % % % % % % % % % % % % % % % % %
259 ! % % % % % % % % % % % % % % % % % % % % % % % % % % % % % % % % % % % % % % % % % % % % % % % % % % % % % % % % % % % % % % %
260
261 subroutine matrizAm (ApDL, ApD, ApDU, ApDU2, np, nu, IPIV)
262 implicit none
263 integer :: i, INFO
264 integer , intent (in) :: np
265 integer, dimension (np), intent (out) :: IPIV
266 double complex , intent (in) :: nu
267 double complex, dimension (np-1), intent (out) :: ApDL, ApDU
268 double complex , dimension ( np -2) , intent (out ) :: ApDU2
269 double complex, dimension (np), intent (out) :: ApD
270
271 ! SE DEFINE LA MATRIZ A+
272
273 ApDL = - nu
274 ApDU = - nu
275 ApD = 1.0d0 + 2.0d0*nu
276
277 ! SE LLAMA LA MATRIZ QUE DESCOMPONE LA MATRIZ A+ EN LU
278
279 call ZGTTRF ( np , ApDL , ApD , ApDU , ApDU2 , IPIV , INFO )
280
281 if (INFO /= 0) then
282 write (* ,*) "La subrutina ZGTTRF fallo al descomponer la matriz A+"
283 stop
284 end if
285
286 return
287
288 end subroutine matrizAm
289
290 ! % % % % % % % % % % % % % % % % % % % % % % % % % % % % % % % % % % % % % % % % % % % % % % % % % % % % % % % % % % % % % % %
291 ! % % % % % % % % % % % % % % % % % % % % % % % % % % % % % % % % % % % % % % % % % % % % % % % % % % % % % % % % % % % % % % %
292
293 subroutine Vvec ( Vpot ,x ,y ,z , npx , npy , npz , Zp , Zt , R )
294
295 implicit none
296 integer :: i ,j , k
297 integer, intent (in) :: npx, npy, npz
298 double precision :: rt1 , rt2 , rp
299 double precision , intent (in) :: Zp , Zt
300 double precision, dimension (3,3), intent (in) :: R
301 double precision, dimension (npx), intent (in) :: x
302 double precision, dimension (npy), intent (in) :: y
303 double precision, dimension (npz), intent (in) :: z
304 double precision , dimension ( npx , npy , npz ) , intent (out ) :: Vpot
305
306 Vpot = 0.0 d0
307
308 do i=1, npx
309 do j=1, npy
```

```
310 do k=1, npz
311 rt1 = dsqrt((R(1,1) - x(i))**2 + (R(1,2) - y(i))**2 + (R(1,3) - z(i)))k) ) **2)
\text{rt2 = dsqrt((R(2,1) - x(i))**2 + (R(2,2) - y(i))**2 + (R(2,3) - z(i)))}k) ) **2)
\text{yp} = \text{dsqrt}((R(3,1) - x(i))**2 + (R(3,2) - y(i))**2 + (R(3,3) - z(k)))) ) **2)
314
315 Vpot (i, j, k) = -2t/rt1 - 2t/rt2 - 2p/rp316 end do
317 end do
318 end do
319
320 return
321
322 end subroutine Vvec
323
324 ! % % % % % % % % % % % % % % % % % % % % % % % % % % % % % % % % % % % % % % % % % % % % % % % % % % % % % % % % % % % % % % %
325 ! % % % % % % % % % % % % % % % % % % % % % % % % % % % % % % % % % % % % % % % % % % % % % % % % % % % % % % % % % % % % % % %
326
327 subroutine onda (psi, npx, npy, npz, x, y, z, R)
328 implicit none
329 integer :: i, j, k
330 integer , intent (in) :: npx , npy , npz
331 double precision, dimension (3,3), intent (in) :: R
332 double precision, dimension (npx), intent (in) :: x
333 double precision, dimension (npy), intent (in) :: y
334 double precision, dimension (npz), intent (in) :: z
335 double complex, dimension (npx, npy, npz), intent (out) :: psi
336
337 do i=1, npx
338 do j=1, npy
339 do k=1, npz
340 psi(i,j,k) = (dexp(- dsqrt( (R(1,1) - x(i))**2 + (R(1,2) - y(j))**2 + ( R(1,3) - z(k) ) **2) + k341 dexp (- dsqrt ( (R(2,1) - x(i))**2 + (R(2,2) - y(j))**2 + (R(2,3) -z(k) **2) (*) * complex(1.0d0, 0.0d0)342 end do
343 end do
344 end do
345
346 return
347
348 end subroutine onda
349
350 ! % % % % % % % % % % % % % % % % % % % % % % % % % % % % % % % % % % % % % % % % % % % % % % % % % % % % % % % % % % % % % % %
351 ! % % % % % % % % % % % % % % % % % % % % % % % % % % % % % % % % % % % % % % % % % % % % % % % % % % % % % % % % % % % % % % %
352
353 subroutine norma ( psi , npx , npy , npz , dx , dy , dz , area )
354 implicit none
355 integer :: i,j,k
356 integer , intent (in) :: npx , npy , npz
357 double precision, intent (in) :: dx, dy, dz
358 double precision, intent (out) :: area
```

```
359 double complex , dimension ( npx , npy , npz ) , intent (in) :: psi
360
361 area = 0.0d0
362
363 do i = 1, npx - 1364 do j=1, npy-1
365 do k=1, npz-1
366 area = area + ABS(psi(i,j,k))**2
367 end do
368 end do
369 end do
370
371 area = dx * dy * dz * area
372
373 return
374
375 end subroutine norma
376
377 ! % % % % % % % % % % % % % % % % % % % % % % % % % % % % % % % % % % % % % % % % % % % % % % % % % % % % % % % % % % % % % % %
378 ! % % % % % % % % % % % % % % % % % % % % % % % % % % % % % % % % % % % % % % % % % % % % % % % % % % % % % % % % % % % % % % %
379
380 subroutine metodoCNx ( psi , nux , ApDx , ApDLx , ApDUx , ApDU2x , npx , xmin , dx , dy , dz ,
      IPIVx , INFO )
381 implicit none
382 integer :: i, j, k
383 integer , intent (in) :: npx
384 integer , intent (out) :: INFO
385 integer, dimension (npx), intent (in) :: IPIVx
386 double precision, intent (in) :: dx, dy, dz, xmin
387 double complex, intent (in) :: nux
388 double complex, dimension (npx), intent (in) :: ApDx
389 double complex , dimension ( npx -1) ,intent (in) :: ApDLx , ApDUx
390 double complex , dimension ( npx -2) ,intent (in) :: ApDU2x
391 double complex, dimension (npx, npy, npz), intent (inout) :: psi
392 double complex, dimension (npx) :: AUX, psii
393
394
395 do j=1, npy
396 do k=1, npz
397 do i=1, npx
398 psii(i) = psi(i,j,k)
399 end do
400 ! SE MULTIPLICA LA MATRIZ A- POR EL VECTOR F=EXP(V)*PSI
401 do i = 2 \cdot npx - 1402 AUX(i) = psii(i) + nux * (-2.0d0 * psii(i) + psii(i-1) + psii(i+1))
403 end do
404
405 AUX (1) = psii (1) + nux * (-2.0d0 * psii (1) + psii (2))
406 AUX (npx) = psii (npx) + nux * (-2.0 d0 * psii (npx) + psii (npx-1))
407
408
409 ! SE LLAMA A LA SUBRUTINA ZGTTRS PARA RESOLVER EL SISTEMA A * X = B
410 call ZGTTRS ('N',npx ,1 , ApDLx , ApDx , ApDUx , ApDU2x , IPIVx , AUX , npx , INFO )
411
```

```
412 if (INFO /= 0) then
413 write (* ,*) "La subrutina ZGTTRS no pudo resolver el sistema A*X=B"
414 stop
415 end if
416
417 do i=1, npx
418 psi (i, j, k) = AUX(i)419 end do
420 end do
421 end do
422
423 return
424
425 end subroutine metodoCNx
426
427 ! % % % % % % % % % % % % % % % % % % % % % % % % % % % % % % % % % % % % % % % % % % % % % % % % % % % % % % % % % % % % % % %
428 ! % % % % % % % % % % % % % % % % % % % % % % % % % % % % % % % % % % % % % % % % % % % % % % % % % % % % % % % % % % % % % % %
429
430 subroutine metodoCNy ( psi , nuy , ApDy , ApDLy , ApDUy , ApDU2y , npy , ymin , dx , dy , dz ,
      IPIVy , INFO )
431 implicit none
432 integer :: i, j, k
433 integer , intent (in) :: npy
434 integer , intent (out) :: INFO
435 integer, dimension (npy), intent (in) :: IPIVy
436 double precision, intent (in) :: dx, dy, dz, ymin
437 double complex , intent (in) :: nuy
438 double complex, dimension (npx), intent (in) :: ApDy
439 double complex , dimension ( npx -1) ,intent (in) :: ApDLy , ApDUy
440 double complex , dimension ( npx -2) ,intent (in) :: ApDU2y
441 double complex, dimension (npx, npy, npz), intent (inout) :: psi
442 double complex, dimension (npy) :: AUX, psii
443
444
445 do k=1, npz
446 do i=1, npx
447 do j=1, npy
448 psii(j) = psi(i,j,k)
449 end do
450 ! SE MULTIPLICA LA MATRIZ A- POR EL VECTOR F=EXP(V)*PSI
451 do j = 2, npy - 1452 AUX(j) = psii(j) + nuy * (-2.0 d0 * psii(j) + psii(j-1) + psii(j+1))
453 end do
454
455 AUX (1) = psii (1) + nuy * (-2.0d0 * psii (1) + psii (2))
456 AUX (npy) = psii (npy) + nuy * (-2.0d0 * psii (npy) + psii (npy-1))
457
458
459 ! SE LLAMA A LA SUBRUTINA ZGTTRS PARA RESOLVER EL SISTEMA A * X = B
460 call ZGTTRS ('N',npy ,1 , ApDLy , ApDy , ApDUy , ApDU2y , IPIVy , AUX , npy , INFO )
461
462 if (INFO /= 0) then
463 write (* ,*) "La subrutina ZGTTRS no pudo resolver el sistema A*X=B"
464 stop
```

```
465 end if
466
467 do j=1, npy
468 psi(i, j, k) = \text{AUX}(j)469 end do
470 end do
471 end do
472
473 return
474
475 end subroutine metodoCNy
476
477 ! % % % % % % % % % % % % % % % % % % % % % % % % % % % % % % % % % % % % % % % % % % % % % % % % % % % % % % % % % % % % % % %
478 ! % % % % % % % % % % % % % % % % % % % % % % % % % % % % % % % % % % % % % % % % % % % % % % % % % % % % % % % % % % % % % % %
479
480 subroutine metodoCNz ( psi , nuz , ApDz , ApDLz , ApDUz , ApDU2z , npz , zmin , dx , dy , dz ,
      IPIVz , INFO )
481 implicit none
482 integer :: i, j, k
483 integer, intent (in) :: npz
484 integer , intent (out) :: INFO
485 integer, dimension (npz), intent (in) :: IPIVz
486 double precision, intent (in) :: dx, dy, dz, zmin
487 double complex , intent (in) :: nuz
488 double complex, dimension (npz), intent (in) :: ApDz
489 double complex , dimension ( npz -1) ,intent (in) :: ApDLz , ApDUz
490 double complex , dimension ( npz -2) ,intent (in) :: ApDU2z
491 double complex , dimension ( npx , npy , npz ) , intent ( inout ) :: psi
492 double complex, dimension (npz) :: AUX, psii
493
494
495 do i=1, npx
496 do j=1, npy
497 do k=1, npz
498 psii (k) = psi(i, j, k)499 end do
500 ! SE MULTIPLICA LA MATRIZ A- POR EL VECTOR F=EXP(V)*PSI
501 do k=2, npz-1
502 AUX(k) = psii(k) + nuz * (-2.0d0 * psii(k) + psii(k-1) + psii(k+1))
503 end do
504
505 AUX (1) = psii (1) + nuz * (-2.0d0 * psii (1) + psii (2))
506 AUX (npz) = psii (npz) + nuz * (-2.0d0 * psii (npz) + psii (npz-1))
507
508
509 ! SE LLAMA A LA SUBRUTINA ZGTTRS PARA RESOLVER EL SISTEMA A * X = B
510 call ZGTTRS ('N', npz, 1, ApDLz, ApDJz, ApDUZz, IPIVz, AUX, npz, INFO)
511
512 if (INFO /= 0) then
513 write (* ,*) "La subrutina ZGTTRS no pudo resolver el sistema A*X=B"
514 stop
515 end if
516
517 do k=1, npz
```

```
518 psi (i, j, k) = AUX(k)519 end do
520 end do
521 end do
522
523 return
524
525 end subroutine metodoCNz
526
527 ! % % % % % % % % % % % % % % % % % % % % % % % % % % % % % % % % % % % % % % % % % % % % % % % % % % % % % % % % % % % % % % %
528 ! % % % % % % % % % % % % % % % % % % % % % % % % % % % % % % % % % % % % % % % % % % % % % % % % % % % % % % % % % % % % % % %
529
530 subroutine Vexp ( npx , npy , npz , psi , Vpot , dt , hbar )
531 implicit none
532 integer :: i, j, k
533 integer , intent (in) :: npx , npy , npz
534 double precision :: c
535 double precision, intent (in) :: dt, hbar
536 double precision , dimension ( npx , npy , npz ) , intent (in) :: Vpot
537 double complex , dimension ( npx , npy , npz ) , intent ( inout ) :: psi
538
539 c = dt / (2.0 d0 * hbar)540
541 do i =1 , npx
542 do j=1, npy
543 do k=1, npz
544 psi(i,j,k) = exp( complex (0.0d0, - c * Vpot(i,j,k)) ) * psi(i,j,k)
545 end do
546 end do
547 end do
548
549 return
550
551 end subroutine Vexp
552
553 ! % % % % % % % % % % % % % % % % % % % % % % % % % % % % % % % % % % % % % % % % % % % % % % % % % % % % % % % % % % % % % % %
554 ! % % % % % % % % % % % % % % % % % % % % % % % % % % % % % % % % % % % % % % % % % % % % % % % % % % % % % % % % % % % % % % %
555
556 subroutine Tprom ( psi , npx , npy , npz , dx , dy , dz ,T , masara , masap , masat , hbar ,R , P
      )
557 implicit none
558 integer :: i ,j , k
559 integer , intent (in) :: npx , npy , npz
560 double precision , dimension (3 ,3) , intent (in) :: R , P
561 double complex , dimension ( npx , npy , npz ) , intent (in) :: psi
562 double complex, dimension (npx) :: psix
563 double complex , dimension ( npy ) :: psiy
564 double complex, dimension (npz) :: psiz
565 double precision, intent (in) :: dx, dy, dz, masara, masap, masat, hbar
566 double precision, intent (out) :: T
567 double precision :: Ex , Ey , Ez
568
569 T = 0.0d0
570 Ex = 0.0d0
```

```
571 Ey = 0.0d0
572 Ez = 0.0d0
573
574 do j=1, npy
575 do k=1, npz
576 do i =1 , npx
577 psix(i) = psi(i,j,k)
578 end do
579 Ex = Ex + CONJG (psix(1)) * (psix(2) - 2.0d0*psix(1))
580 do i =2 , npx -1
581 Ex = Ex + CONJG (psi(i)) * (psi(i+1) - 2.0d0 *psi(i) + psi(i-1))
582 end do
583 end do
584 end do
585
586 Ex = Ex / dx ** 2
587
588 do k=1, npz
589 do i=1, npx
590 do j=1, npy
591 psiy(j) = psi(i,j,k)
592 end do
593 Ey = Ey + CONJG (psiy(1)) * (psiy(2) - 2.0d0 *psiy(1))
594 do j=2, npy-1595 Ey = Ey + CONJG(\text{psiy}(j)) * (\text{psiy}(j+1) - 2.0d0*\text{psiy}(j) + \text{psiy}(j-1))
596 end do
597 end do
598 end do
599
600 Ey = Ey / dy ** 2
601
602 do i=1, npx
603 do j=1, npy
604 do k=1, npz
605 psiz(k) = psi(i,j,k)
606 end do
607 Ez = Ez + CONJG(psize(1)) * (psiz(2) - 2.0d0*psi(1))608 do k=2, npz-1
609 Ez = Ez + CONJG ( psiz ( k ) ) * ( psiz ( k +1) - 2.0 d0 * psiz ( k ) + psiz (k -1) )
610 end do
611 end do
612 end do
613
614 Ez = Ez / dz * * 2615
616 ! % % % % % % % % % % % % % % % % % % % % % % % % % % % % % % % % % % % % % % % % % % % % % % % % % % % % % % % % % % % % % % %
617
618 T = - hbar ** 2 / ( 2.0 d0 * masara ) * ( Ex + Ey + Ez ) * dx * dy * dz
619
620 ! SE SUMAN LAS COMPONENTES DE MOMENTO CLASICO
621
622 return
623
624 end subroutine Tprom
```
```
625
626 ! % % % % % % % % % % % % % % % % % % % % % % % % % % % % % % % % % % % % % % % % % % % % % % % % % % % % % % % % % % % % % % %
627 ! % % % % % % % % % % % % % % % % % % % % % % % % % % % % % % % % % % % % % % % % % % % % % % % % % % % % % % % % % % % % % % %
628
629 subroutine Vprom (npx, npy, npz, Vpot, psi, V, dx, dy, dz, R, Zp, Zt)
630 implicit none
631 integer :: i, j, k
632 integer, intent (in) :: npx, npy, npz
633 double precision :: ri1 , ri2 , rin
634 double precision, intent (in) :: dx, dy, dz, Zt, Zp
635 double precision, intent (out) :: V
636 double precision, dimension (3,3), intent (in) :: R
637 double precision, dimension (npx, npy, npz), intent (in) :: Vpot
638 double complex, dimension (npx, npy, npz), intent (in) :: psi
639
640 \text{ V} = 0.0 \text{ d0}641
642 do i =1 , npx -1
643 do j=1, npy-1
644 do k = 1, npz - 1645 V = V + ABS(psi(i, j, k)) **2 * Vpot(i, j, k)
646 end do
647 end do
648 end do
649
650 V = V * d x * d y * d z651 V = V + Zt**2 / dsqrt((R(1,1) - R(2,1))**2 + (R(1,2) - R(2,2))**2 + (R(1,3) - R(2,3) ) **2)
652
653
654 return
655
656 end subroutine Vprom
657
658 ! % % % % % % % % % % % % % % % % % % % % % % % % % % % % % % % % % % % % % % % % % % % % % % % % % % % % % % % % % % % % % % %
659
660 subroutine mascara (x ,y ,z , npx , npy , npz , xmin , xmax , ymin , ymax , zmin , zmax , psi ,
      L )
661
662 implicit none
663 integer :: i, j, k
664 integer , intent (in) :: npx , npy , npz
665 double precision :: pi, auxxmin, auxxmax, auxymin, auxymax, auxzmin,
       auxzmax ,c
666 double precision, intent (in) :: xmin, xmax, ymin, ymax, zmin, zmax, L
667 double precision, dimension (npx) :: argxmin, argxmax
668 double precision, dimension (npy) :: argymin, argymax
669 double precision, dimension (npz) :: argzmin, argzmax
670 double precision, dimension (npx), intent (in) :: x
671 double precision, dimension (npy), intent (in) :: y
672 double precision, dimension (npz), intent (in) :: z
673 double complex, dimension (npx, npy, npz), intent (inout) :: psi
674
675 pi = 3.14159265358979323846d0
```

```
676
677 auxxmin = x(1) + L678 auxxmax = x (npx) - L
679 auxymin = y(1) + L680 auxymax = x(npy) - L681 auxzmin = z(1) + L682 auxzmax = z(npz) - L
683
684 c = pi / (2.0 d0 * L)685
686 argxmin = (x - auxxmin) * c687 argxmax = (x - auxxmax) * c688 argymin = (y - auxymin) * c689 \arg ymax = (y - \arg x) * c690 argzmin = (z - auxzmin) * c691 argzmax = (z - auxzmax) * c692
693 do i=1, npx
694 do j=1, npy
695 do k=1, npz
696 if (x(i) \leq auxxmin) then
697 psi(i, j, k) = \text{psi}(i, j, k) * d \cos(\arg \min(i)) * * (0.125d0)698 else if (x(i)) >= auxxmax) then
699 psi(i, j, k) = \text{psi}(i, j, k) * d \text{cos}(\text{arg} \text{max}(i)) * * (0.125 d0)700 end if
701
702 if (y(j) <= auxymin) then
703 psi(i,j,k) = psi(i,j,k)*dcos(argymin(j))**(0.125d0)
704 else if (y(j)) >= auxymax) then
705 psi(i,j,k) = psi(i,j,k)*dcos(argymax(j))**(0.125d0)
706 end if
707
708 if (z(k) \leq auxzmin) then
709 psi(i,j,k) = psi(i,j,k)*dcos(argzmin(k))**(0.125d0)
710 else if (z(k) >= auxzmax) then
711 psi (i, j, k) = \text{psi}(i, j, k) * d \cos(\arg \max(k)) **(0.125d0)712 end if
713 end do
714 end do
715 end do
716
717 return
718
719 end subroutine mascara
720
721 ! % % % % % % % % % % % % % % % % % % % % % % % % % % % % % % % % % % % % % % % % % % % % % % % % % % % % % % % % % % % % % % %
722 ! % % % % % % % % % % % % % % % % % % % % % % % % % % % % % % % % % % % % % % % % % % % % % % % % % % % % % % % % % % % % % % %
723 ! % % % % % % % % % % % % % % % % % % % % % % % % % % % % % % % % % % % % % % % % % % % % % % % % % % % % % % % % % % % % % % %
724
725 ! AQUI DEFINIMOS LAS SUBRUTINAS NECESARIAS PARA EJECUTAR CN A TIEMPO
      IMAGINARIO
726
727 subroutine Vveci ( Vpoti ,x ,y ,z , npx , npy , npz , R )
728
```

```
729 implicit none
730 integer :: i ,j , k
731 integer , intent (in) :: npx , npy , npz
732 double precision :: r1 , r2
733 double precision, dimension (3,3), intent (in) :: R
734 double precision, dimension (npx), intent (in) :: x
735 double precision, dimension (npy), intent (in) :: y
736 double precision, dimension (npz), intent (in) :: z
737 double precision , dimension ( npx , npy , npz ) , intent (out ) :: Vpoti
738
739 do i=1, npx
740 do i = 1, npv
741 do k=1, npz
r1 = \text{dsqrt}((R(1,1) - x(i))**2 + (R(1,2) - y(i))**2 + (R(1,3) - z(k)))) ) **2)
r2 = \text{dsqrt}((R(2,1) - x(i))**2 + (R(2,2) - y(j))**2 + (R(2,3) - z(k)))) ) **2)
744 Vpoti(i, j, k) = -1.0 d0 / r1 - 1.0 d0 / r2745 end do
746 end do
747 end do
748
749 Vpoti = Vpoti + 1.0d0/dsgrt ((R(1,1)-R(2,1))**2 + (R(1,2)-R(2,2))**2 + (R)(1,3) - R(2,3) ) **2)
750
751 return
752
753 end subroutine Vveci
754
755 ! % % % % % % % % % % % % % % % % % % % % % % % % % % % % % % % % % % % % % % % % % % % % % % % % % % % % % % % % % % % % % % %
756 ! % % % % % % % % % % % % % % % % % % % % % % % % % % % % % % % % % % % % % % % % % % % % % % % % % % % % % % % % % % % % % % %
757
758 subroutine Vexpi ( npx , npy , npz , psi , Vpoti , dt , hbar )
759 implicit none
760 integer :: i, j, k
761 integer , intent (in) :: npx , npy , npz
762 double precision :: c
763 double precision , intent (in) :: dt , hbar
764 double precision , dimension ( npx , npy , npz ) , intent (in) :: Vpoti
765 double complex , dimension ( npx , npy , npz ) , intent ( inout ) :: psi
766
767 c = dt / (2.0 d0 * hbar)768
769 do i =1 , npx
770 do j=1, npy
771 do k=1, npz
772 psi(i,j,k) = dexp( - c * Vpoti(i,j,k)) * psi(i,j,k)
773 end do
774 end do
775 end do
776
777 return
778
779 end subroutine Vexpi
```
781 end program TraRec

# **Bibliografía**

- [1] Walcher, T. Experiments at the Low-Energy Antiproton Ring (LEAR). Annual Review of Nuclear and Particle Science, 38(1), 89-93. (1988)
- [2] Hemery J Y and Maury S. The Antiproton Decelerator: Overview. Nucl. Phys. A 655 345-52. (1999)
- [3] Ley-Koo, E., & Cruz, S. A. (1981). The hydrogen atom and the  $H_2^+$  and  $HeH^{++}$ molecular ions inside prolate spheroidal boxes. The Journal of Chemical Physics, 74(8), 4603-4610.
- [4] L¨uhr, A. (2010). Collisions of low-energy antiprotons and protons with atoms and molecules.
- [5] Remigio Cabrera-Trujillo. Colisiones at´omicas asistidas por laser. XV Escuela de verano en Física. ICF-UNAM, julio-agosto 2007.
- $[6]$  Gould, H., & Tobochnik, J. (2012). An introduction to computer simulation methods: Applications to physical systems. CreateSpace Independent Publishing Platform.
- [7] Morse, P. M. (1929). Diatomic molecules according to the wave mechanics. II. Vibrational levels. Physical review, 34(1), 57.
- [8] Kauppila, W.E., Steien, T.S. and Jesion, G.,Direct Observation of a Ramsauer-Townsend Effect in Positron-Argon Collisions, Phys. Rev. Lett.36.11.580-584.(1976).
- [9] Griffiths, David J. Introduction to Quantum Mechanics. Upper Saddle River, NJ: Pearon Prentice Hall.
- [10] Zhilin, L., Qiao, Z., & Tang, T. (2018). Numerical solution of differential equations. Introduction to finite difference and finite element methods, printed in the United Kingdom by Clays.
- [11] LeVeque, R. J. (2007). Finite difference methods for ordinary and partial differential equations: steady-state and time-dependent problems. Society for Industrial and Applied Mathematics.
- [12] Balint-Kurti, G. G., & Vibok, A. (1993). Complex absorbing potentials in time dependent quantum dynamics. In Numerical Grid Methods and Their Application to Schrödinger's Equation (pp. 195-205). Springer, Dordrecht.
- [13] De Giovannini, U., Larsen, A. H., & Rubio, A. (2015). Modeling electron dynamics coupled to continuum states in finite volumes with absorbing boundaries. The European Physical Journal B, 88(3), 1-12.
- [14] Cohen-Tannoudji, C., Diu, B., & Laloë, F. (1978). Quantum Mechanics, Volume 1. John Wiley & Sons.
- [15] Sakimoto, K. (2005). Ionization of hydrogen molecular ions by antiproton impacts. Physical Review A, 71(6), 062704.
- [16] Lühr, A., & Saenz, A. (2009). Collisions of antiprotons with hydrogen molecular ions. Physical Review A, 80(2), 022705.
- [17] De La Peña, L. (2014). Introducción a la mecánica cuántica. Fondo de Cultura económica.

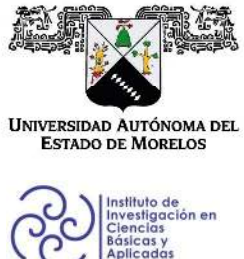

INSTITUTO DE INVESTIGACIÓN EN CIENCIAS BÁSICAS Y APLICADAS

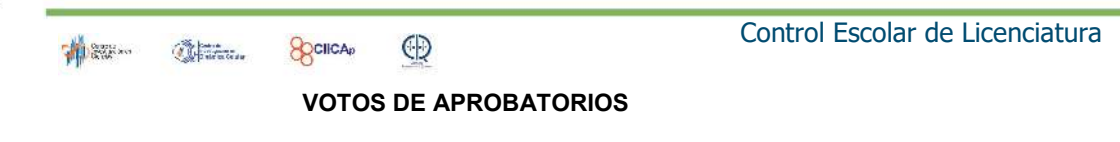

Secretaria Ejecutiva del Instituto de Investigación en Ciencias Básicas Aplicadas de la Universidad Autónoma del Estado de Morelos. Presente.

Por medio de la presente le informamos que después de revisar la versión escrita de la tesis que realizó el C. DE LA CRUZ ROMAN COLVER EMANUEL con número de matrícula 10003142 cuyo título es:

"Procesos de ionización en colisiones de un antiprotón y un ion molecular de hidrógeno"

Consideramos que SI reúne los méritos que son necesarios para continuar los trámites para obtener el título de Licenciado Ciencias Área Terminal en Física.

Cuernavaca, Mor a 23 de agosto de 2022

Atentamente Por una universidad culta

Se adiciona página con la e-firma UAEM de los siguientes:

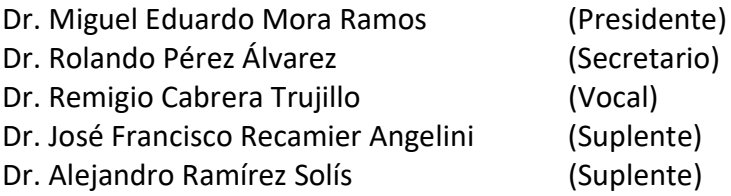

Av. Universidad 1001 Col. Chamilpa, Cuernavaca Morelos, México, 62209. Tel. (777) 329 70 00, Ext. 3270 / correo IICBA@uaem.mx

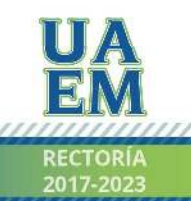

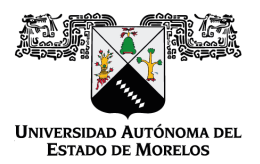

Se expide el presente documento firmado electrónicamente de conformidad con el ACUERDO GENERAL PARA LA CONTINUIDAD DEL FUNCIONAMIENTO DE LA UNIVERSIDAD AUTÓNOMA DEL ESTADO DE MORELOS DURANTE LA EMERGENCIA SANITARIA PROVOCADA POR EL VIRUS SARS-COV2 (COVID-19) emitido el 27 de abril del 2020.

El presente documento cuenta con la firma electrónica UAEM del funcionario universitario competente, amparada por un certificado vigente a la fecha de su elaboración y es válido de conformidad con los LINEAMIENTOS EN MATERIA DE FIRMA ELECTRÓNICA PARA LA UNIVERSIDAD AUTÓNOMA DE ESTADO DE MORELOS emitidos el 13 de noviembre del 2019 mediante circular No. 32.

# Sello electrónico

## **JOSÉ FRANCISCO RÉCAMIER ANGELINI | Fecha:2022-08-23 10:39:07 | Firmante**

gSiTQXSM2rn2MGQ7Uyis0SDbl7SY4SWG4+f/kBfU5cJCB+PjiD8QHkmuaMgFkNItvSvH2io0YtoqePbKqkBIPrQX9/w3uvMKcDevcKX4m8/Xy4/Z9YK/prxvYiOfHJBtOOSAFNFMr adnAURiwiSFvBPakDDF61Pdnn/wcPIDQT8GACeH5kAEFaLEHS474k62IaFzQFY9JwEgI4fWJgbI42KQeZanM0FFCcsKf06PdHU79t6V+Hnxifosw9Ct7MSdgJ1G/ojIJptYasnWC X3PFmjQLAwmqc2DarymCCr/ICrorrCWkM9NrlXE66h8r3Zm4i8WMcpDnDW+/jIrhrEmaA==

### **ROLANDO PEREZ ALVAREZ | Fecha:2022-08-23 10:52:10 | Firmante**

oCz8sTFYTkRc2IbRSPn7VOymOh060cnVWWJ/hyC/HxbbbxLwk5XdTIH3np/36+hULitz43USZWz9Wky1Kr7ZXCn8lzWtRMZa5K/1b8ie+QjlNZfN8OQdZ9xFQM4UiYfg2b7tZcTGu jaVOa/ZnLsqtRau39E9zA9xVdJT/LKGZY2abDnkspWFeJMBWCi1k6FzdIyY5i4rc3UD3ABGGDuU6gnv34BhsJTAPe+ASe85EqVrMIM/TwtUQ42W1x/DU0utaj9Ze3JuzUdeL+Ax1 Tc22TkChPKDspcSjVX83RYWV8jeTVYhfABrBP14U96pgH1jXq9HwrafamEflneb9uNBZg==

#### **REMIGIO CABRERA TRUJILLO | Fecha:2022-08-24 02:01:16 | Firmante**

39w9LDlivIHXSxPirp6/rjNNWf0AHdxAazPMDxqRuRX4DPDC0g7U9rMbvVKrzoh+El0gIz3jqWgzrmrbpX3b615nye7QtkERWFVZYxFTJUIe6L2awpEh15YNXwOzdRM1UDShhx6P fQE03epPqqVlZaraeiUp/R/R64Ds+YEjAzKnU/OJyDE6SFdByxouvWhQj5WUlJrwTByfpDB8d+CrrhtYj90LMOedged1l3tEzGzdmU11Vi+On5rue5LrptyhwTqbe4YfuLD9Tc2/QYkAc gbKStNHcy5iVgb5R5HbgdynwbEdIUhKOX2WSrQ0Dn4lPgKjCbMQTaluzOGqtItmMw==

#### **ALEJANDRO RAMIREZ SOLIS | Fecha:2022-08-24 11:36:24 | Firmante**

bUR8+4tGTx2vYJbUDzPWNkgkiPkZSNz9YRnIkNXKgtMHXsabQS95wwKFiKW1LbLXvm0a9bbIEC25XHkFjmRhX0BVGtgT20zhuyF5QXseymTYi3ZYkqNsJv9bZqiwm22OJmIR 4xE6OX6arVzXozgNPwQa8Rj6qmaa0NpgOO7YqULsKCDW+Oq9oz+LAF4drGdfBbnI88yxd9oGtpoXU3GKaqjkwh72vxNUcWhBMsJOxgugjGwJdfGdKfc0v+qcyBWntpOqMBtvC MezM29gBzGFE/LC/5i07AJvGrUdfSMOQTp2SDfd59xOw7rFXzIlJ4/pX1wixPXSEMJzxLs7qIbCPA==

#### **MIGUEL EDUARDO MORA RAMOS | Fecha:2022-08-26 09:13:48 | Firmante**

MFCC13kM4gfO+6bXSeIqSTNScUlw5cYtGDnXtqm44E0laypwecwWDlB4EEuv66bRl4ekYsmVxqTLJ5WMi0pUa42rpLjT01+5jpkbuILoSU6kRQW6CH7uNNiqkFvKj3bXw+f7fMjjm qO2XN2F7LzwUBae8Y8vthbbCYy1BbCx4h9YekIIl7LrNhPqE+I00Rvgfrdrb4cpV4WKKRjCa4OJpy2o81Ovp+3yT8b/1ifcvOAItIGsNta9pAjg11O3ufNtzM831RWaOwXX/gERSJEm GH/AL8HI9aTKKZauTf0GaqOAFkccnO29VihTHhnB+6CEasXjymrlFaisu9fPwg2d2w==

## **Puede verificar la autenticidad del documento en la siguiente dirección electrónica o escaneando el código QR ingresando la siguiente clave:**

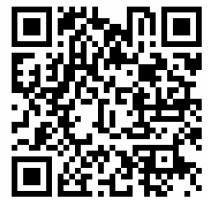

**ExVqy6sYc**

<https://efirma.uaem.mx/noRepudio/HVPGbm9Ge6R3ndf4ynyHdZzEzB1QsUif>

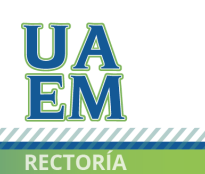

Una universidad de excelencia